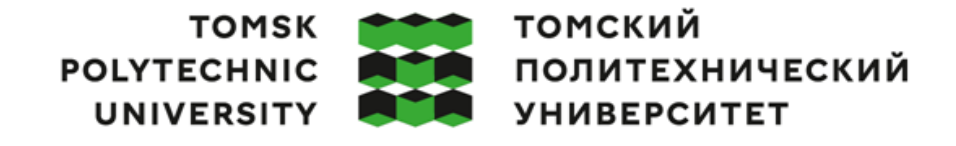

Министерство науки и высшего образования Российской Федерации<br>федеральное государственное автономное<br>образовательное учреждение высшего образования<br>Национальный исследовательский Томский политехнический университет» (ТПУ)

Инженерная школа ядерных технологий Направление подготовки – 16.04.01 Техническая физика Научно-образовательный центр Б.П. Вейнберга

#### **ВЫПУСКНАЯ КВАЛИФИКАЦИОННАЯ РАБОТА МАГИСТРАНТА Тема работы**

## **Формирование импульсно-периодических пучков ионов титана низкой и средней энергии для высокоинтенсивной имплантации ионов**

УДК 621.793.7:669.718.67:537.534

#### Обучающийся

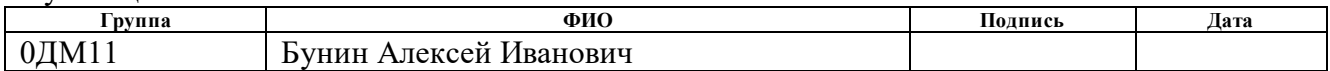

Руководитель ВКР

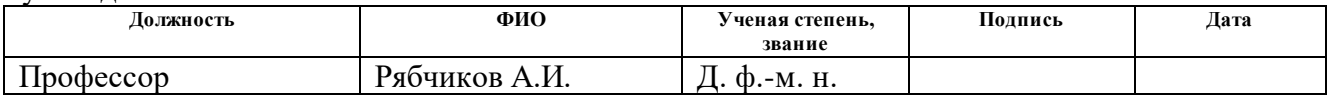

#### **КОНСУЛЬТАНТЫ ПО РАЗДЕЛАМ:**

По разделу «Финансовый менеджмент, ресурсоэффективность и ресурсосбережение»

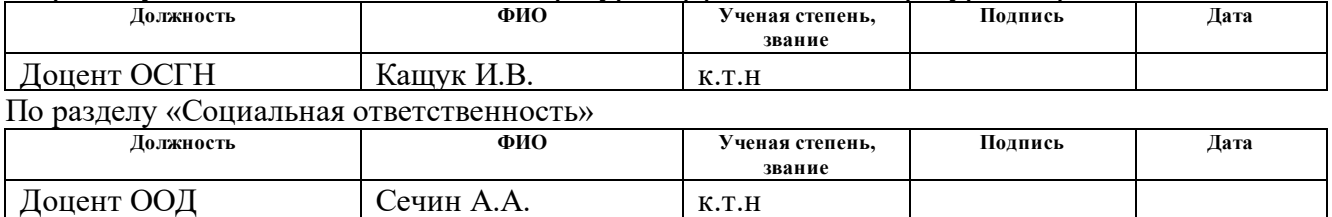

#### **ДОПУСТИТЬ К ЗАЩИТЕ:**

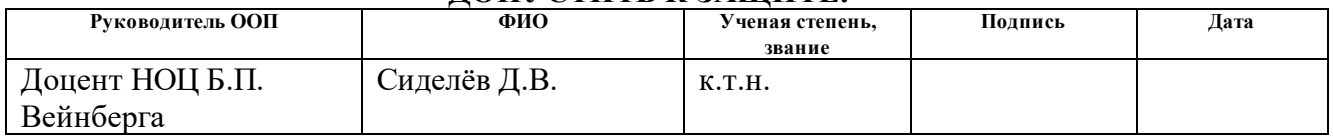

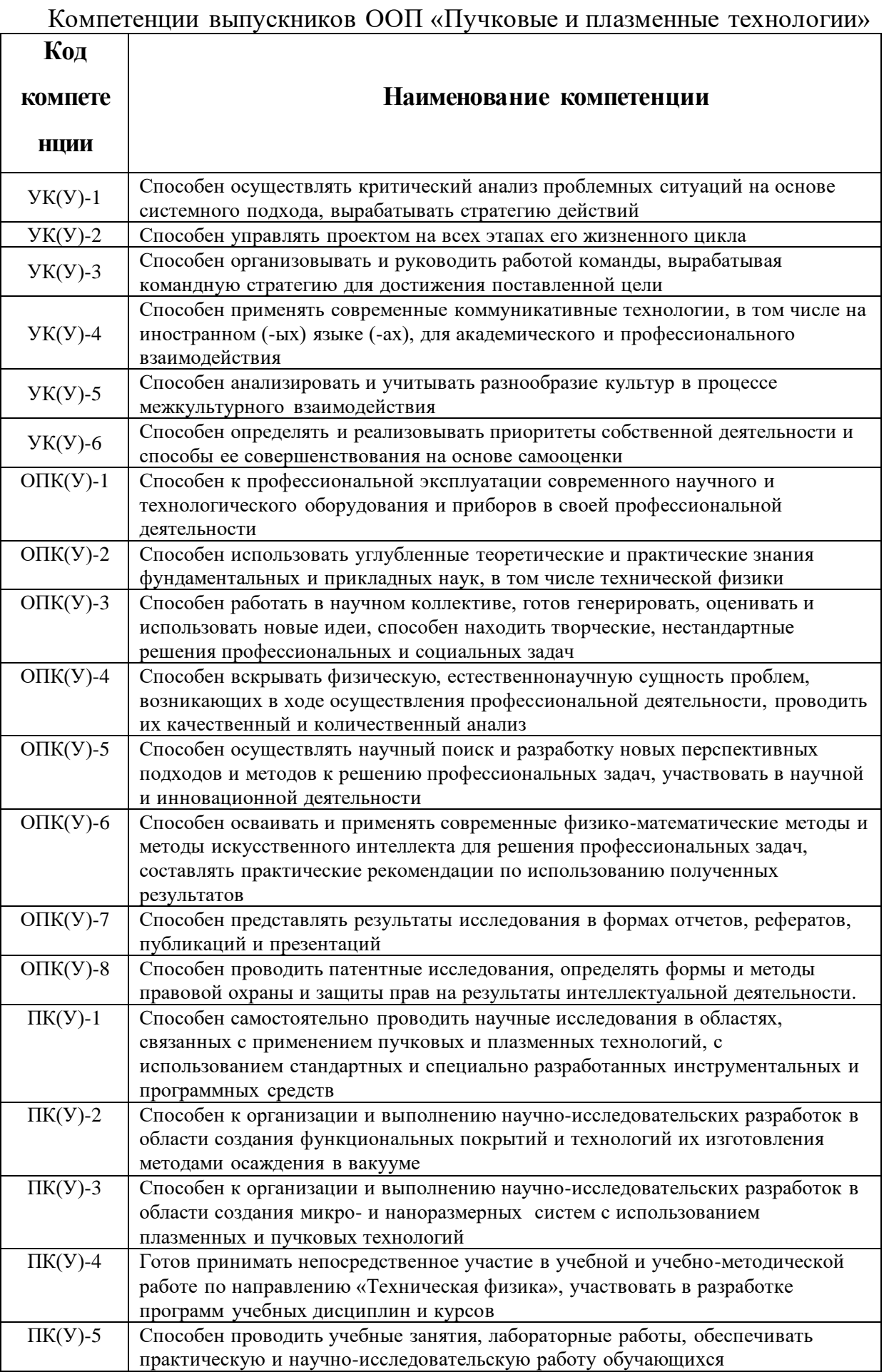

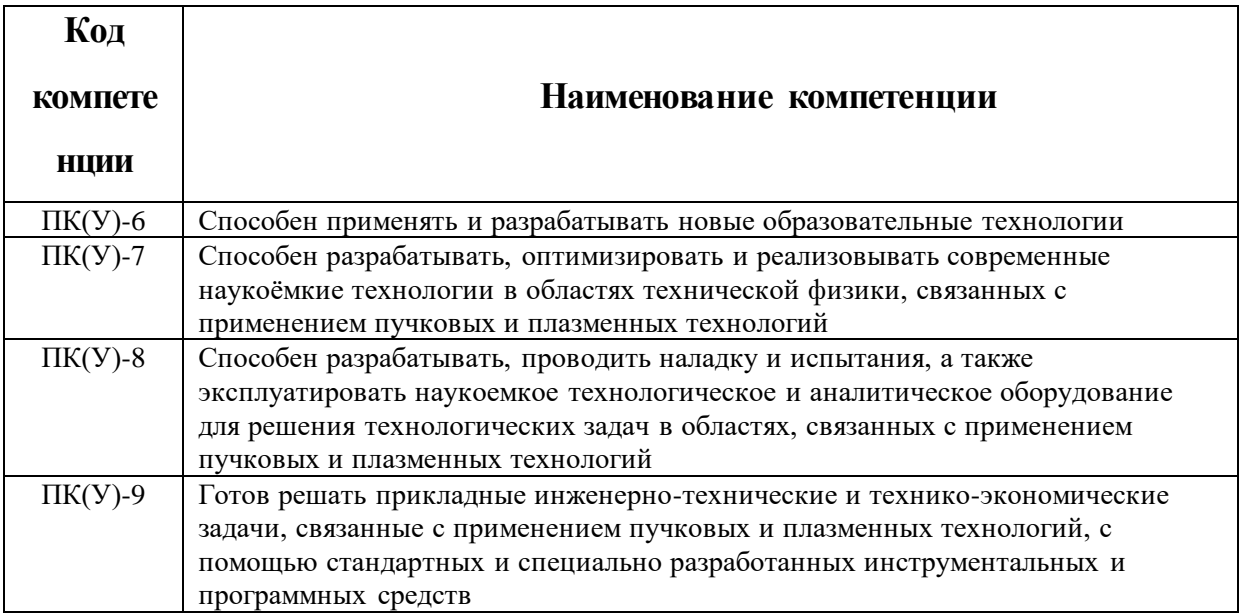

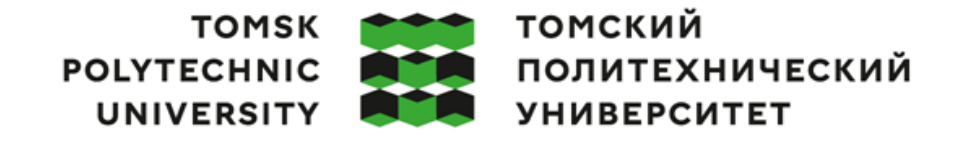

Министерство науки и высшего образования Российской Федерации<br>федеральное государственное автономное<br>образовательное учреждение высшего образования<br>Национальный исследовательский Томский политехнический университет» (ТПУ)

Инженерная школа ядерных технологий Направление подготовки – 16.04.01 Техническая физика Научно-образовательный центр Б.П. Вейнберга

> УТВЕРЖДАЮ: Руководитель ООП  $\underline{06.02.2023}$  г. Сиделёв Д.В.<br>(Дата) (Подпись) (Дата)

#### **ЗАДАНИЕ**

### **на выполнение выпускной квалификационной работы**

Обучающийся:

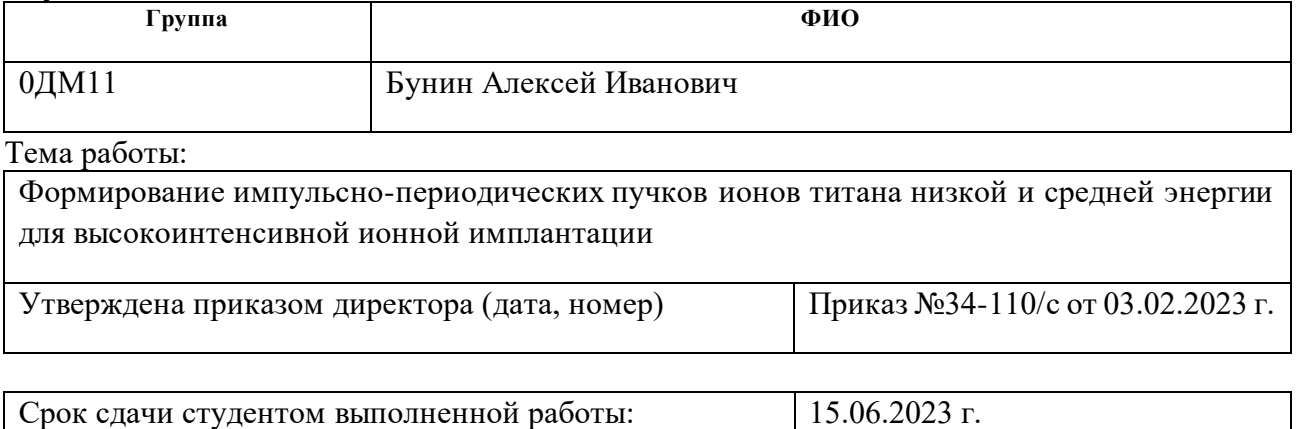

## **ТЕХНИЧЕСКОЕ ЗАДАНИЕ:**

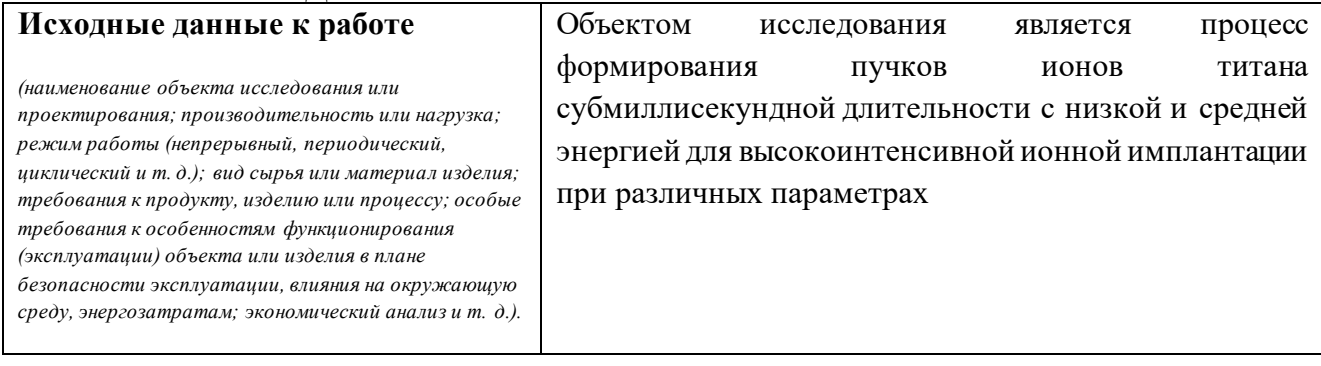

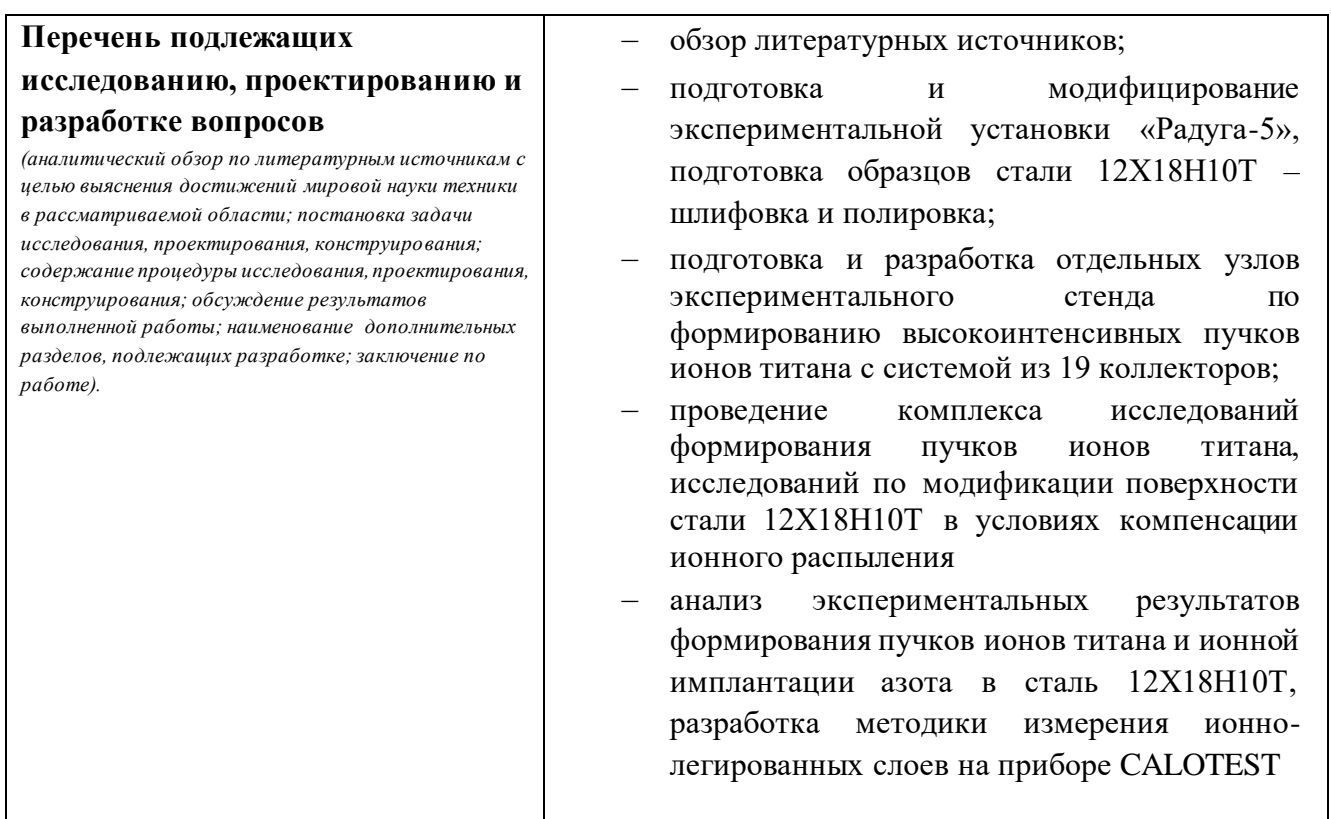

#### **Консультанты по разделам выпускной квалификационной работы** *(с указанием разделов)*

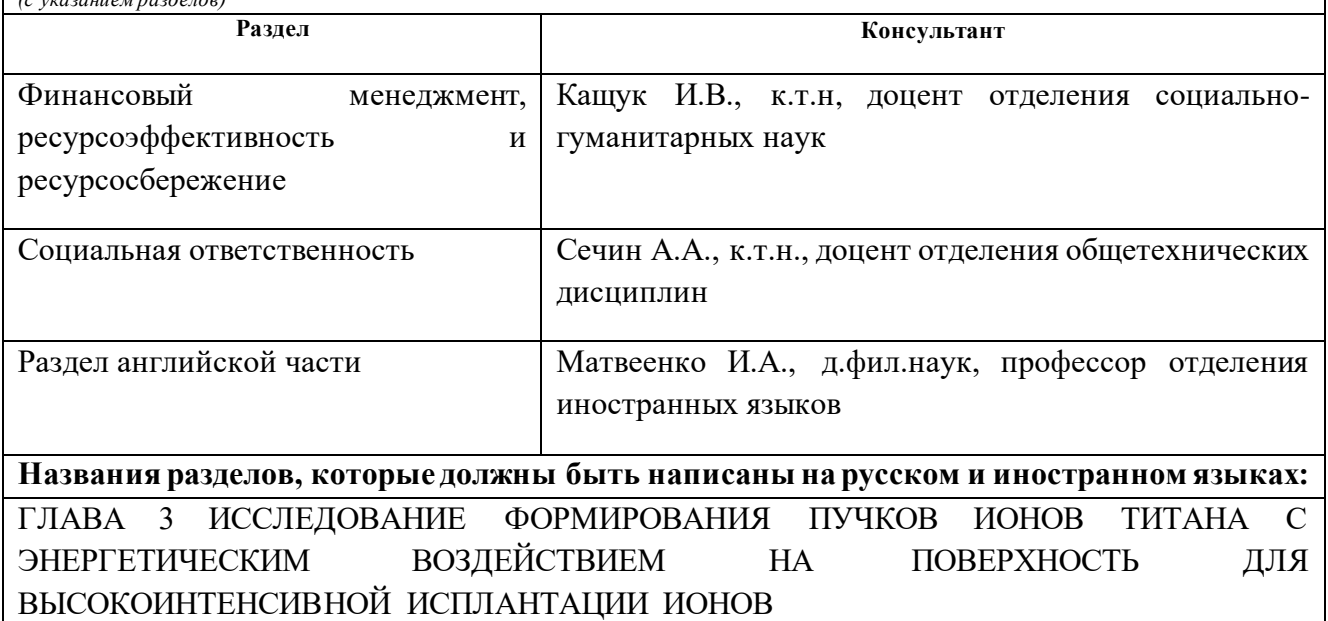

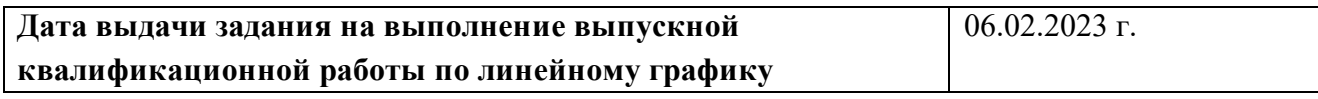

**Задание выдал руководитель: Должность ФИО Ученая степень, звание Подпись Дата** Профессор Рябчиков А.И. Д. ф.-м. н. 06.02.23 г.

# **Задание принял к исполнению студент:**

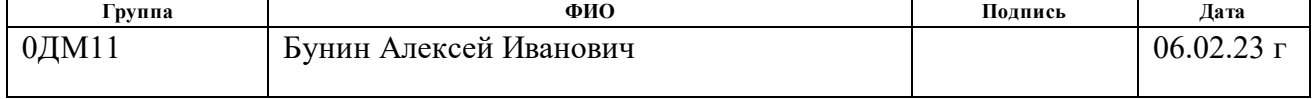

# **ЗАДАНИЕ ДЛЯ РАЗДЕЛА «ФИНАНСОВЫЙ МЕНЕДЖМЕНТ, РЕСУРСОЭФФЕКТИВНОСТЬ И РЕСУРСОСБЕРЕЖЕНИЕ»**

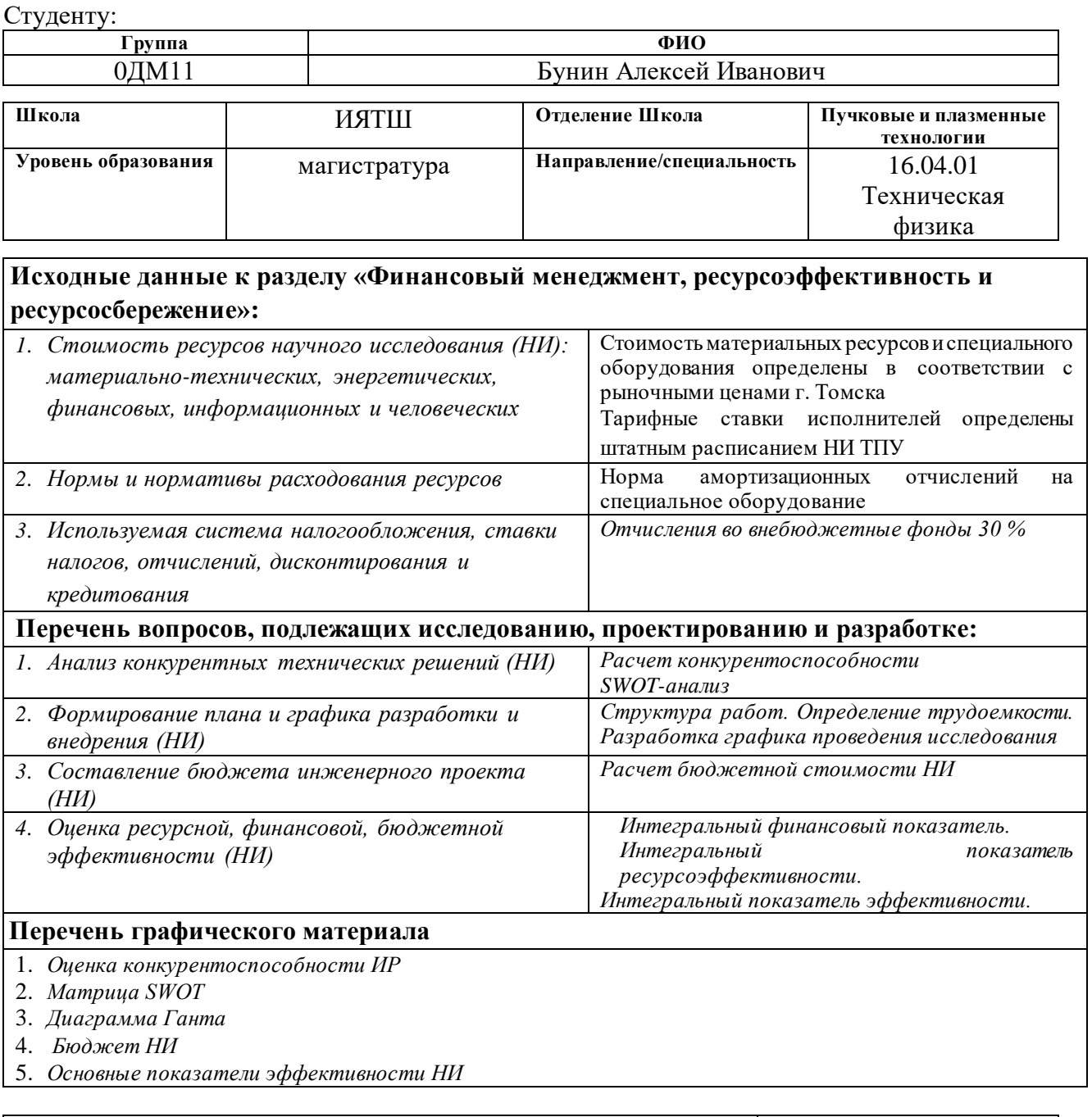

# **Дата выдачи задания для раздела по линейному графику**

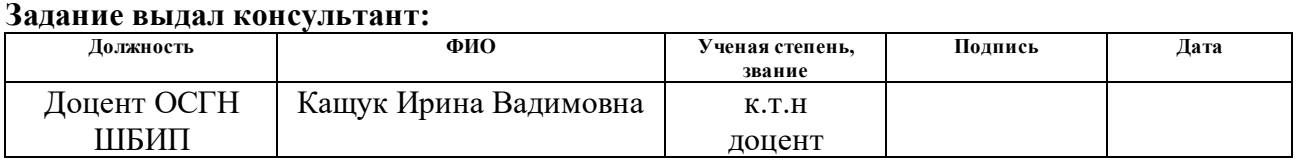

#### **Задание принял к исполнению студент:**

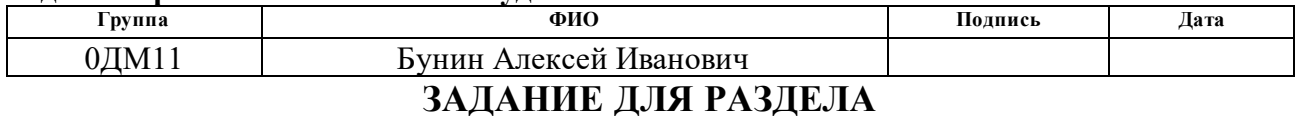

# **«СОЦИАЛЬНАЯ ОТВЕТСТВЕННОСТЬ»**

Студенту:

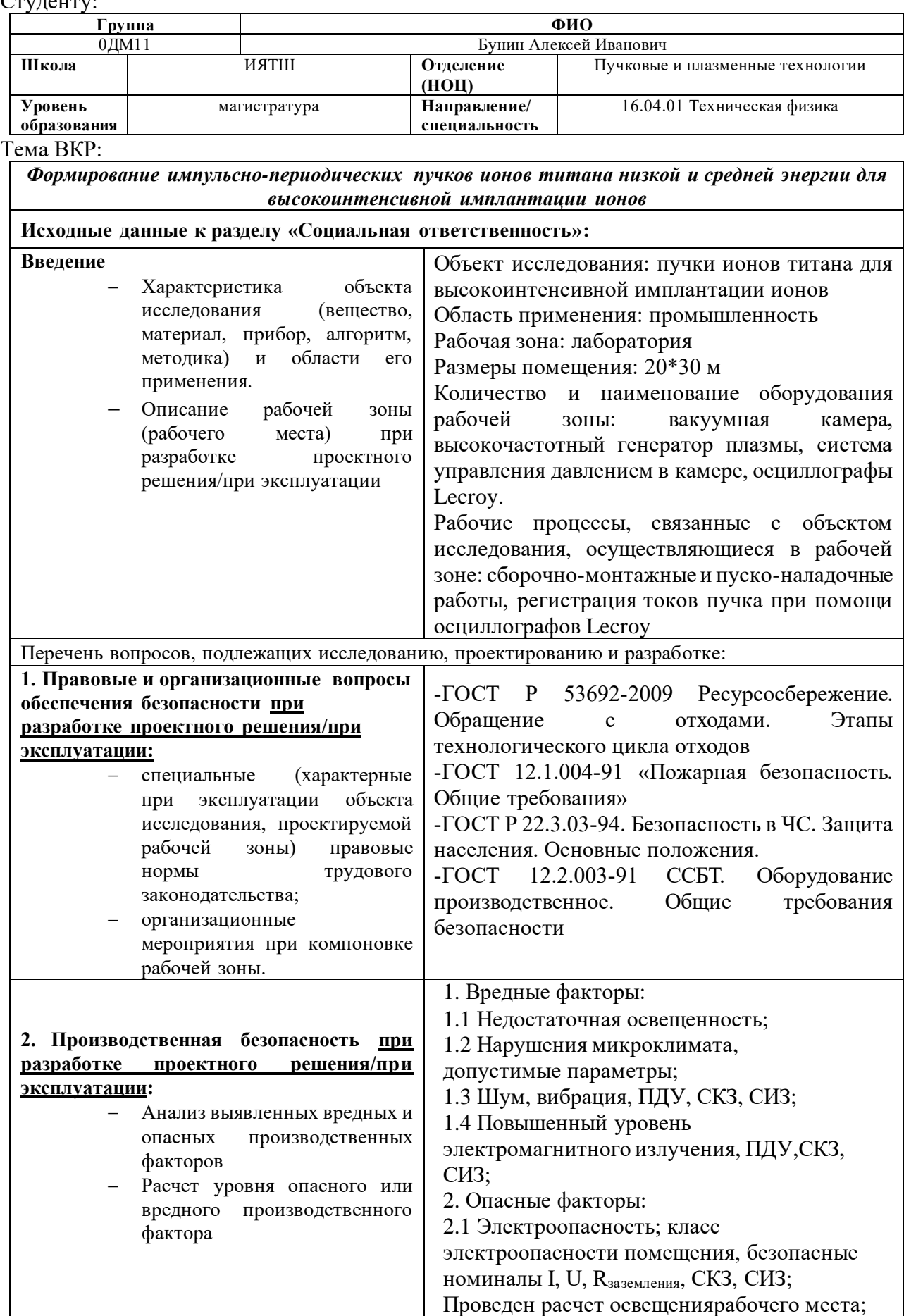

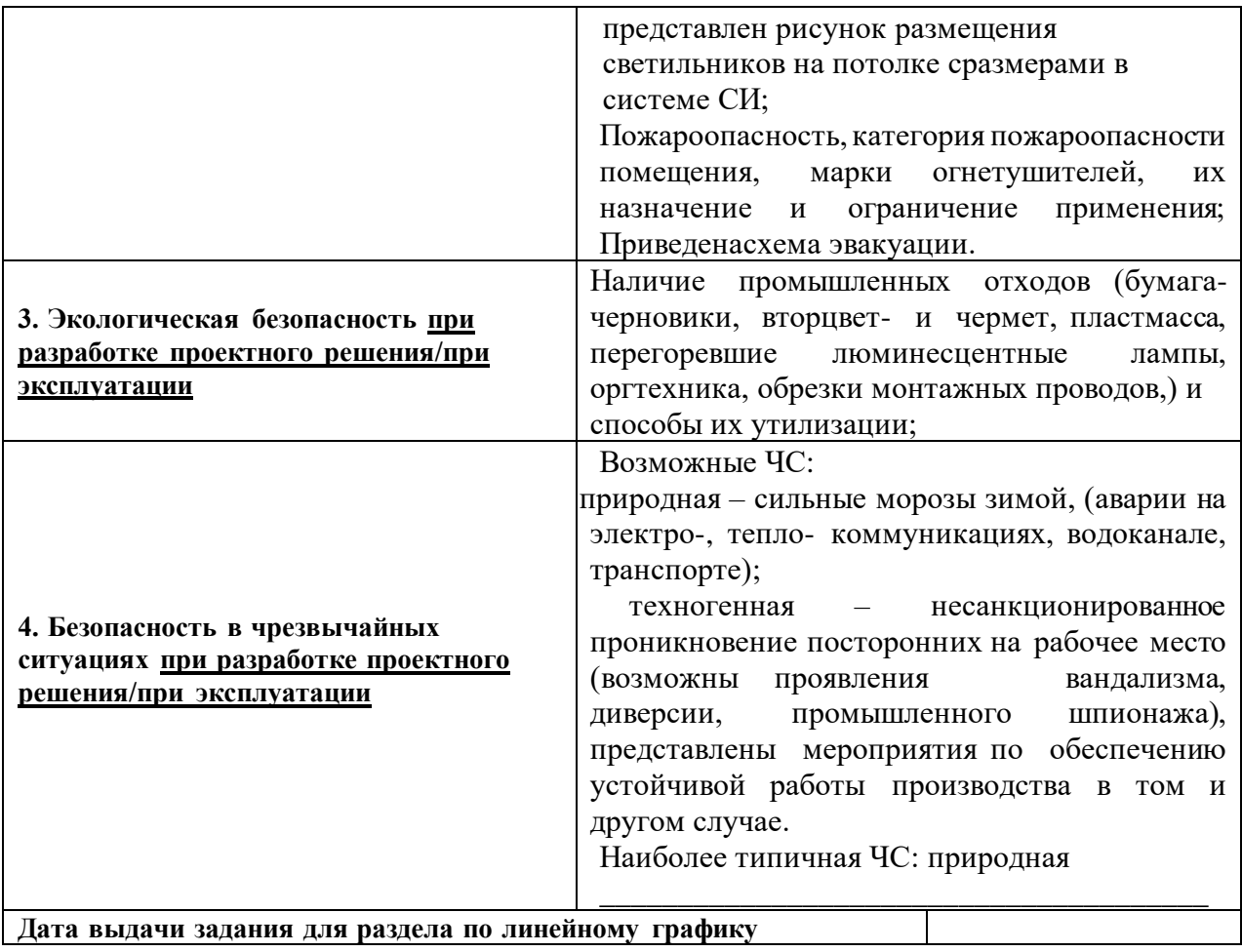

#### **Задание выдал консультант:**

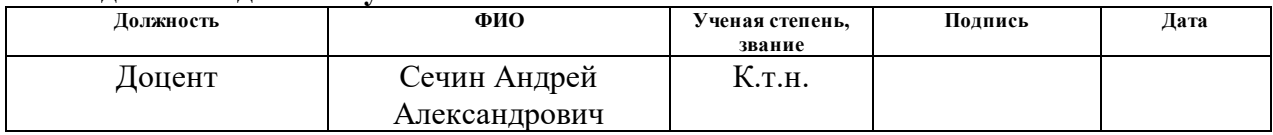

## **Задание принял к исполнению студент:**

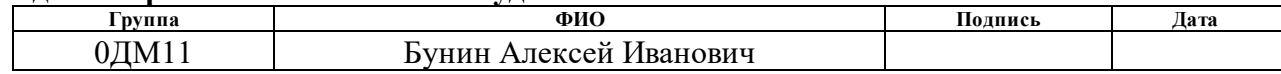

#### РЕФЕРАТ

Магистерская диссертационная работа 121 страниц, 55 рисунков, 28 таблиц, 51 источников, 1 приложение.

Ключевые слова: формирование высокоинтенсивных пучков ионов титана, высокоинтенсивные пучки ионов азота, высокоинтенсивная ионная имплантация, ионное распыление, компенсация ионного распыления.

Объектом исследования является процесс формирования пучков ионов титана субмиллисекундной длительности с низкой и средней энергией для высокоинтенсивной ионной имплантации при различных параметрах.

Целью данной работы является выявление особенностей формирования импульсно-периодических пучков ионов титана низкой и средней энергии и изучение некоторых возможностей их применения для модификации свойств материала.

В данной работе впервые показана возможность формирования импульсно-периодических пучков ионов титана субмиллисекундной длительности методом синергии высокоинтенсивной ионной имплантации и энергетического воздействием пучков ионов на поверхность мишени.

Область применения: результаты исследований могут быть применены для модификации конструкционных изделий, деталей используемых в экстремальных условиях и другие для улучшения свойств подобных материалов.

Экономическая эффективность/значимость работы заключается в разработке и создании оптимальных условий для формирования пучков ионов титана для получения покрытий, позволяющих повышать время эксплуатации конструкционных материалов промышленных компонентов, таких как трубы, поршневые кольца и другие.

Оглавление

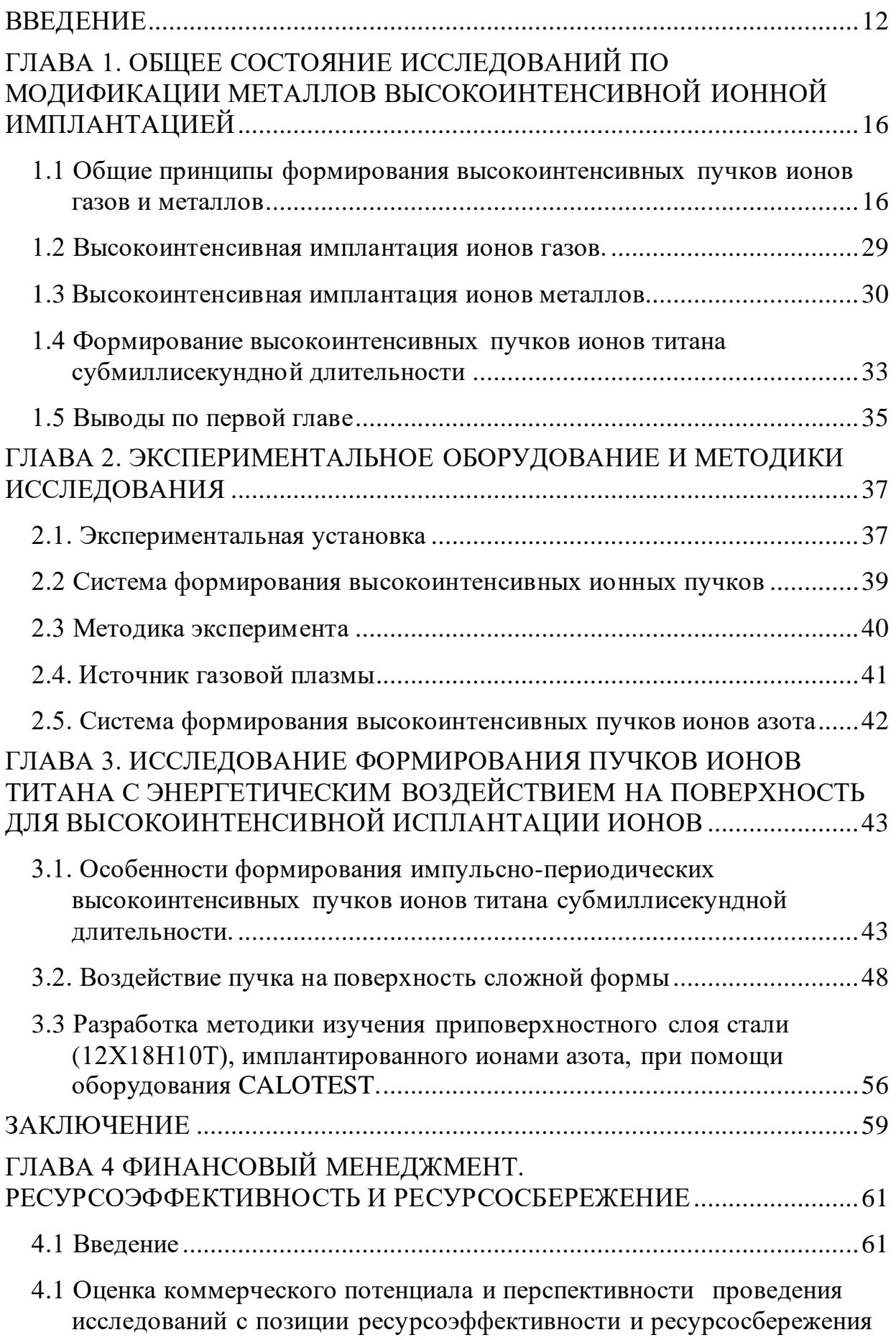

<span id="page-10-0"></span>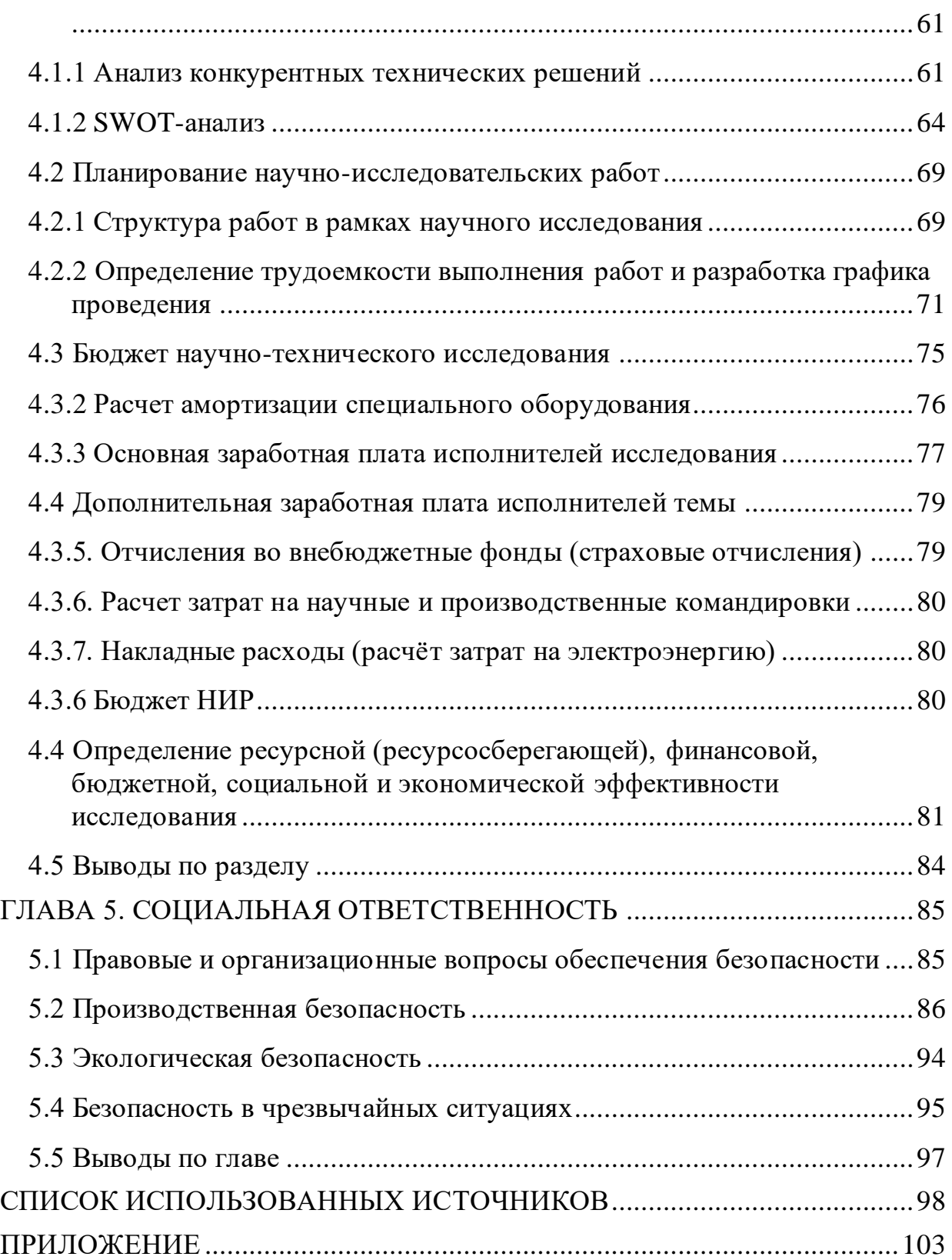

#### ВВЕДЕНИЕ

Различные виды материалов подвергаются воздействию пучковоплазменных методов обработки и модификации поверхности для улучшения широкого ряда параметров, как физико-механических, так и эксплуатационных. Так ионная имплантация занимает высокое положение среди подобных технологий обработки поверхностей. Данный метод представляет собой процесс внедрения ионов легируемого вещества в поверхность твердого тела, при этом имплантируемые частицы могут быть как ионами металлов, так и ионами газов, включая инертные газы.

Ионная имплантация играет большую роль в улучшении свойств большого спектра материалов, таких как полупроводники, металлы и диэлектрики [1-5]. Отличительной особенностью данного метода от аналогичных ему, например лазерная обработка, является контроль процесса обработки материала во время проведения модификации поверхности, изменение таких параметров, как время облучения поверхности образца, изменение энергии ионов и прочих параметров. Это позволяет получать новые свойства за счет изменения элементного и фазового состава поверхности и улучшать уже имеющиеся. Также так как принцип ионной имплантации заключается во внедрении ионов в материал, то ионно-модифицированный слой не обладает адгезионными свойствами, как у пленочных покрытий, полученных плазменными технологиями [1, 4, 5]. Перечисленные достоинства выделяют метод ионной имплантации от подобных технологий модификации поверхности.

Главная проблема обработки изделий методом ионной имплантации заключается в малых глубинах имплантируемых ионов, порядка сотен нанометров. Подобные ионно-легированные слои получают при помощи обычной (лучевой) ионной имплантации, при которых энергия ионов лежит в пределах от 10 до 100 кэВ, а плотность ионного тока сформированного пучка достигает сотен мкАсм<sup>2</sup> [1, 3]. Решением проблемы малых глубин легирования являлось использование пучков ионов с большей энергией ионов, достигающей

единиц и сотен мегаэлектронвольт [5]. Однако данная технология не оправдала себя по причине экономических затрат на процессы обработки, которые превышали стоимость модифицированных изделий.

Принимая во внимание работу [6] Р. Вэйя в которой описано, что основным фактором, влияющим на глубину залегания примеси, является высокая плотность ионного тока, а не энергия ионов, при энергии ионов азота всего 1 кэВ, удалось добиться формирование ионномодифицированного слоя толщиной до 10 мкм [6] и 18–20 мкм при плотностях тока порядка 1-5 мА/см<sup>2</sup>, были разработаны методы , основанные на радиационно-стимулированной диффузии имплантируемой примеси в твёрдом теле. Подобные методы получили название «сильноточной» [6] или «высокоинтенсивной» ионной имплантации. В основе данных методов лежит нагрев поверхности материала до температур, при которых диффузионные процессы стимулируются высокой дозой облучения. Данный подход увеличил глубину залегания примеси в несколько порядков. Однако, несмотря на значительное увеличение глубины ионно-модифицированного слоя, в процессе обработки поверхность подвергалась сильному разогреву, что приводило к росту зеренной структуры, а как следствие к ухудшению эксплуатационных свойств.

В данной работе впервые был предложен метод, решающий вопрос роста зерна в матричном слое образца. Заключается данный метод в синергии энергетического воздействия и высокоинтенсивной имплантации ионов на поверхность мишени. Определяющим фактором в данном методе является формирование пучка в эквипотенциальном пространстве с использованием сеточного электрода. Необходимо рассмотреть особенности формирования импульсно-периодических пучков, параметры формирования и область распределения пучка по поверхности мишени.

Целью данной работы является выявление особенностей формирования импульсно-периодических пучков ионов титана низкой и средней энергии и изучение некоторых возможностей их применения для модификации свойств материала.

Для выполнения поставленной цели были сформулированы следующие задачи:

> • подготовка и разработка отдельных узлов экспериментального стенда с системой формирования высокоинтенсивных пучков ионов и специально-разработанным держателем образцов;

> • проведение комплекса исследований по формированию импульсно-периодических пучков ионов титана субмиллисекундной длительности при напряжениях 10,20 и 30 кВ, при расположении коллектора на расстоянии -10, 0, +10, +20 и +30 мм относительно геометрического фокуса сферического электрода;

> • анализ экспериментальных результатов по формированию пучков ионов титана с различным значением ускоряющего напряжения и расположения мишени относительно геометрического фокуса сферического электрода;

> • проведение исследований по обработке высокоинтенсивной имплантацией ионов азота внутренней поверхности отверстий детали из стали 12Х18Н10Т;

> • разработка методики анализа глубины ионного легирования материала на приборе CALOTEST;

На защиту выносится следующее положение:

а) наибольшая плотность тока ионного пучка (2.18 А/см2) достигается при ускоряющем напряжении 20 кВ, токе дугового разряда 130 А на расстоянии 20 мм за геометрическим фокусом системы фокусировки.

б) Высокоинтенсивный, острофокусируемый пучок ионов низкой энергии (единицы кэВ) обеспечивают возможность обработки внутренней поверхности протяженных отверстий с формированием глубокого ионнолегированного слоя. При обработке внутренних поверхностей отверстий

улучшаются условия ионной имплантации за счет уменьшения эффективного коэффициента распыления поверхности.

в) прибор для измерения толщин покрытий CALOTEST может быть применен для изучения глубоких ионно-легированных слоев при высокоинтенсивной имплантации.

# <span id="page-15-0"></span>ГЛАВА 1. ОБЩЕЕ СОСТОЯНИЕ ИССЛЕДОВАНИЙ ПО МОДИФИКАЦИИ МЕТАЛЛОВ ВЫСОКОИНТЕНСИВНОЙ ИОННОЙ ИМПЛАНТАЦИЕЙ

<span id="page-15-1"></span>1.1 Общие принципы формирования высокоинтенсивных пучков ионов газов и металлов

Методов улучшения поверхностных свойств материалов существует большое количество. Ионная имплантация среди таких методов занимает лидирующие позиции.

Ионная имплантация – это метод, основанный на внедрении в приповерхностный слой твердого тела атомов металлов или газов. Данный метод выступает в роли важного инструмента для модификации поверхностей большого класса материалов для применения в различных областях, таких как полупроводниковая промышленность, создание различных конструкционных материалов и прочее [1-5]. Отличительная особенность метода ионной имплантации, в сравнении с подобными технологиями, например лучевая обработка или обработка материалов сильноточными и электронными пучками, это изменение элементного и фазового состава, в ходе которого материал приобретает новые свойства или улучшает уже имеющиеся [1, 4, 5]. Однако, исследования в сфере пучковых и плазменных технологий за последние два десятилетия показали, что модификация поверхности с использованием таких пучков приводят к эрозии поверхности и дальнейшему ее разрушению, что является ограничивающим фактором в создании сложных многофункциональных покрытий.

Главная проблема обработки изделий методом ионной имплантации заключается в малых глубинах имплантируемых ионов, порядка сотен нанометров. Подобные ионно-легированные слои получают при помощи обычной (лучевой) ионной имплантации, при которых энергия ионов лежит в пределах от 10 до 100 кэВ, а плотность ионного тока сформированного пучка

достигает сотен мкАсм<sup>2</sup> [1, 3]. Использование пучков ионов с энергиями в единицы и сотни МэВ способствовало решению проблемы малых глубин залегания примеси и позволило достичь толщины ионно-легированного приповерхностного слоя материала с измененным элементным составом до нескольких долей микрометра [5]. Однако при подобной обработке поверхности высокоэнергетическими пучками ионов с энергией в сотни МэВ является экономически не выгодным, так как поверхность материалов необходимо обрабатывать запредельными дозами, а как следствие стоимость данной методики модификации будет значительно выше, чем стоимость самих изделий. В работе [6] описан способ обработки материалов, основанный на радиационностимулированной диффузии ионов поверхностные слои изделий под действием высоких доз облучения при сравнительно небольших энергиях ионов. Подобные методы получили название «сильноточной» [6] или «высокоинтенсивной» ионной имплантации. В основе данных методов лежит нагрев поверхности материала до температур, при которых диффузионные процессы стимулируются высокой дозой облучения. Толщина ионно-легированного слоя при этом увеличивается на несколько порядков. Более того, Р. Вэй, в работе [6] продемонстрировал, что основным фактором, влияющим на глубину залегания примеси, является высокая плотность ионного тока, а не энергия ионов. Так, при энергии ионов азота всего 1 кэВ, удалось добиться формирование ионномодифицированного слоя толщиной до 10 мкм [6] и 18–20 мкм при плотностях тока порядка 1-5 м $\rm A/cm^{2}.$ 

Данная глава посвящена основным принципа генерации как плазмы металлов, так и плазмы газов, а также показано общее положение дел в исследовании формирования высокоинтенсивных пучков ионов металлов и газов и их применение для модификации свойств материалов.

Для генерации плазмы металлов в данной работе использовался вакуумно-дуговой испаритель на основе самостоятельного вакуумно-дугового разряда. Стационарное горение дуги между катодом и анодом обеспечивалось за счёт динамического равновесия между процессами распада и возникновения

катодных пятен. Для генерации плазмы газов использовался плазмогенератор на основе несамостоятельного дугового разряда с накаленным катодом «PINK».

Можно выделить следующие достоинства формирования плазмы из вакуумно-дугового разряда: наличие высокой направленной скорости движения плазменного потока, высокая плотность ионного тока, а такжеприсутствие в плазме многозарядных ионов.

К недостаткам можно отнести наличие в плазменных потоках не только заряженных частиц, но также и не ионизованных массивных частиц катодного материала, называемых макрочастицами. Наличие макрочастиц в плазменном потоке формируется за счёт взрывоэмиссионных процессов [12]. Размеры, количество и агрегатное состояние макрочастиц существенно зависят от материала катода [13]. При этом размеры макрочастиц могут бытьот долей до единиц микрометров. Агрегатное состояние макрочастиц может быть, как в виде капель, так и в виде твёрдых осколков.

В работе [14] было показано, что максимальный поток макрочастиц, эмитируемых с поверхности катода, распространяется под углом 10-30° относительно оси катода. Однако, даже в направлении оси катода, наблюдается значительное количество макрочастиц. Также на процессы формирования макрочастиц влияет характер вакуумно-дугового разряда (импульсного или непрерывного), тока и длительности разряда, температуры катода и других. Наличие макрочастиц в плазменных потоках ведёт к загрязнению обрабатываемой поверхности, что значительно снижает технологические возможности метода модификации поверхности твёрдых тел [15].

Система формирования пучков ионов, представленная на рисунке 1.2, основана на плазменно-иммерсионном извлечении ионов из плазмы, ускорении ионов в слое разделения заряда, баллистической фокусировке пучка внутри пространства дрейфа и транспортировке пучка до коллекторного узла.

В представленной работе использовались как плазмогенераторметаллов с алюминиевым катодом, так и плазмогенератор «PINK» при генерации плазмы азота.

Форма сеточного электрода в виде части сферы позволяла осуществлять баллистическую фокусировку пучков ионов, нормально ускоренных относительно поверхности сеточного электрода. При приложении к сеточному электроду импульсного потенциала смещения ионы, в матричном слое разделения зарядов ускорялись и затем доставлялись внутри пространства дрейфа.

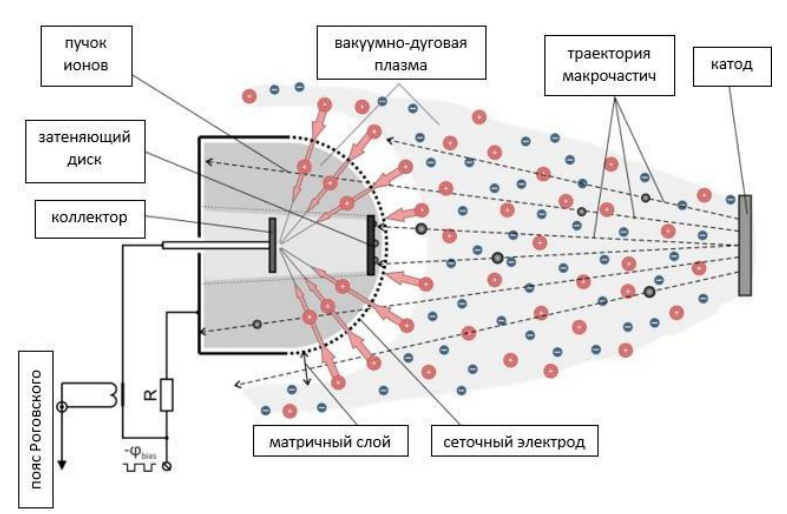

Рисунок 1.2 – Схема формирования высокоинтенсивного пучка ионов металлов [17]

Для устранения проблем, связанных с наличием макрочастиц в плазменном потоке, используют системы плазменных фильтров. Внешние магнитные поля воздействуют на частицы в плазме, искривляя траекторию движения плазменного потока, тем самым выполняется фильтрация. Эффективность транспортировки в таких случаях может составлять лишь несколько процентов. Однако существуют другие альтернативные подходы фильтрации. В работе [16] был показан прямоточный плазменный фильтр с магнитным островом. Такая система позволяла проводить хорошую очистку плазменного потока от макрочастиц с эффективность до 90%, но данный фильтр имеет существенный недостаток, эффективность транспортировки плазменной компоненты не превышает 10%. Настоящим прорывом в данной проблеме стало предложенное в работе [17] решение. Для очистки ионного пучка от макрочастиц вакуумно-дугового разряда в данном случае был применён способ удаления

макрочастиц из области воздействия ионного пучка на мишень, основанного на эффекте типа «солнечное затмение». На системе формирования пучков – внешнем сеточном электроде, по оси симметрии был установлен дополнительный дисковый экран, рисунок 1.2. При обработке пучком ионов металла установленный экран препятствует попаданию макрочастиц на поверхность мишени, рисунок 1.3.

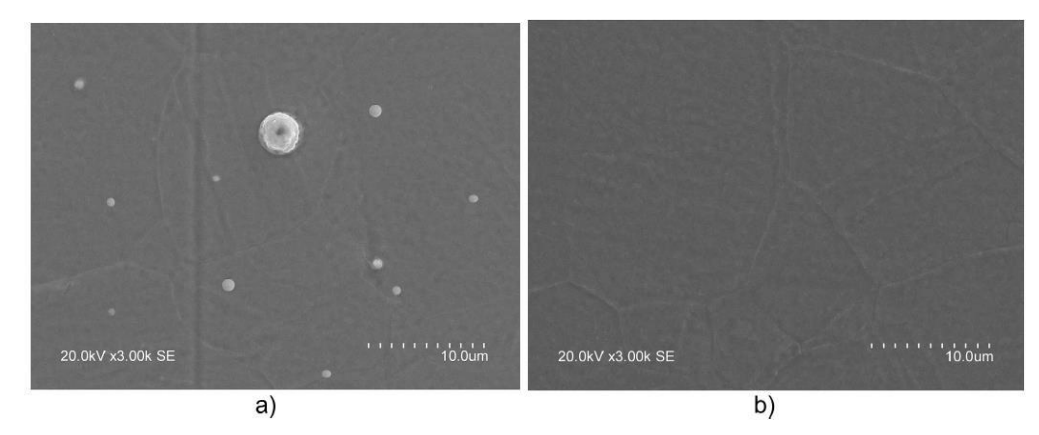

Рисунок 1.3 – СЭМ-изображения поверхности подложки после воздействия ионного пучка без (а) и с (b) системой разделения макрочастиц [17]

Исходя из СЭМ-изображений поверхности подложки (рис. 1.3), можно выделить тот факт, что использование принципа «solar eclipse» для очистки подложки от микрокапельной фракции, образующейся в результате процесса взрывной эмиссии катода, полностью очищает поверхность коллектора от катодных пятен. При этом снижение тока ионного пучка не превышало  $10\%$ , что является незначительным, в сравнении с очисткой образца от загрязнений. Однако следы микрокапельной фракции заметны на образце, но в малых количествах.

Важной частью в формировании пучка ионов является эффект нейтрализации пространственного заряда пучка в эквипотенциальном пространстве. Пучки ионов титана с энергией ионов в единицы кВ и плотностью тока до 1 А/см<sup>2</sup> показаны в работе [17]. Увеличение радиуса сеточного электрода с 7.5 см до 10.5 см повлекло за собой уменьшение амплитуды ионного тока, что может быть связано с транспортировкой ионного пучка внутри пространства дрейфа на большие расстояния. Работа [2] демонстрирует улучшение формирования и транспортировки ионного пучка в условиях компенсации электронов внутри пространства дрейфа, в связи с нейтрализацией пространственного заряда. При невыполнении условия нейтрализации пространственного заряда процессы переноса и создания потока невозможны в области дрейфа. Эффективная транспортировка пучка напрямую зависит от объема, заполняемого плазмой. В случае, когда плазма не полностью заполняет пространство дрейфа, ионный пучок в эквипотенциальном пространстве будет расходиться из-за провисания потенциала в вакуумном зазоре до образования виртуального анода. Исследования [19] по формированию виртуального анода в пространстве дрейфа показали, что при значениях длительности импульса 15 мкс существует вероятность образования пучковой неустойчивости (рисунок 1.4).

Неустойчивая транспортировка, а также увеличение количества срывов указывает на уход из пучка плазменных электронов. Для внедрения и компенсации пространственного заряда пучка применялись импульснопериодические пучки ионов. Плазма, предварительно инжектировалась в пространство дрейфа, компенсируя нехватку электронов.

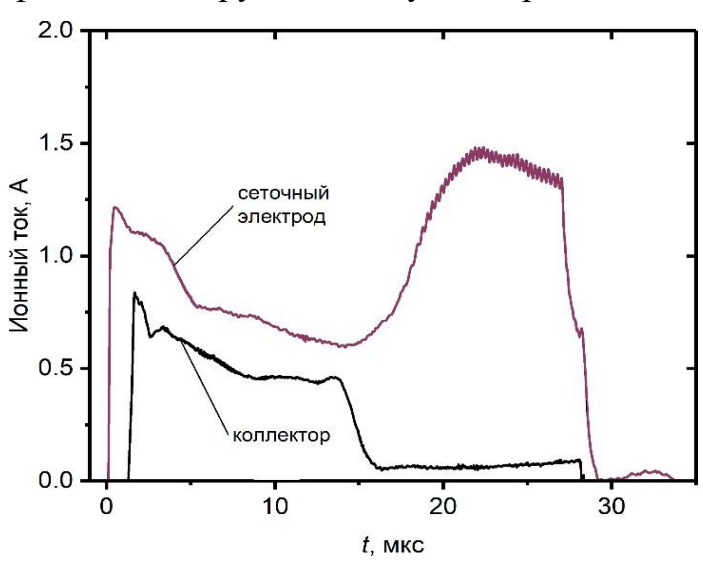

Рисунок 1.4 – График зависимости ионного тока от времени при неустойчивой транспортировке пучка ионов титана [19]

Для этого необходимо чтобы выполнялось условие предварительного заполнения плазмойпространства дрейфа:

$$
\left(\frac{1}{f} - \tau\right) \cdot v_o \ge R \tag{1}
$$

где  $f$  – частота импульсов смещения (Гц),  $\tau$  – длительность импульса (мкс),  $v_o$  – скорость направленного движения плазменного потока  $(M/c)$ ,  $R - \pi M$ вакуумного зазора в пространстве дрейфа.

Пространство дрейфа полностью заполнялось плазмой при следующих параметрах: частота  $f=10^3$  пульсаций в секунду, длительность импульса 30 мкс, время между 1 мс. В первых экспериментах сеточный электрод имел радиус 7,5 см, коллектор в виде полусферы радиусом 6,8 см располагался в 7 мм относительно сетки.

Рисунок 1.5 демонстрирует, что при различных напряжениях в 1 и 2 кВ амплитуда ионного тока на сетке резко уменьшается при длительности импульсов более 10 мкс. При этом пучок ведет себя нестабильно.

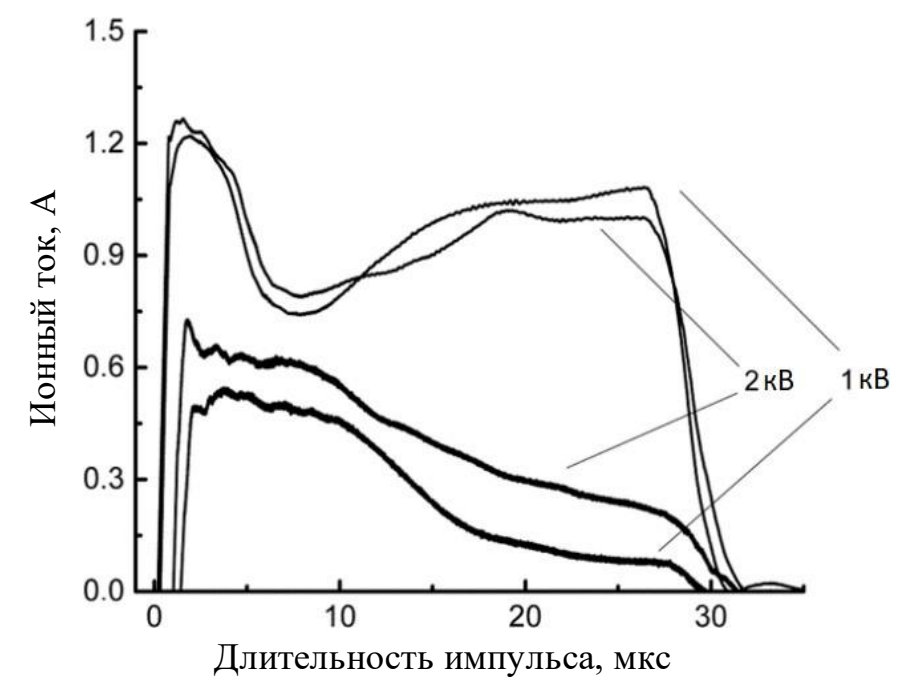

Рисунок 1.5 – Средние значения тока ионного пучка на сеточном электроде и коллекторе на расстоянии 7,5 см от фокуса системы при разных амплитудах отрицательного потенциала смещения [19]

Работа [2] указывает на формирование пучка с конкретной длительностью импульса при уменьшении ионного тока. По полученным результатам амплитуда ионного тока с сравнении с максимальным значением уменьшается в 2 раза в случае, когда длительность импульса смещения равна 15 мкс. По предоставленным осциллограммам можно судить, что перенос пучка улучшился. Импульсы полной длительности напрямую зависят от величины ускоряющего напряжения, чем она больше, тем большее количество импульсов будет поступать, а это приводит к уменьшению количества сбоев ионного тока на коллекторе.

В близи сеточного электрода, на который подается отрицательный потенциал смещения, образуется так называемый матричный слой разделения зарядов d вблизи которого ионы, в силу того что имеют разноименный заряд начинают притягиваться и ускоряться по нормали к поверхности, а электроны, наоборот, имея отрицательный заряд, начинают отталкиваться и покидать около сеточное пространство. Распределение плотности ионов в зазоре и распределение ионов по скоростям в матричном слое изменчиво. Для измерения толщины матричного слоя d используют формулу Чайлда-Ленгмюра:

$$
d = \sqrt{\frac{4}{3}\varepsilon_o \cdot \sqrt{\frac{2\bar{Z}e}{M}} \cdot \frac{\varphi^{\frac{3}{2}}}{j}}
$$
 (2)

где  $d$  – ширина матричного слоя разделения зарядов,  $\varepsilon_{0}$ - диэлектрическая постоянная,  $\bar{Z}$  среднее зарядовое состояние ионов,  $e$  – элементарный заряд равный  $1.6 \cdot 10^{-19}$  кл,  $M$  – масса ионов,  $\varphi$  – потенциал смещения,  $j$  – плотность ионного тока.

В процессе формирования пучка, ширина слоя разделения зарядов d играет важную роль. Если размеры ячейки сетки будут больше или сравнимыми с шириной разделения зарядов, то ионы преимущественно будут осаждаться на сеточном электроде, а угловая траектория формируемого ионный потока увеличится [19].

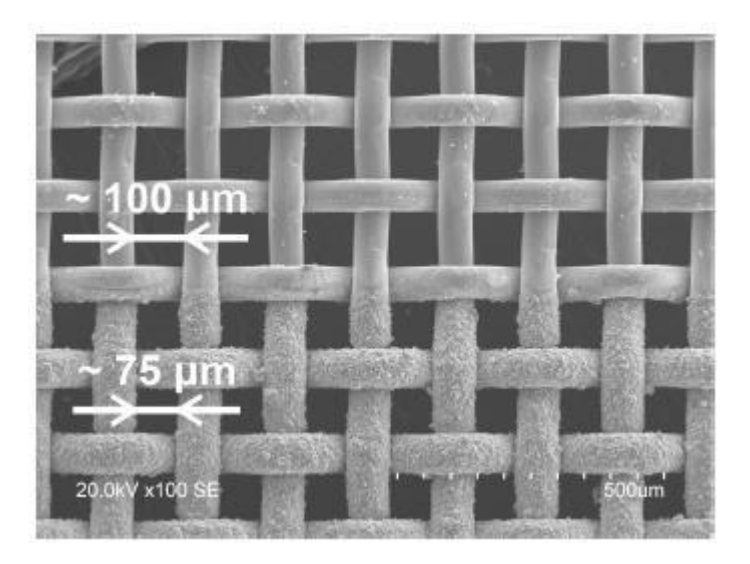

Рисунок 1.6 – Изображение части сетки до облучения (верхняя часть сетки) и после облучения в течение 180 минут (нижняя часть сетки) [20]

Использование сферических сеточных систем с поверхностью второго порядка приводит к нарушению условий квазинейтральности пучка ионов внутри эквипотенциального пространства дрейфа, несмотря на стабильную фокусировку таких пучков при достаточных амплитудах потенциалов смещения. Оценить плотность плазмы, инжектируемой в пространство дрейфа можно по представленной ниже формуле (3):

$$
j = \bar{Z} e n_o v_o,\tag{3}
$$

где за  $v_o$  – направленная скорость плазмы ( $1{,}5{\cdot}10^6$  см/с).

При увеличении скорости потока ионов внутри пространства дрейфа плотность потока ионов в ускорителе  $n_{vckop}$  снижается. Тот факт, что геометрия сеточного электрода представляет собой усеченную сферу, то плотность ионного потока можно рассчитать по формуле (4):

$$
n_{\phi 0\kappa} = \frac{n_{\text{yccop}}R^2}{(R - \Delta R)^2} \tag{4}
$$

где  $\Delta R$  - путь, пройденный пучком в пространстве дрейфа.

Экспериментально показано, что плотности ионного тока и плазмы равны при изменении потенциала смещения с  $\varphi = -1$  кВ на  $\varphi = -2$  кВ на расстояниях в 3 см и 2,5 см от коллектора соответственно. Потенциал коллекторного узла провисает из-за снижения эффективной нейтрализации пространственного

заряда в случае, когда пучок проходит большие расстояния.

Исследования по формированию пучков ионов титана выявили зависимость транспортировки пучка внутри пространства дрейфа не только от нехватки электронов в эквипотенциальном пространстве, а также влияние давления остаточного газа на нейтрализацию пространственного заряда. На основе полученных результатов была проведена серия экспериментов по определению закономерностей давления остаточного газа на в условиях предварительной инжекции плазмы в пространство дрейфа.

Работа [21] демонстрирует исследования, направленные на нейтрализацию пространственного заряда пучка и на измерение времени данного процесса. Пучок переносится в эквипотенциальном пространстве, ионизируя ионы остаточного газа, в результате ионизированные ионы газа вытесняются пучком, а электроны нейтрализуют пространственный заряд, что сказывается у на улучшении транспортировки и фокусировке пучка. Число электронов, которое образуется в результате столкновительных процессов между ионным пучком и остаточным газом определяется по следующей формуле:

$$
N_{\rm 3\pi} = n_{\rm ra3}\sigma R\tag{5}
$$

где  $\sigma$  – эффективное сечение ионизации при ионном ударе.

Время образования электронов ионами газа описывается следующим выражением: ̅  $n_{\rm ra3}\sigma v_{\rm non}$ . Время генерации электронов обратно пропорционально изменению давления в камере, чем выше давление, тем меньше процесс генерации. При времени образования электронов выше 1 мс, число импульсов ионного тока за данный промежуток времени будет велико. Однако нестабильностей не происходит в случае, когда пространственный заряд полностью нейтрализуется электронами, при этом стоит отметить, что начальная амплитуда ионного тока не зависит от давления.

Были проведены исследования при изменении остаточного давления воздуха в вакуумной камере в диапазоне от  $10^{-3}$  Па до  $10^{-1}$  Па,

рисунок 1 . 7 [18].

Экспериментально было выявлено, что при давлении  $10^{-1}$  Па и ниже ток ионного пучка на коллекторе был стабилизирован, а транспортировка пучка непрерывна. Соответственно, факт стабилизации ионного тока на коллекторе объясняется уменьшением времени наработки до 100 мкс при давлении рабочего газа  $10^{-2}$  Па и 10 мкс при  $10^{-1}$  Па.

Наработка плазмы из рабочего газа может быть заменена дополнительным эмиттером электронов. Так, в работах [20, 22] использовалась вольфрамовая нить, установленная в пространстве дрейфа внутри системы формирования пучка. Рисунок 1.8 демонстрирует осциллограммы ионного тока на коллекторе диаметром 1.15 см в зависимости от амплитуды потенциалов смещения. На представленном рисунке видно, что даже при амплитуде потенциалов смещения на сеточный электрод 0.2 кВ наблюдается стабильное формирование ионного тока на протяжении всего импульса.

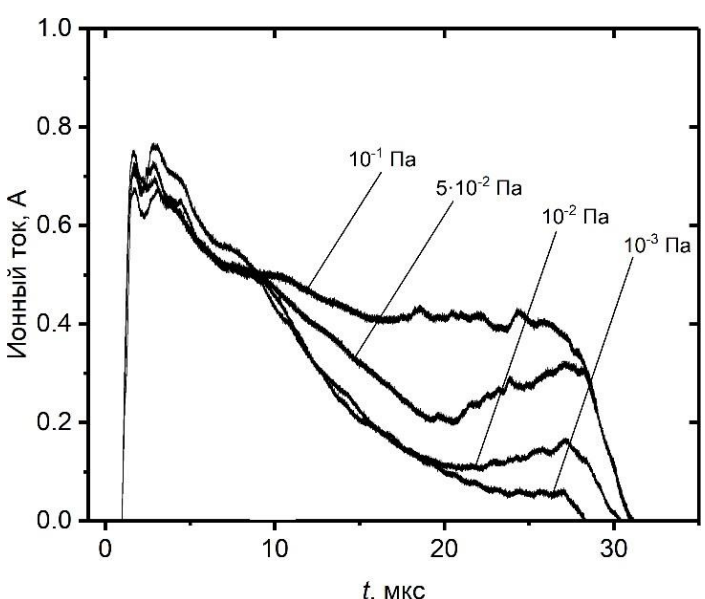

Рисунок 1.7 – Осциллограммы ионного тока на коллекторе в зависимости от давления рабочего газа в диапазоне от  $10^{-3}$  до  $10^{-1}$  Па при разности потенциалов смещения 2 кВ [18]

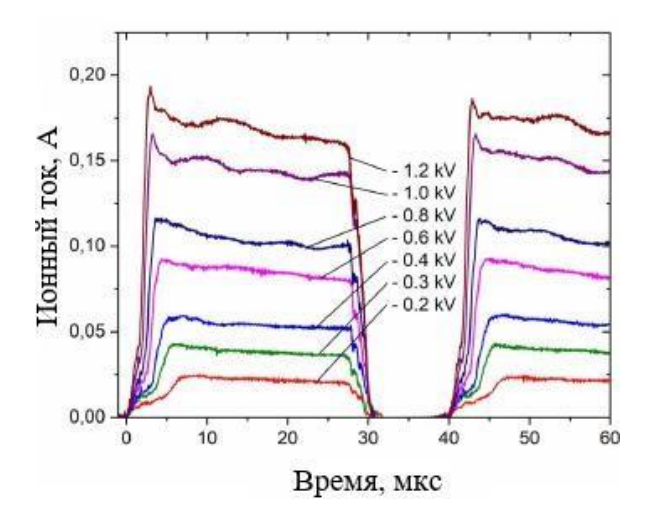

Рисунок 1.8 – Осциллограммы ионного тока в зависимости от амплитуды потенциалов смещения при добавлении термоэлектронного эмиттера [20]

В случае применения газоразрядной плазмы можно рассмотреть некоторые особенности формирования высокоинтенсивных пучков ионов низкой энергии. Работа [23] описывает радиальное распределение плотности ионного тока достигающей сотен м $A/cm^2$ . Также были описаны принципы формирования пучков ионов с длительностью импульсов до 80 мкс и с частотой импульсов потенциала смещения 10, 20 и 30 кГц, рисунок 1.9. Осциллограммы радиального распределения представлены на рисунке 1.10.

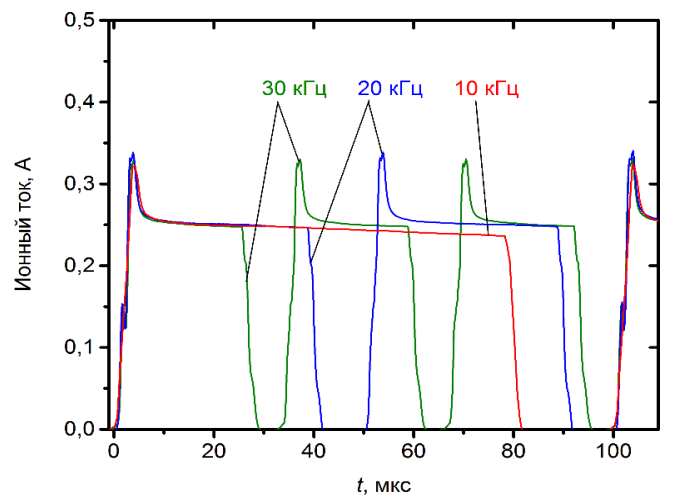

Рисунок 1.9 – Амплитуды ионного тока пучка ионов азота при разной частоте 10, 20 и 30 кГц [23]

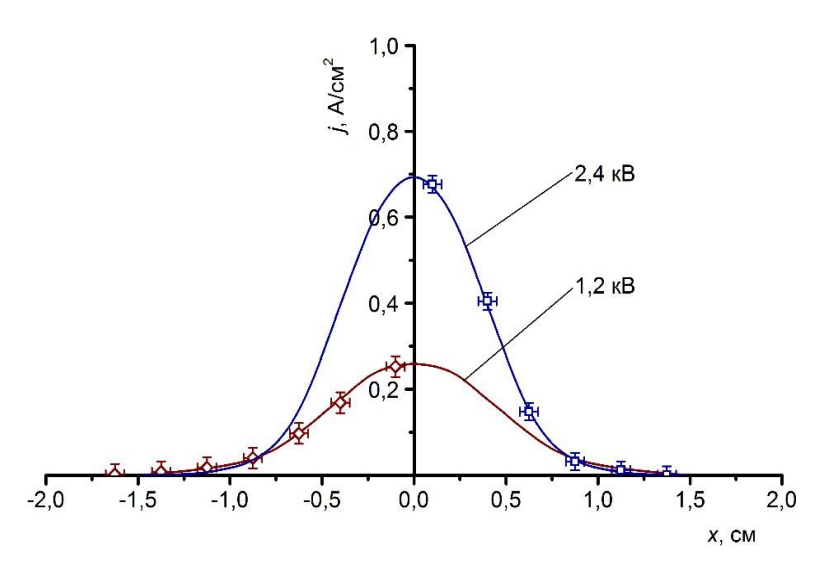

Рисунок 1.10 – График распределения плотности ионного тока по поперечному сечению пучка ионов азота с энергией 1,2 и 2,4 кэВ [23]

В работе [24] проводились исследования по формированию импульснопериодических пучков ионов аргона и азота с низкой энергией ионов при максимальной амплитуде ионного тока 1,3 А и 0,8 А (рис. 1.11). Полученные результаты указывают на стабильное формирование и транспортировку ионного пучка внутри эквипотенциального пространства в течение длительности импульса потенциала смещения достигая 80 мкс.

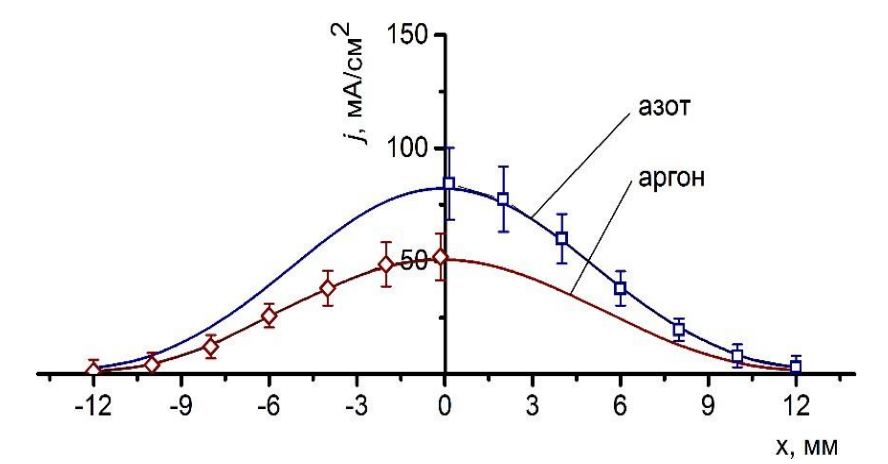

Рисунок 1.11 – Графики распределения плотности ионного тока по поперечному сечению пучков ионов аргона и азота [24]

28 Ленточные пучки обладают одним отличительным свойством, плотность ионного тока меньше в сравнении с аксиально-симметричными пучками, однако область обработки материала больше, что может внести весомый вклад с точки

<span id="page-28-0"></span>зрения производства.

#### 1.2 Высокоинтенсивная имплантация ионов газов.

Исследования по модификации поверхности материалов за счет воздействия пучков ионов газов представляют большой интерес в связи с улучшением физико-механических свойств, таких как износостойкость, прочность и твердость. Сравнивая метод ионной имплантации с другими, такими как азотирование из газовой фазы, можно выделить одно важное отличие, меньший промежуток времени модификации материала [25]. Однако, проблема метода классической (лучевой) ионной имплантации связана с ограниченной глубиной ионно-модифицированного слоя, обычно не превышающих нескольких долей микрометров. В работе [23] были исследованы закономерности формирования пучков ионов газов, основанной на работе Р. Вея [6], в которой было продемонстрировано, что основным фактором глубины залегания примеси служит не энергия ионов, а высокая доза облучения – плотность ионного тока. Большая энергия ионов – это негативный фактор, влияющий на распыление обрабатываемой поверхности. При этом максимальный вклад в распыление поверхности ионным пучком наблюдается в области средних энергий (десятки-сотни кэВ). Однако, даже в области низких энергий (<10 кэВ) можно наблюдать значительное ионное распыление. Так, в работе [26] были продемонстрированы результаты кинетического моделирования методом Монте-Карло процесса распыления тяжёлых dметаллов, группы Ir, Os, W пучками ионов азота N+ в диапазоне низких энергий 0.5–2.5 кэВ. По результатам исследования можно судить о наличии ионного распыления, а также удалось определить, что с уменьшением энергии ионов, коэффициент распыления снижается.

В работе [23] максимальная глубина ионно-модифицированного слоя наблюдалась при температуре обработки 500 °С (плотность ионного тока 0.3  $A/cm<sup>2</sup>$ ) и составляла 180 мкм на небольшом расстоянии от центра кратера

облучения. Глубина ионно-модифицированного слоя при этом, в центре кратера (область максимальной плотности ионного тока 0.5  $A/cm^2$ ) составляла 70 мкм. Такое значительное уменьшение толщины модифицированного слоя связано с ионным распылением даже в области низких энергий.

Схема системы формирования и фокусировки пучка ионов газа указана на рисунке 1.12.

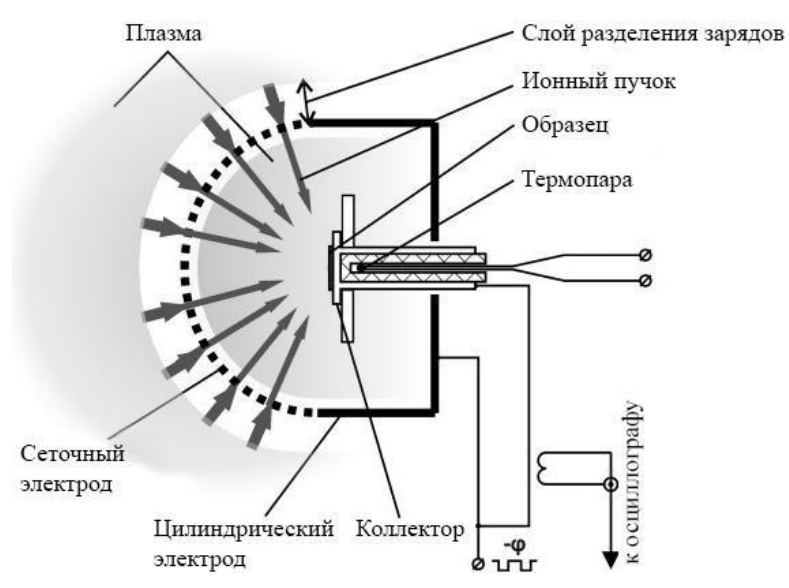

Рисунок 1.12. Схема формирования высокоинтенсивных пучков ионов газа [23]

Как было сказано выше, одной из проблем при получении металлической плазмы является образование микрокапельной фракции, в связи с чем поверхность образца загрязняется. Для предотвращения подобного рода загрязнений используют принцип «solar eclipse». Однако, в случае же получения газовой плазмы нет необходимости устанавливать затеняющий диск, так как образования микрокапель не происходит.

### <span id="page-29-0"></span>1.3Высокоинтенсивная имплантация ионов металлов

Большой интерес в области модификаций поверхностей имеет обработка материалов под действием пучков ионов металлов, так как имеется возможность формирования ряда интерметаллидных фаз на поверхностном слое образца, в ходе которого материал приобретает ряд уникальных свойств, таких как стойкость к окислению и наводораживанию, а также улучшению механических характеристик.

В настоящее время циркониевые сплавы широко используются в ядерной промышленности для оболочек тепловыделяющих элементов (ТВЭл) в виду низкого нейтронного сечения захвата, высокой температуры плавления, а также высокой коррозионной стойкости. Однако, циркониевые сплавы обладают низкой стойкостью к окислению в паровой среде в аварийных условиях потери теплоносителя (LOCA), при повышении температуры оболочки до 1200 °С и выше, что может привести к увеличению скорости коррозии и к накоплению большого количества водорода [27]. Выделившийся водород поглощается оболочками топлива, что вызывает водородное охрупчивание материала [28]. В работе [29] описывались исследования высокоинтенсивной имплантации ионов Cr<sup>+</sup> на структурно-фазовое состояние, элементный состав и свойства стойкости к окислению сплава Zr-1Nb. За счет достижения глубины диффундирования хрома на глубины порядка десятка мкм стойкость к окислению сплава возросла на 40-45% при испытаниях в аварийных ситуациях (при высокотемпературном окислении 1000-1200 °С в парах воды). Однако выяснилось, что окисление может существенно ускориться в локальных областях с низким содержанием хрома в процессе формирования специфической морфологии интермелаллидного соединения – фазы Лавеса ZrCr2. Это приводит к ухудшению защитных свойств поверхностного оксидного слоя, а следовательно, и стойкость к окислению можно считать незначительной по сравнению с покрытиями из чистого хрома.

Стоит отметить ещё одну работу [30], исследования которой направлены на модификацию поверхности циркониевого сплава Zr-1Nb в зависимости от доз облучения ионами титана лежащих в диапазоне  $(5,\!4\!-\!9,\!56)\cdot\!10^{20}$  ион/см $^2$ . Ионно-модифицированный слой интерметаллида захватывал ионы водорода, за счет чего гидрогенизация сплава Zr-1Nb значительно снижалась [31]. Было продемонстрированно, что толщина модифицированного слоя вносит большой вклад на скорость диффузии и количество захваченного водорода. Модификация поверхности циркониевого сплава осуществлялась за счёт изменения фазового

состава, объясняемого растворением Ti в решетке циркония, сопровождающимся искажениями решетки и появлением макро-деформаций в интерметаллических фазах. Так, средняя твёрдость циркониевого сплава с имплантированным титаном была увеличена в 1,5 раза по сравнению с необработанными образцами. В данной работы не было установлено значительного изменения коэффициента трения. Профили следов износа показали увеличение износостойкости с увеличением дозы облучения.Однако, чрезмерное увеличение дозы облучения способствовало обратной тенденции к ухудшению износостойкости.

Другим важным металлом, требующим модификации, является алюминий. Алюминий и его сплавы широко используются в качестве конструкционных материалов ввиду отличных свойств данного материала, таких как: высокая тепло- и электропроводность, высокая коррозионная стойкость и другие. Однако, недостатками алюминия можно назвать низкую твёрдость и износостойкость данного материала.

В работе [32] была проведена модификация алюминиевой подложки высокоинтенсивными низкоэнергетическими пучками ионов титана в диапазоне температур 623-823 К. Авторами было показано образование интерметаллидной фазы Al3Ti при температуре обработки 823 К, что способствовало увеличению твёрдости и износостойкости на порядок.

В работе [33] были проведены исследования по модификации титановой подложки высокоинтенсивными низкоэнергетическими пучками ионов алюминия в диапазоне температур 300-900 К. Авторы отмечают отсутствие диффузионного проникновения примеси алюминия в глубину титанового образца и соответственно отсутствие образования каких-либо интерметаллидных фаз при температурах 300-500 К. Однако, с увеличением температуры наблюдалось формирование интерметаллидных фаз  $\alpha_2 - T i_3 A l$ (ГПУ решётка) и Al−Ti. С увеличением температуры, глубина залеганияпримеси достигала максимума при 700 К и составляла 25 мкм, дальнейшее увеличение температуры обработки снижало глубину модифицированного слоя ввиду

значительного ионного распыления с образованием кратера распыления вплоть до 300 мкм, рисунок 1.13. Износостойкость увеличилась в 2.5 раза по сравнению с необработанными образцами. Исследования микротвёрдости не показали значительного улучшения после ионной обработки.

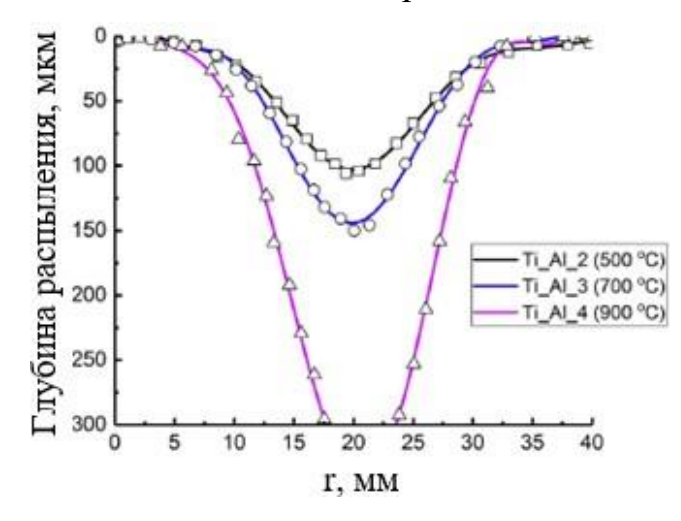

Рисунок 1.13 – Профиль ионного распыления после облучения титанапучками ионов алюминия в зависимости от режима облучения [33]

Наличие существенного ионного распыления, негативно сказывается на формирование ионно-легированных слоёв. Поэтому уменьшение вклада ионного распыления поверхности является важной задачей для достижения глубоко легированных слоёв.

<span id="page-32-0"></span>1.4 Формирование высокоинтенсивных пучков ионов титана субмиллисекундной длительности

Импульсные мощные пучки заряженных частиц и потоки плазмы широко используются для изменения свойств различных материалов и покрытий. Новые методы высокоинтенсивной имплантации ионными пучками низкой энергии, но высокой плотности мощности [7-9] демонстрируют возможность ионноимплантационного легирования материалов на глубине нескольких десятков микрон при потоках ионного излучения  $10^{19}$ -10<sup>21</sup> ионов/см<sup>2</sup>. Преимущества метода, обеспечивающего глубокое ионно-имплантационное легирование материалов в ряде перспективных областей применения, исчезают из-за нагрева всего образца до высоких температур, при которых микроструктура материала ухудшается из-за значительного роста зерен. Новый метод, направленный на решение этой проблемы, был описан в [10]. Суть этого метода заключается в использовании субмиллисекундных ионных пучков с плотностью мощности от нескольких десятков до нескольких сотен киловатт на квадратный сантиметр для высокоинтенсивной имплантации. Циклическая импульсная имплантация такими ионными пучками может обеспечить порционный нагрев локальной области вблизи поверхности с последующим быстрым отводом тепла внутрь материала мишени. Таким образом, достигается высокая температура в слое, легированном ионами, и, в то же время, исключается высокая температура во всем объеме облучаемого материала. Высокая температура и плотность ионного тока вызывают усиленную излучением диффузию имплантированных атомов, обеспечивая ионно-имплантационное легирование материала на глубинах, значительно превышающих проективный диапазон ионов. Эффект высокоскоростного охлаждения приповерхностного слоя позволил бы улучшить микроструктуру слоя, легированного ионами. Высокая плотность ионного тока, значительная длительность импульса и частотный режим формирования импульса должны обеспечивать высокую скорость накопления потока ионного излучения, необходимого для глубокого ионно-имплантационного легирования материалов.

В работе [11] описывалось формирование субмиллисекундных пучков ионов титана с высокой плотностью импульсной мощности. Источником ионов в экспериментах служила вакуумно-дуговая плазма. Моделирование проводилось в осесимметричном приближении в цилиндрической геометрии rz. От границы первой зоны, соответствующей границе плазмы, был задан поток ионов с определенной плотностью тока. Одной из особенностей вакуумнодуговой плазмы является значительная начальная энергия направленного движения ионов. При моделировании начальная энергия направленного движения ионов была принята равной 50 эВ. Поток электронов, скорость

которых совпадала со скоростью ионов, генерировался одновременно с ионами. Таким образом, был введен поток частиц, нейтрализованных по заряду. На рисунке 1.1 область впрыска совпадает с левой границей  $z = 0$ . К сферическому электроду прикладывали отрицательный потенциал смещения, который ускорял ионы до требуемой энергии в пределах от 3 до 30 кэВ. Когда частицы приближались к электроду, поток электронов замедлялся, а ионы ускорялись в образующейся высоковольтной оболочке. На рисунке 1а показаны векторы скорости небольшой части ионов - частиц в ячейке (PiC), использованных при моделировании. Видно, что поток ускоренных ионов проникает в эквипотенциальное пространство баллистической фокусировки через сеточный электрод. На рисунке 1.1 б) изображены электроны, между ними и сеточным электродом имеется зазор, в котором ускоряются ионы. Энергия ионов соответствует потенциалу, подаваемому на электрод.

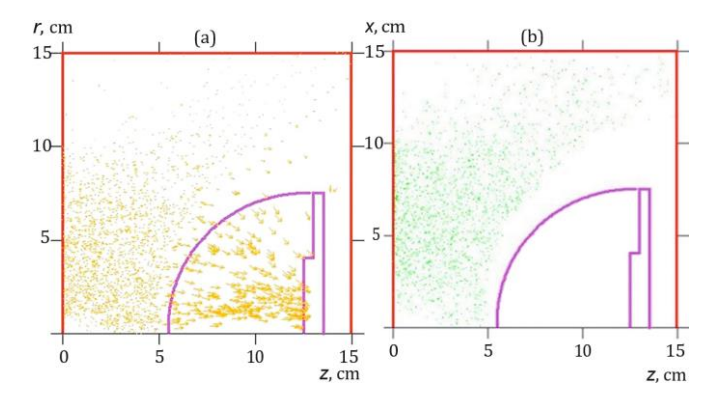

Рисунок 1.1 – Область вычислений: поле скоростей ионов (а) и поле электронов (б) [11]

# <span id="page-34-0"></span>1.5 Выводы по первой главе

В данной главе описано положение дел на текущий момент связанный с модификацией поверхностей методом высокоинтенсивной имплантации ионов металлов и газов. Рассмотрены основные принципы генерации плазмы металлов и газов. Описан принцип работы фокусирующей системы в виде сферического сеточного электрода с дальнейшим формированием, баллистической фокусировкой и транспортировкой пучка внутри пространства дрейфа. На основе недостатка генерации ионов металлической плазмы, связанной с микрокапельной фракцией показан метод устранения загрязнения поверхности мишени от микрочастиц названной «solar eclipse». В процессе формирования пучков ионов металлов наблюдается пучковая неустойчивость, связанная с образованием виртуального анода в эквипотенциальном пространстве. Предоставлены пути решения данной проблемы. Показаны принципы формирования высокоинтенсивных пучков ионов титана субмиллисекундной длительности с использованием численного моделирования тепловых процессов на поверхности
## ГЛАВА 2. ЭКСПЕРИМЕНТАЛЬНОЕ ОБОРУДОВАНИЕ И МЕТОДИКИ ИССЛЕДОВАНИЯ

#### 2.1. Экспериментальная установка

Исследования осуществлялись на комплексной модифицированной технологической установке «Радуга 5», представленной на рисунке 2.1. Данная комплексная установка состоит из следующих элементов: системы контроля степени вакуума, вакуумной камеры, системы формирования высокоинтенсивных пучков ионов, ионный и термопарный вакуумметры, пирометр KLEIBER 740-LO. Давление в камере получалось при помощи высоковакуумного турбомолекулярного насоса, форвакуумного пластинчатороторного насоса. Также детектирование сигналов осуществлялось при помощи аналогового Lecroy и генератора плазмы. Схема установки приведена на рисунке 2.1.

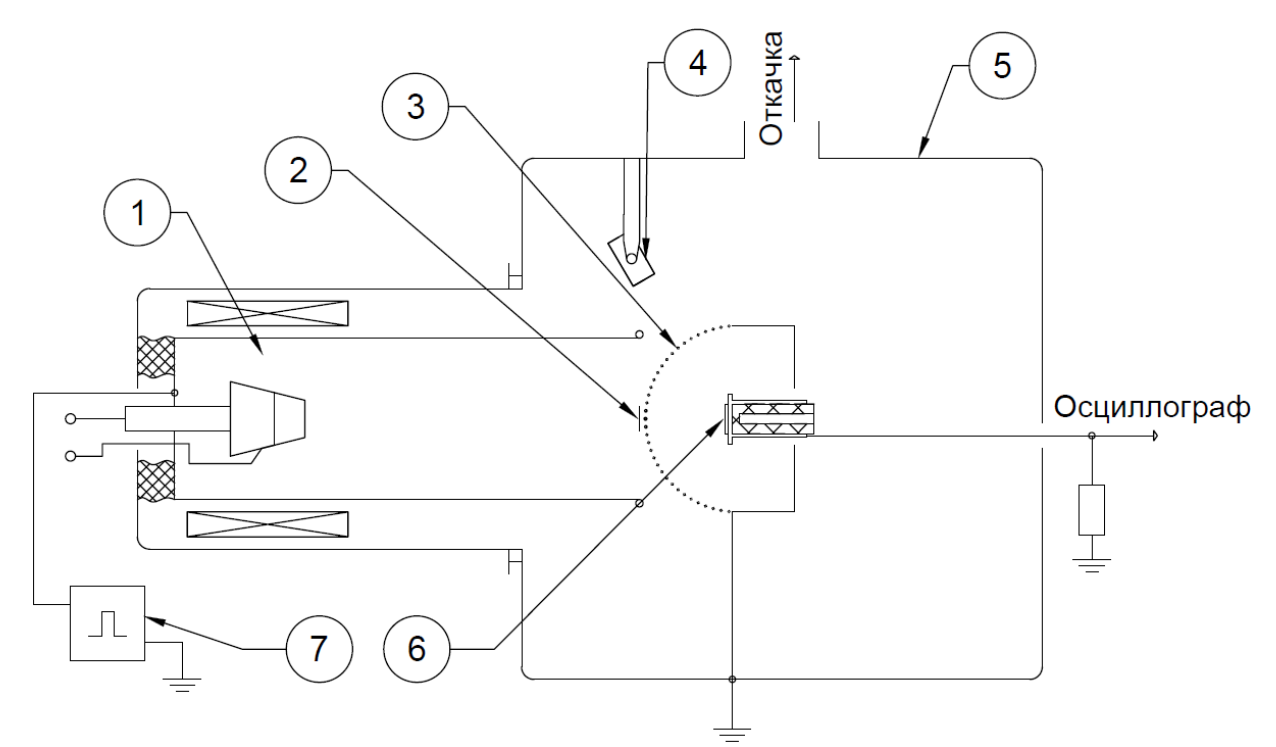

Рисунок 2.1 – Схема экспериментальной установки: 1 – Вакуумно-дуговой генератор плазмы; 2 – отсекающий электрод; 3 – сеточный электрод; 4 – импульсный пирометр; 5 – вакуумная камера; 6 – образец; 7 – импульснопериодический высоковольтный генератор.

Генерация плазмы осуществлялась при помощи вакуумно-дугового испарителя с титановым катодом. На рисунке 2.2 представлен внешний вид источника «Радуга-5».

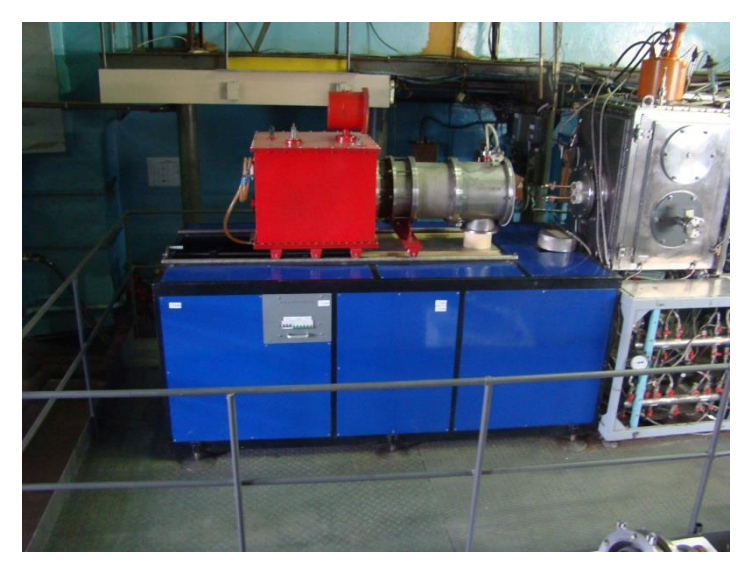

Рисунок 2.2 – Источник непрерывной газоразрядной плазмы с нагреваемым катодом «Радуга-5».

На генератор плазмы подаётся положительный потенциал смещения, порядка десятка кВ. Устройством для контроля поверхностной температуры образца служил импульсный пирометр. Формирование, фокусировка и дальнейшая транспортировка ионного пучка в пространстве дрейфа проводилась с использованием сеточного электрода с затеняющим диском для защиты от микрокапельной фракции. Параметры пучка: ток сетки и ток коллектора, считывались цифровым осциллографом «Rigol». Коллектор представлял собой пучок из 19 коллекторов диаметром d=3 мм. Для определения наилучших параметров формирования пучка была проведена серия экспериментов, в которой исследовалась зависимость плотности ионного тока пучка от напряжения и расположения коллекторного узла относительно геометрически фокуса системы формирования.

#### 2.2 Система формирования высокоинтенсивных ионных пучков

В рассмотренной выше главе подробно описан принцип работы сеточного электрода с плазменно-иммерсионной экстракцией внутрь пространства дрейфа. В данной работе формирование пучков ионов титана и азота было основано на том же принципе. Экстракция ионов и их баллистическая фокусировка осуществляется при помощи сеточного и цилиндрического электрода, для создания замкнутого эквипотенциального пространства в пространстве дрейфа. Сетчатый электрод выполнен в виде части сферы радиусом 130 мм. Такая форма обеспечивает баллистическую фокусировку газовых ионных пучков. Размер ячейки сетки составлял  $1\times1$  мм<sup>2</sup> с прозрачностью 64%. Мишень представляла собой систему 19 коллекторов с поперечным диаметром каждого в 3. Расположение системы коллекторов менялось в ходе проведения исследований. На рисунке 2.3 представлена система формирования пучка.

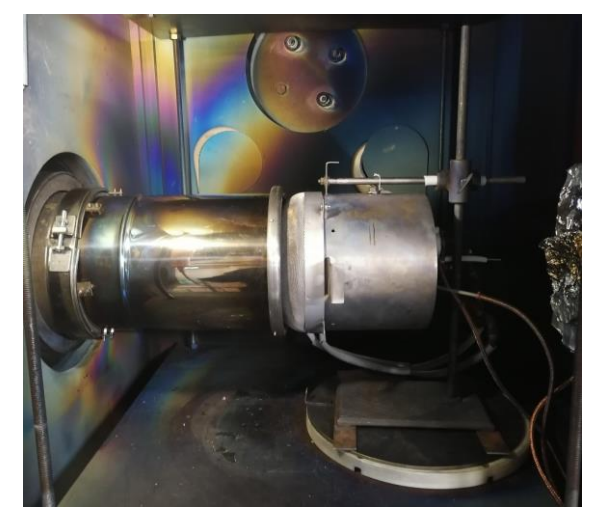

Рисунок 2.3 – Система формирования высокоинтенсивных ионных пучков

Система типа «solar eclipse» служит барьером для очистки поверхности образца от микрокапельной фракции. Он представляет собой дисковый электрод, расположенный в центре усеченной сферической системы по формированию пучков.

#### 2.3 Методика эксперимента

Для определения распределения ионного пучка использовался секционированный цилиндр Фарадея, состоящий из девятнадцати отдельных коллекторов. Он располагался вместо мишени в зоне воздействия пучка. Коллектор имеет механизм перемещения, что позволяет размещать секционированный цилиндр Фарадея относительно геометрического фокуса системы фокусировки. Внешний вид секционированного цилиндра Фарадея представлен на рисунке 2.4.

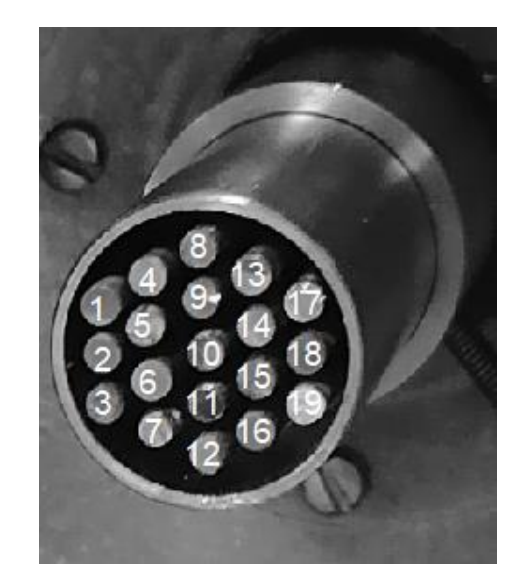

Рисунок 2.4 – Секционированный цилиндр Фарадея

Из-за большого количества коллекторов и использования двух четырехканальных цифровых осциллографов Rigol MS01104, сигнал с них считывался группами по 6 коллекторов. Таким образом, получилось 3 группы коллекторов по 6 и одна группа, состоящая из одного девятнадцатого коллектора.

Предварительное заполнение пространства дрейфа плазмой титана обеспечивает непрерывный режим дугового испарителя, что способствует нейтрализации пространственного заряда импульсного ионного пучка в процессе его генерации и транспортировки. Генерация пучка осуществлялась в импульсно-периодическом режиме с помощью генератора импульсного

напряжения с длительностью импульсов 500 мкс, с варьированием амплитудой в диапазоне от 10 кВ до 30 кВ.

При регистрации одиночных осциллограмм, были замечены сильные осцилляции. Это связано с особенностью формирования ионного потока в дуговой плазме, вследствие чего, для статистической достоверности использовалось усреднение по шестнадцати импульсам. Усреднение по импульсам осуществлялось при помощи осциллографов «Rigol».

#### 2.4. Источник газовой плазмы

В данной работе использовался источник непрерывной газоразрядной плазмы «PINK». Данный генератор плазмы представляет систему, основанную на несамостоятельном дуговом разряде с накаленным катодом. Схема «PINK» представлена на рисунке 2.5. Корпус вакуумной камеры источника газоразрядной плазмы заземлен и оснащен двумя водоохлаждаемыми электродами для питания прямоканального катода. Цилиндрический полый катод закреплен на вакуумной стороне корпуса. Стенки вакуумной камеры играют роль анода. Катод представлял собой проволоку из вольфрамовой нити, согнутой в виде буквы «М» с диаметром 2-3 мм. При помощи штатного натекателя в область горения дуги подается рабочий газ через газовый ввод [30].

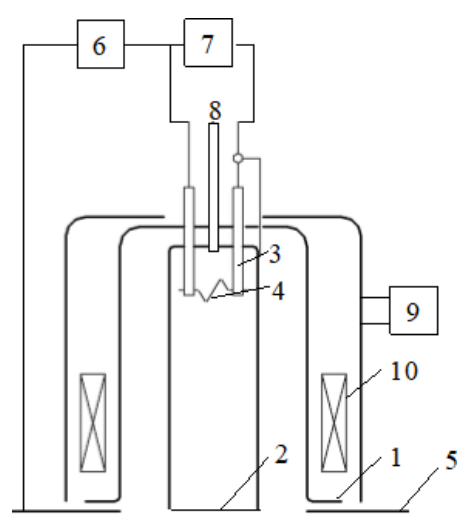

Рисунок 2.5 – Принципиальная схема генератора плазмы «PINK»: 1 - корпус плазмогенератора с системой водоохлаждения, 2 - цилиндрический полый

катод,3 – электроввод, 4 - накаленный катод, 5 - анод (стенки вакуумной камеры), 6 -источник питания разряда, 7 - источник питания накала, 8 - газовый

ввод, 9 - источник питания магнитной катушки, 10 –магнитная катушка

В близи катода производится напуск рабочего газа (аргон) до рабочего давления  $10^{-1}$  Па при этом создавая область повышенного давления, в котором электроны эмитируют с поверхности накаленного катода и в дальнейшем движутся вдоль силовых линий магнитного поля вдоль стенок вакуумной камеры, выступающей в роли анода. Несамостоятельный дуговой разряд горит между катодом и полым анодом, площадь которого равна площади внутренней стенки камеры. Плазма, генерируемая таким разрядом, заполняет анодную полость, являясь рабочей средой для системы формирования высокоинтенсивных пучков ионов.

#### 2.5. Система формирования высокоинтенсивных пучков ионов азота

Системой фокусировки пучка выступает сеточный электрод с размером ячейки сетки  $1,8\times1,8$  мм<sup>2</sup> и прозрачностью 65%. Расположение данной системы в рабочей камере находилось на оси цилиндрического полого катода на расстоянии в 110 и 240 мм между полым катодом и вершиной сеточного электрода. Внутреннее пространство цилиндрического сплошного электрода, на который устанавливался сеточный электрод, выполняло роль эквипотенциального пространства для транспортировки и баллистической фокусировки пучка.

Регистрация ионных токов на сеточном электроде и на системе девятнадцати коллекторов производилась с использованием двух откалиброванных поясов Роговского. Четырехканальный осциллограф LeCroy Waverunner 6050A, представленный на рисунке 2.6, принимал импульсные сигналы токов, полученных при помощи поясов Роговского. Усреднения по 128 импульсам проводились аналитически осциллографом.

# ГЛАВА 3. ИССЛЕДОВАНИЕ ФОРМИРОВАНИЯ ПУЧКОВ ИОНОВ ТИТАНА С ЭНЕРГЕТИЧЕСКИМ ВОЗДЕЙСТВИЕМ НА ПОВЕРХНОСТЬ ДЛЯ ВЫСОКОИНТЕНСИВНОЙ ИСПЛАНТАЦИИ ИОНОВ

3.1. Особенности формирования импульсно-периодических высокоинтенсивных пучков ионов титана субмиллисекундной длительности.

Исследования по формированию импульсно-периодического пучка ионов титана субмиллисекундной длительности проводились на установке, схема которой указана на рисунке 2.1. Экспериментальные данные были получены при следующих параметрах: ток генератора I = 130 A, напряжение генератора  $U_a =$ 10-30 кВ, расположение коллекторного узла относительно геометрически смоделированного фокуса:  $R = -10$  мм, 0 мм,  $+10$  мм,  $+20$  мм и  $+30$ , частота  $f =$ 1 Гц, время импульса  $\tau = 450$  мкс.

Определение плотности ионного тока от напряжения в случае, когда I=130 A, R=-10 мм, показал, что при  $U_a = 10$  кВ, максимальная плотность ионного тока пучка составила ј $= 0.94$  А/см<sup>2</sup>, а центр фокусировки пучка смещен вправо, относительно коллекторов (рис.3.1. а). В случае, когда  $U_a = 20$  кВ, максимальная плотность ионного тока пучка составила  $j = 1,31$   $A/cm<sup>2</sup>$ , однако центр фокусировки пучка неравномерно распределен между коллекторами (рис. 3.1. б). При напряжении  $U_a = 30$  кВ максимальная плотность ионного тока составила  $j =$ 1,84 А/см<sup>2</sup>, что в 2 раза превышает плотность тока пучка при  $U_a = 10$  кВ, но фокусировка пучка так же, как и в случае с  $U_a = 20$  кВ неравномерная (рис. 3.1) в).

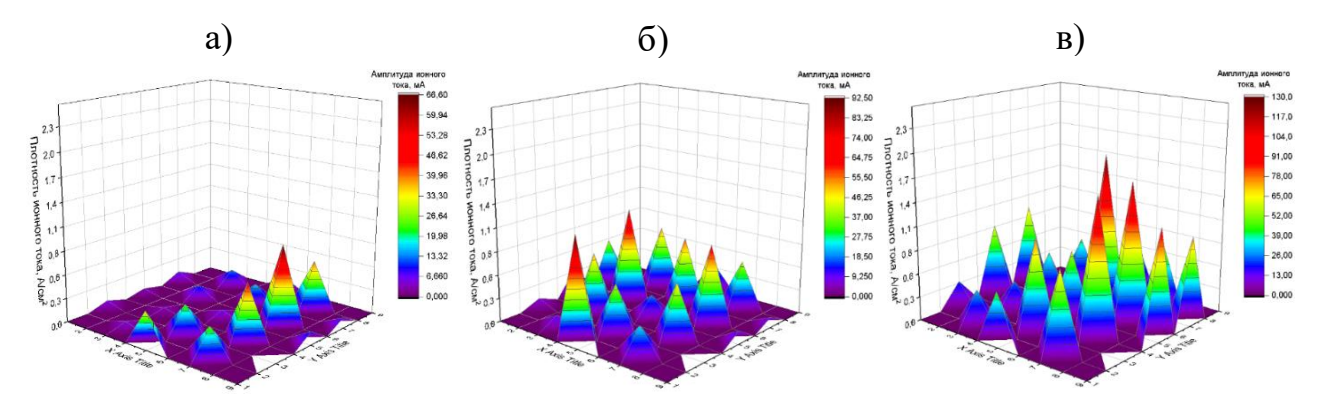

Рисунок 3.1. График распределения плотности ионного тока по коллекторам при напряжении: а)  $U_a = 10$  кВ, б)  $U_a = 20$  кВ, в)  $U_a = 30$  кВ Расстояние R= -10

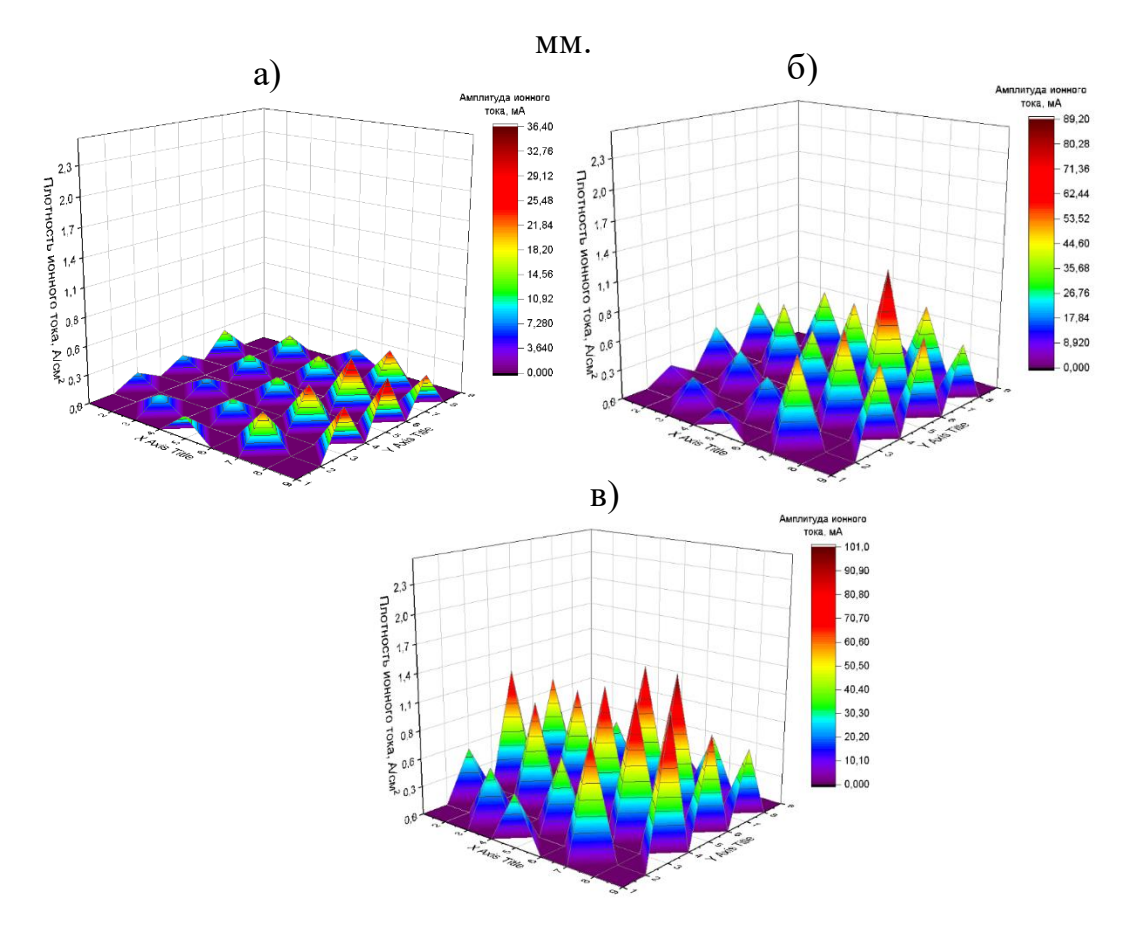

Рисунок 3.2 – График распределения плотности ионного тока по коллекторам при напряжении: а)  $U_a = 10$  кB, 6)  $U_a = 20$  кB, в)  $U_a = 30$  кB, Расстояние R= 0 мм.

Исследования с параметрами I=130 A, R=0 мм показали следующие результаты (рис. 3.2): при напряжении  $U_a = 10$  кВ максимальная плотность ионного тока пучка составила  $j = 0.51 \text{ A/cm}^2$ , при напряжении  $U_a = 20 \text{ }\mathrm{kB} \text{ } j = 1.26$  $A/cm^2$ , при  $U_a = 30$  кВ  $j = 1,43$   $A/cm^2$ . Наилучшим распределением плотности ионного тока по поверхности коллекторов является пучок с ускоряющим напряжением  $U_a = 20$  кВ.

Случай, когда расстояние коллекторов от геометрически смоделированного фокуса ровнялось  $R=+20$ , показал следующее (рис. 3.3): при напряжении  $U_a = 10$  кВ максимальная плотность ионного тока была  $j = 1.51$ A/cм<sup>2</sup>, при U<sub>a</sub> = 20 кВ j = 2,18 A/cм<sup>2</sup>, а при U<sub>a</sub> = 30 j = 1,97 A/cм<sup>2</sup>. Фокус пучка во всех трех случаях смещен относительно центрального коллектора вправо.

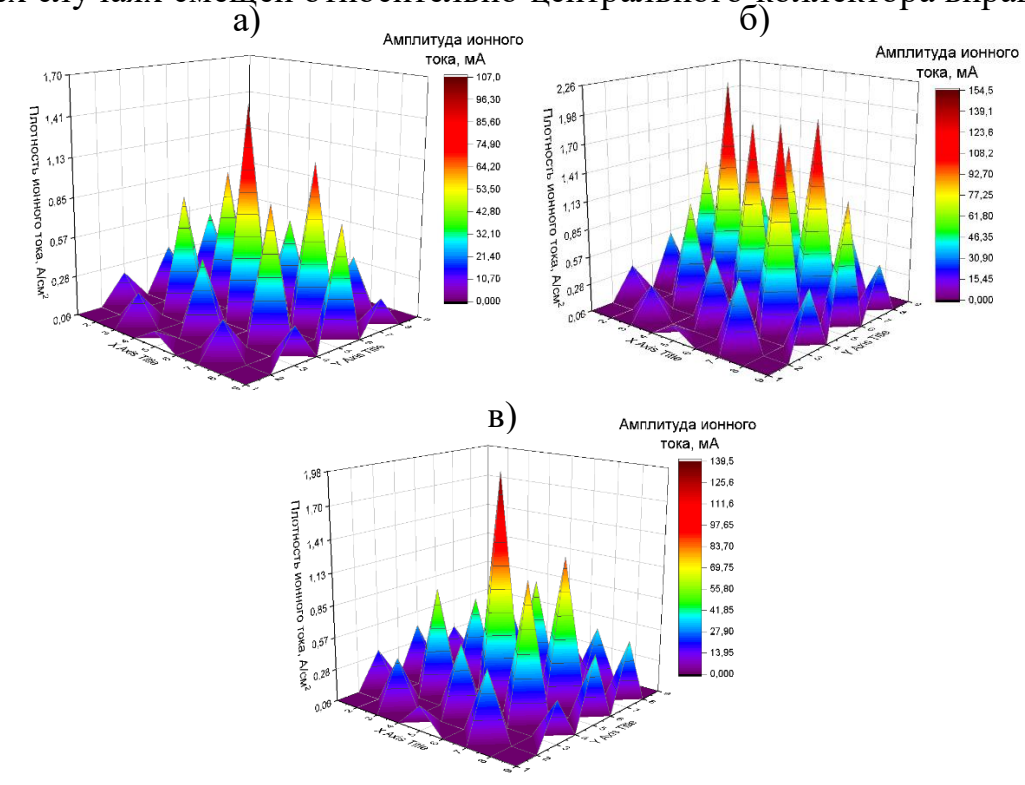

Рисунок 3.3 – График распределения плотности ионного тока по коллекторам при напряжении: а)  $U_a = 10$  кB, 6)  $U_a = 20$  кB, в)  $U_a = 30$ кВ, Расстояние  $R = +20$  мм.

По полученным результатам было установлено, что наиболее эффективное формирование пучка осуществляется при следующих параметрах: ток генератора I=130 A, напряжение  $U_a = 20$  кВ. Была проведена серия экспериментов по определению качества формирования ионного пучка и плотности ионного тока j в зависимости от расстояния R между коллекторным узлом и геометрически смоделированным фокусом сеточного электрода.

Исследования показали, что на расстоянии  $R=10$  мм максимальная

плотность ионного тока составляла  $j = 0,64$  А/см<sup>2</sup>, однако центр пучка сильно распределен по коллекторам. При расстоянии R=0 мм j=1,11 A/см<sup>2</sup>, но пучок, как и в случае при R=-10 мм не сфокусирован. Когда расстояние было равно R=+10 мм максимальная плотность ионного тока соответствовала j=1,64 A/cм<sup>2</sup>, a фокусировка пучка улучшилась в сравнении с R=-10 мм и R=0 мм. На расстоянии R=+30 мм максимальная плотность ионного тока была равна j=2 A/cм<sup>2</sup>, а пучок был сфокусирован в области центра.

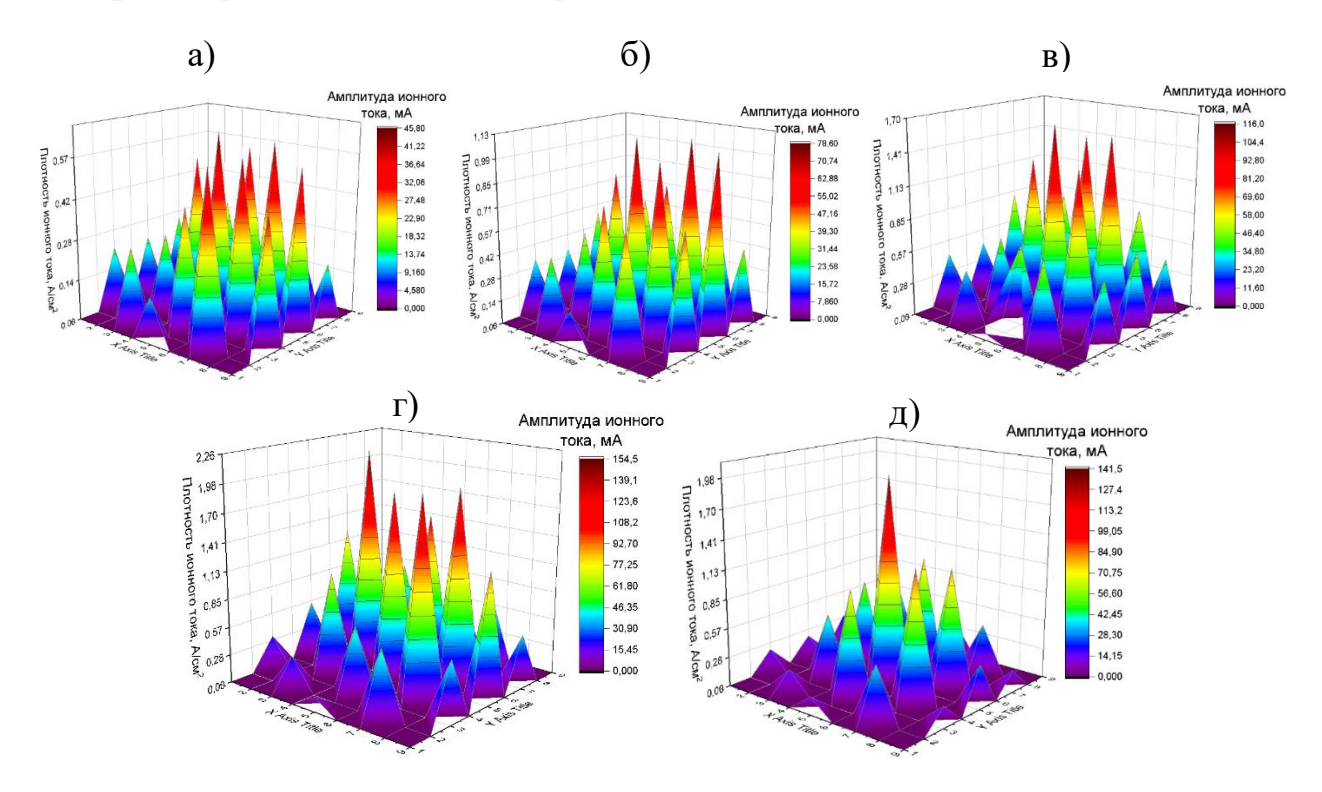

Рисунок 3.4 – График распределения плотности ионного тока по коллекторам на расстоянии: а) R=-10 мм, б) R=0 мм, в) R=+10 мм, г) R=+20 мм, д) R=+30 мм, напряжение  $U_a = 20$  кВ.

Результаты, полученные по графикам распределения плотности ионного тока по коллекторам на различном расстоянии:  $R = -10,0, +10, +20$  и +30 мм, при напряжении 20 кВ показали, что реальный фокус пучка располагается на расстоянии в  $R=+20$  мм.

Построен график распределения плотности ионного тока по поперечному сечению пучка при напряжении  $U_a = 20$  кВ (рис.3.5). Анализ графика выявил, что наибольшей плотностью ионного тока, равной 2,3  $A/cm^2$ , обладает пучок, при

котором расположение коллектора относительно геометрически смоделированного фокуса системы находилось на расстоянии R=+20мм. При этом параметр FWHM (full wight half max), определяющий ширину пучка на полувысоте, был равен 9.52 мм. Результаты были получены по усредненным значениям импульсов с выборкой по 128 импульсам.

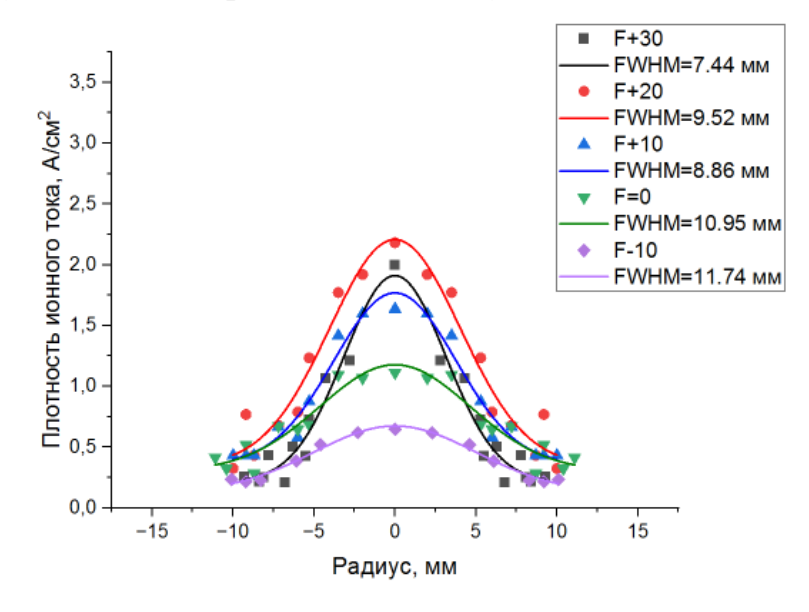

Рисунок 3.5 – График распределения плотности ионного тока пучка по поперечному сечению при напряжении  $U_a = 20$  кВ (усреднение по импульсам)

Из анализа рисунка 3.5 можно сделать вывод, что наилучшими параметрами для формирования импульсно-периодического пучка ионов титана являются расположение коллектора –  $R=+20$  мм и напряжение  $U_a = 20$  кВ.

Также стоит учитывать и воздействие на поверхность образца одиночного отдельного импульса, так как наибольший вклад в диффузионные процессы, протекающие в матричных слоях материала, оказывает энергетическое и сверхвысокодозовое облучение в кратчайшие сроки и дальнейшее охлаждение мишени. Для оценки вклада одиночного импульса были подобраны данные, описывающие максимальную амплитуду ионного тока. По полученным результатам был построен график распределения плотности ионного тока пучка по поперечному сечению при расчете на максимальные одиночные импульсы (рис. 3.6).

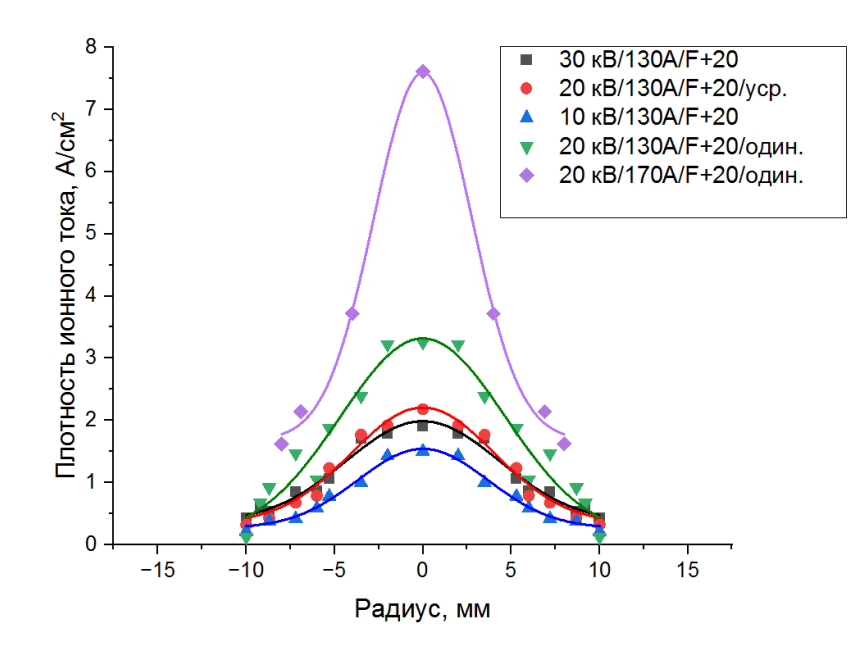

Рисунок 3.6 – График распределения плотности ионного тока пучка ионов по поперечному сечению при напряжении  $U_a = 20$  кВ (одиночные импульсы)

По представленному распределению (рис.3.6) можно прийти к выводу, что наилучшими параметрами формирования пучков ионов титана, с точки зрения оценки максимального вклада в диффузионные процессы легирования примеси в материал, можно считать напряжение и расстояние коллекторного узла относительно геометрического фокуса аналогично, как и при усредненных значениях импульса -  $U_a = 20$  кВ и R=+20 мм.

#### 3.2. Воздействие пучка на поверхность сложной формы

В данном параграфе исследуется воздействие пучков ионов азота на поверхность образца сложной формы. Предварительно проводился ряд исследований, направленных на определение оптимальных параметров формирования пучка и облучения мишени для высокоинтенсивной имплантации. Также предварительные эксперименты были проведены в рамках подтверждения возможности получения пучка ионов азота с плотностью ионного тока не менее нескольких десятков мА/см<sup>2</sup> при энергии пучка ионов равной 1.4 кэВ.

В данной работе проводились исследования по формированию высокоинтенсивных пучков ионов азота в условии компенсации ионного распыления при различных параметрах, представленных в таблице 3.1. В работе изменялись следующие величины: расстояние между задней стенкой цилиндрического электрода и коллектора  $l$ , ток разряда, расстояние между выходом плазмогенератора и вершиной сеточного электрода  $h$ . Как было описано в работе [15], при увеличении тока разряда и уменьшении расстояния  $h$ плотность достигаемой до коллектора плазмы увеличивалась, что приводило к увеличению среднего ионного тока на коллекторном узле. В данной работе амплитуда ионного тока на коллекторе достигала 0.2 А. Основываясь на работе [18], для определения фокуса пучка было предложено варьировать расстояние  $l$ при конкретных размерах образцов и системы формирования пучка. Чтобы не допустить перегрева образцов в ходе проведения эксперимента изменялось значение коэффициента импульса, так как перегрев образцов приводит к росту зёрен в матрице мишени, что негативно сказывается на механических характеристиках, исследуемых образцов [34]. Давление рабочего газа и частота импульсов оставались постоянными и равнялись 0.6 Па и 40 кГц соответственно. Таблица 3.1. Основные режимы формирования высокоинтенсивных пучков ионовазота в условиях компенсации распыления осаждением материала

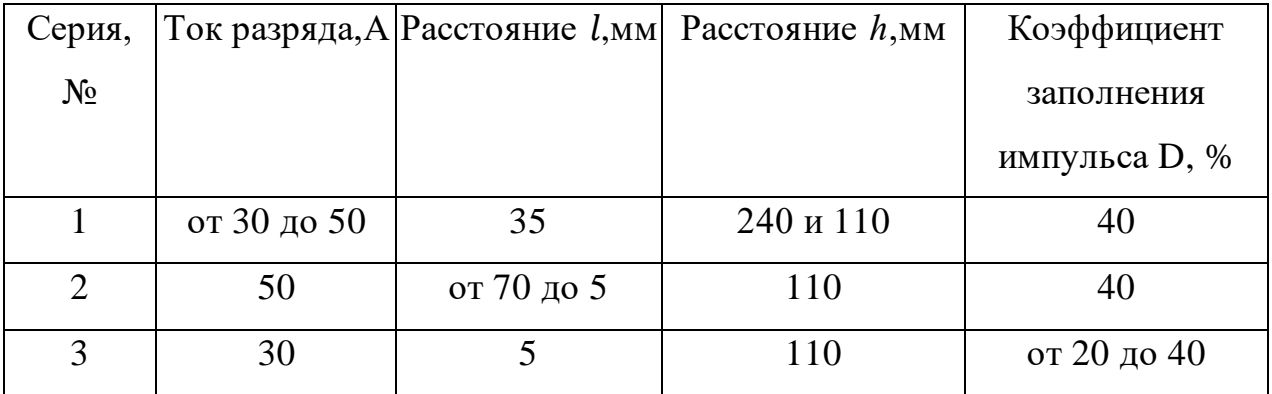

49 По результатам предварительных экспериментов выяснилось, что наилучшими условиями формирования и фокусировки пучков ионов азота получены при следующих параметрах: расстояние между задней стенкой цилиндрического электрода и коллектора  $l = 5$  мм и расстояние между выходом плазмогенератора и вершиной сеточного электрода  $h = 110$  мм. Также была

достигнута максимальная амплитуда ионного тока пучка. Дальнейшие исследования проводились при полученных параметрах  $l = 5$  мм и  $h = 110$  мм. В работе по исследованию оптимальных режимов облучения важно было контролировать температуру поверхности образцов. Температура модификации металлов пучками ионов титана, для достижения наибольшей глубины легирования примеси, достигала 823 К [34]. В свою очередь оптимальная температура обработки нержавеющей стали пучками ионов азота для достижения высоких глубин имплантации составляет порядка 500 к [21]. В связи с этим контролем температуры при облучении поверхности образцов служила термопара, закрепленная в задней части образца. По полученным результатам, представленным выше, а именно температуре имплантации азота в нержавеющую сталь видно, что оптимальным коэффициентом заполнения импульсов, более подходящим по температурному режиму, с теоретической точки зрения, является 30%. Для обеспечения одной и той же дозы облучения при смене коэффициента заполнения импульса, время обработки материала также изменялось пропорционально, таблица 3.2.

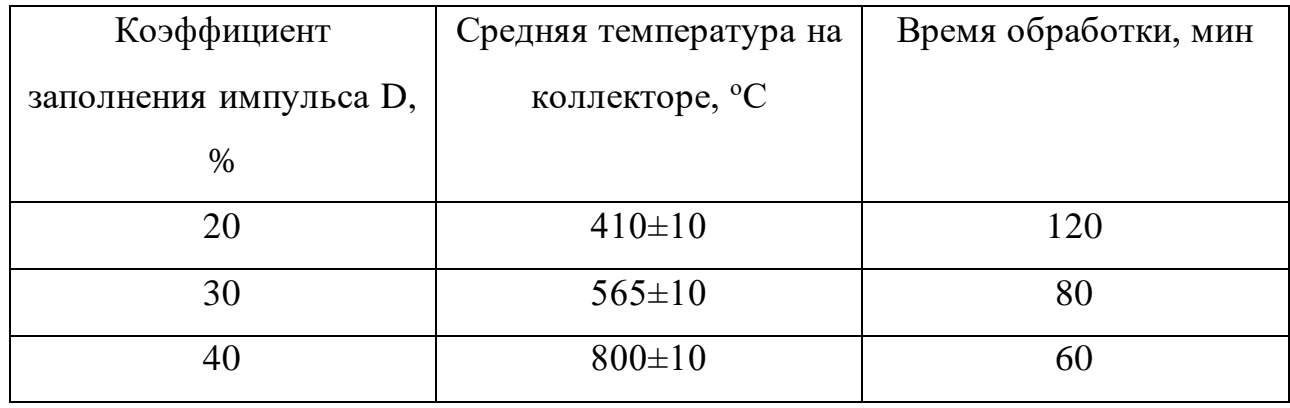

Таблица 3.2. Результаты третьей серии экспериментов

Рисунок 3.7 демонстрирует осциллограмму ионного тока на коллекторном узле в случае, когда коэффициент заполнения импульсов равен  $D=20%$ .

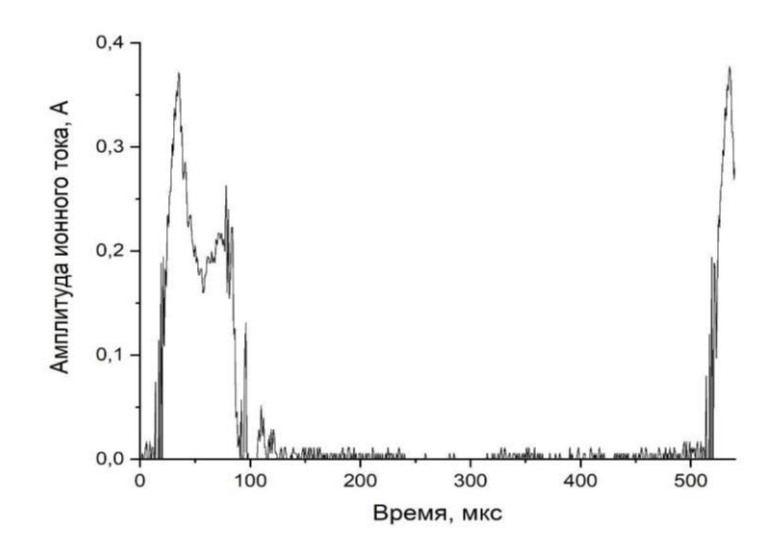

Рисунок 3.7 – Осциллограмма ионного тока на коллекторном узле при коэффициенте заполнения импульса 20% при амплитуде потенциалов смещения на сетке -1.4 кВ, токе разряда 30 А, расстояния  $l = 5$  мм,  $h = 110$  мм, частота 40 кГц и давления в камере 0.6 Па

По осциллограмме рисунка 3.7 видно, что средняя амплитуда ионного тока на коллекторе ровняется 20 мА.

Для оценки распыления образцов в условии отсутствия компенсации распыления аналогичная система коллекторов состояла только из 2 образцов, закрепленных вплотную друг к другу. Для оценки температуры поверхности образцов к одному крепилась термопара хром-алюмель, а второй образец являлся исследовательским.

Исследования по определению коэффициента распыления проводились по схеме третьей серии (таблица 3.1). Коэффициент заполнения импульсов при этом был равен 20%. Предварительно был проведен анализ поверхности образца с целью определения его шероховатости с целью минимизировать вклад кривизны образца в определение глубины кратера.

Изображение поверхности исследуемого образца до и после проведения эксперимента представлено на рисунке 3.8. По представленным изображениям можно судить о существенном распылении образца под действием пучка ионов азота.

На рисунке 3.9 представлены профили поверхности образца стали

12Х18Н10Т до и после проведения исследования по распылению матричного слоя под действием пучков ионов азота. Исходный образец показал наличие структурного дефекта в виде изначального изгиба с имитацией кратера глубиной 40-45 мкм. Исследование поверхности после распыления показали увеличение размера кратера до 100 мкм, что указывает на изменение поверхностного слоя на 60 мкм за 120 минут обработки поверхности. По полученным профилям был взят интеграл и рассчитана площадь распыления. До проведения экспериментов площадь образца составляла 1.13 мм<sup>2</sup>, в то время как после обработки она составила 2.86 мм<sup>2</sup>, что в 2.5 раза больше изначального значения.

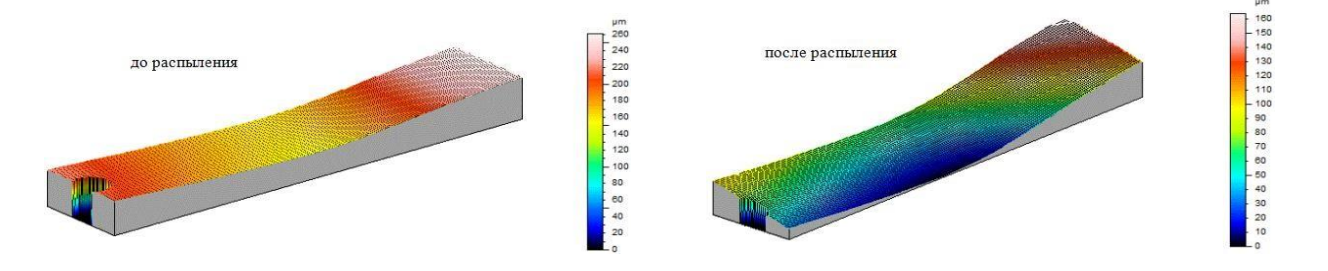

Рисунок 3.8. Поверхность исследуемого образца до и после ионного распыления при коэффициенте заполнения импульса 20% при амплитуде потенциалов смещения на сетке -1.4 кВ, токе разряда 30 А, расстояния  $l = 5$  мм,

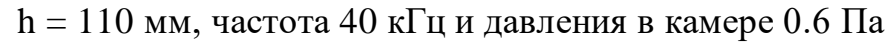

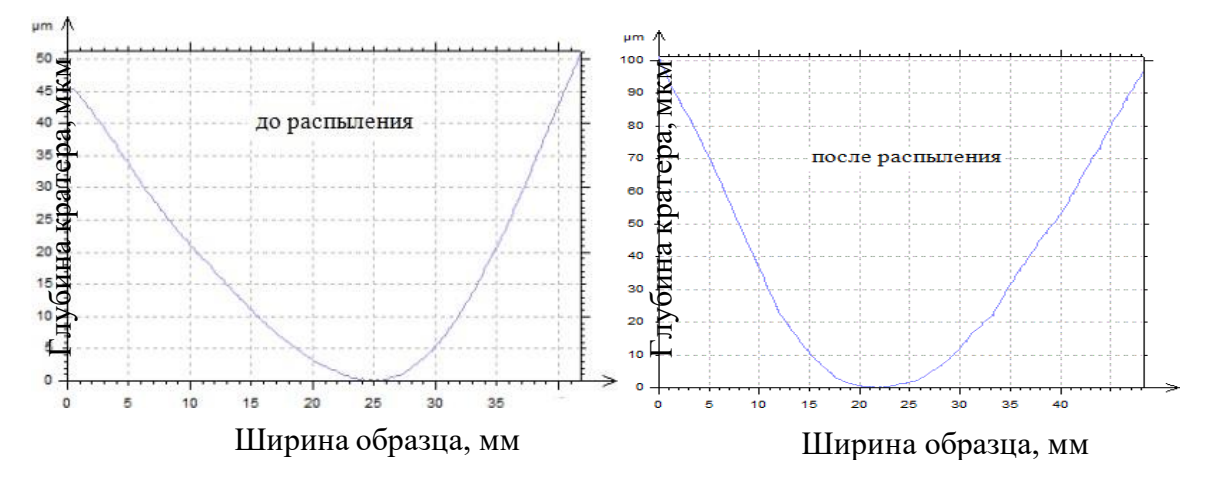

Рисунок 3.9. Профили поверхности исследуемого образца до и после ионного распыления при коэффициенте заполнения импульса 20% при амплитуде потенциалов смещения на сетке -1.4 кВ, токе разряда 30 А, расстояния  $l = 5$  мм,

 $h = 110$  мм, частота 40 кГц и давления в камере 0.6 Па

Следующим этапов в работе было определение вклада ионного распыления с последующим исследованием его компенсации, проявляющейся в виде осаждения на поверхности материала. На рисунке 3.10 представлены графики профиля поверхности картеров образцов при различных параметрах тока разряда в условиях компенсации ионного распыления.

По представленным результатам можно заметить, что наибольшая глубина кратера, полученная при токе разряда 30А, при коэффициенте заполнения импульсов 20% и времени обработки 120 минут составила 10.6 мкм, а площадь распыленной части поверхности мишени равна 0.271 мм<sup>2</sup>. При времени обработки в 80 минут при коэффициенте заполнения импульсов 30% при токе разряда 30 А глубина и площадь унесенного с поверхности вещества была наименьшей и равнялась 2.1 мкм и 0.029 мм<sup>2</sup> соответственно.

Следовательно, параметрами, при которых поверхность образца распыляясь компенсируется на поверхности мишени, а количество унесенного вещества наименьшее, является коэффициент заполнения импульсов 30%.

Сравнивая результаты исследований по компенсации ионного распыления и без, можно заметить, что в случае, когда образцы располагались геометрически на равных расстояниях относительно соседних, то образовавшийся кратер имел наименьшую глубину, а как следствие и распыление, что говорил о реальной возможности компенсации распыления поверхности.

Для исследования толщины ионно-легированных слоев были получены концентрационные профили распределения азота по глубине при разных коэффициентах заполнения импульсов в 20, 30 и 40% (рис. 3.11). Анализ данных с профилометра показал, что наибольшая глубина залегания примеси, примерно 8 мкм, наблюдалась на расстоянии 2 см от края образца (красная кривая). Наибольшая поверхностная концентрация, 26-27 ат. %, наблюдалась при коэффициенте заполнения импульса 30%.

53

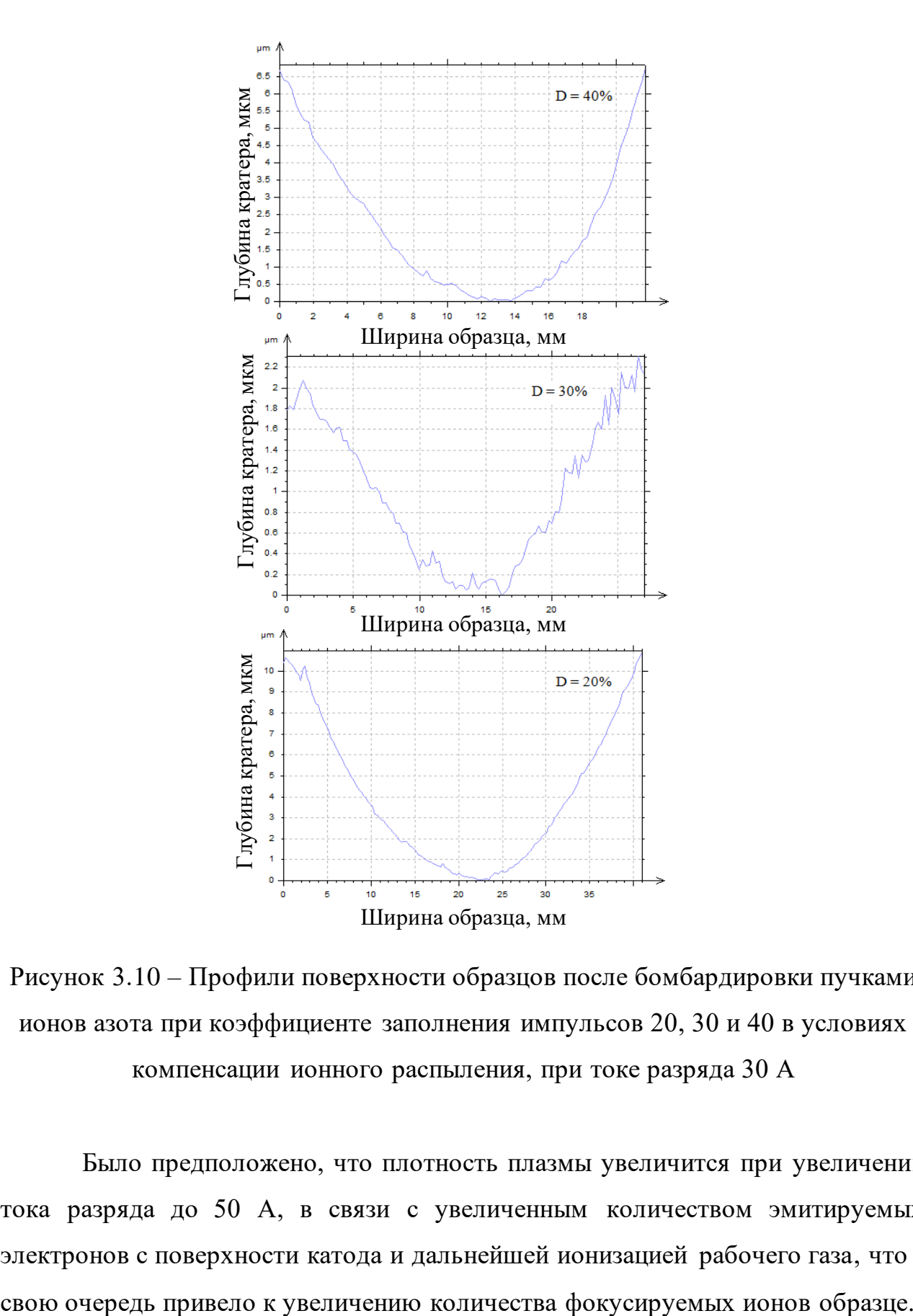

Рисунок 3.10 – Профили поверхности образцов после бомбардировки пучками ионов азота при коэффициенте заполнения импульсов 20, 30 и 40 в условиях компенсации ионного распыления, при токе разряда 30 А

Было предположено, что плотность плазмы увеличится при увеличении тока разряда до 50 А, в связи с увеличенным количеством эмитируемых электронов с поверхности катода и дальнейшей ионизацией рабочего газа, что в

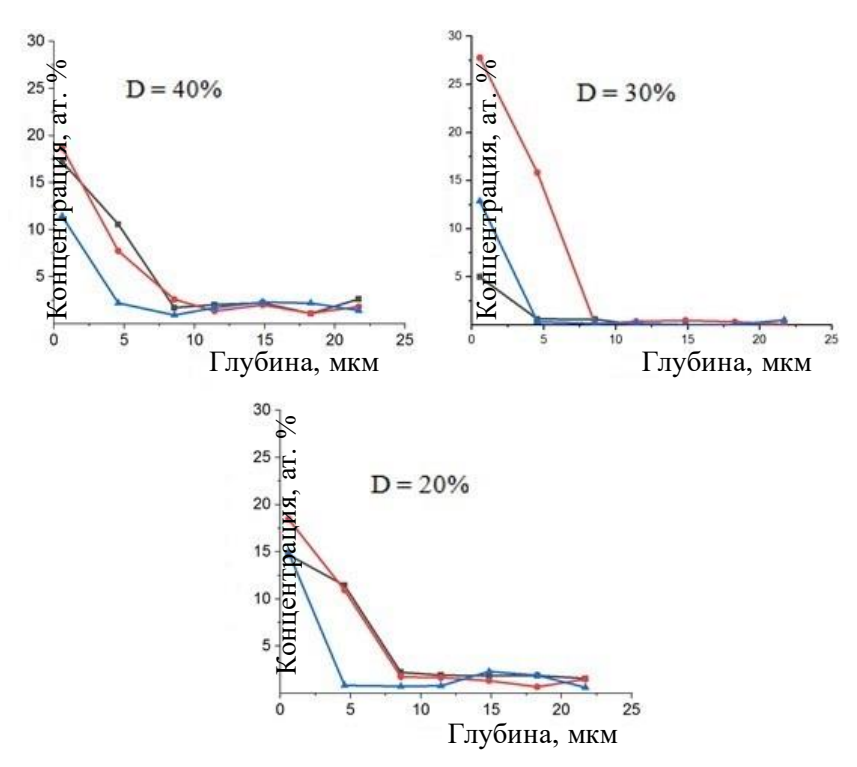

Рисунок 3.11 – Концентрационные профили азота в нержавеющей стали при коэффициенте заполнения импульсов 20, 30 и 40% в условиях компенсации ионного распыления, при токе разряда 30 А. Чёрной линией отмечен край образца, красной – 2 см от края, синей – 4 см от края образца

Увеличивая дозу облучения, увеличивается количество ионов, регистрируемых на коллекторном узле, а это способствует увеличению коэффициента диффузии в матричном слое, так как диффузионные процессы напрямую зависят от градиента концентраций, увеличенного при больших дозах облучения. При этом глубина залегания примеси также должна увеличиться. Концентрационный профиль азота в нержавеющей стали по глубине (рис.3.12) был получен при коэффициенте заполнения импульсов D=40%. Из рисунка видно, что глубина ионно-модифицированного слоя на расстоянии в 2 см от края образца существенно увеличилась с ранее 8-9 мкм до 18-20 мкм. Максимальная поверхностная концентрация при этом составляла 25 ат.%. Сравнивая текущие результаты с уже полученными ранее на расстоянии в 4 см от образца и на краю образца можно судить о наилучшем распределении примеси по поверхности образца, так как концентрационный профиль заметно возрос.

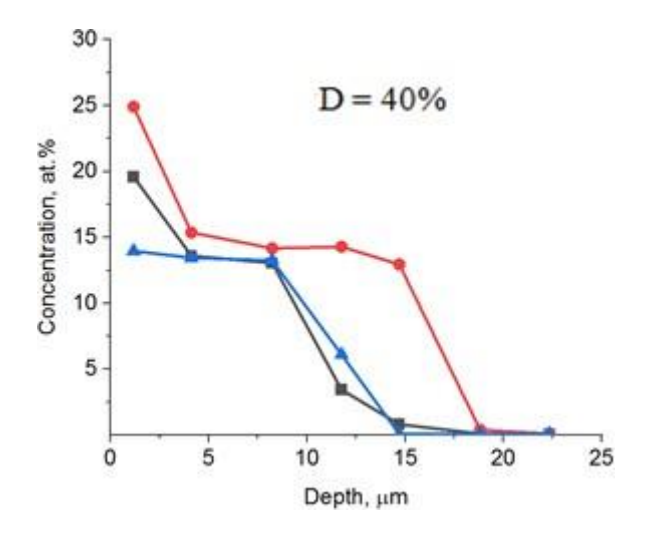

Рисунок 3.12 – Концентрационный профиль азота в нержавеющей стали при коэффициенте заполнения импульсов 40% в условиях компенсации ионного распыления, при токе разряда 50 А. Чёрной линией отмечен край образца, красной – 2 см от края, синей – 4 см от края образца.

3.3 Разработка методики изучения приповерхностного слоя стали (12X18H10T), имплантированного ионами азота, при помощи оборудования CALOTEST.

Существует множество различных методов улучшения поверхностных свойств материалов с использованием пучковых и плазменных технологий. Одним из таких методов является высокоинтенсивная ионная имплантация. Наряду с технологиями нанесения пленочных покрытий метод ионной имплантации позволяет достичь глубин залегания примеси сравнимых по толщинам с пленками, полученными методами плазменного осаждения, а то и выше. При этом глубина имплантированного слоя может достигать порядка 10- 100 мкм. [17].

Для изучения толщины модифицированного слоя в данной работе был предложен принципиально новый метод изучения глубоко-легированного слоя образца стали 12Х18Н10Т, имплантированного ионами азота, при помощи прибора CALOTEST. Для определения толщины ионно-легированного слоя проводилось изучение шлифа материала на оптическом микроскопе, однако в

некоторых случаях рассмотреть полученные шлифы не представляется возможным по причине схожести матричной и ионно-легированной границы материала. Определяя ширину шлифа, необходимо улучшить контрастность образца, для чего в ряде случаев можно использовать химическое травление поверхности образца.

Рисунок 3.13 демонстрирует протравленный ионно-модифицированный шлиф поверхности нержавеющей стали.

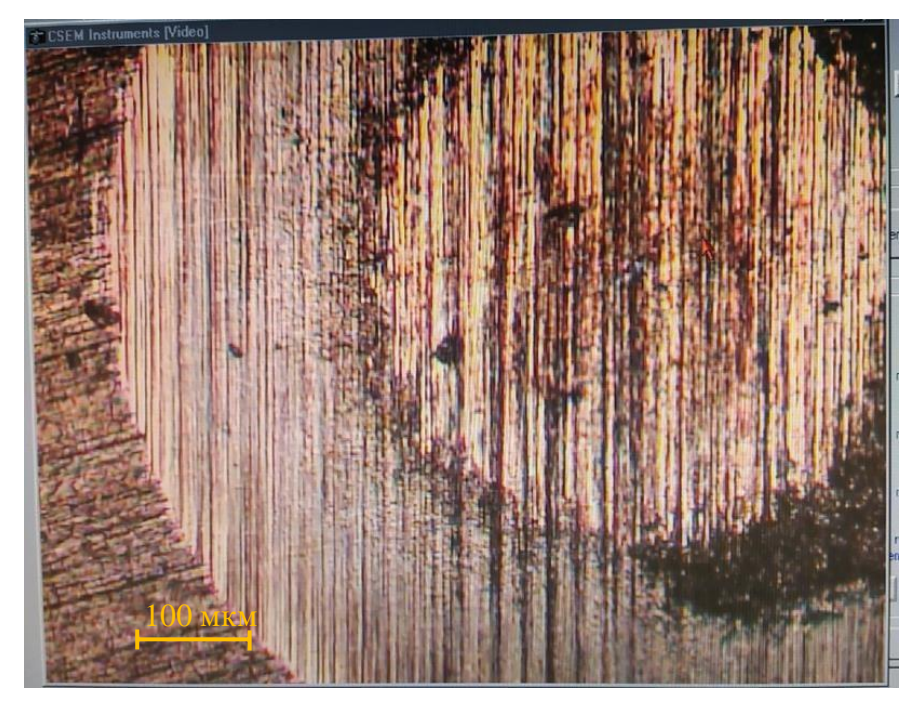

Рисунок 3.13 – Изображение поверхностной структуры образца стали поле исследования на CALOTEST и травления

После химического травления можно отчетливо определить модифицированный слой с диаметром D=1.183 мм от слоя матричного с диаметром d=0.637 мм, при этом радиус исследовательского шара был равен R=14,975 мм. В процессе шлифовки микроструктура поверхности образца покрылась тонкими полосами, обусловленными трением алмазных микрочастиц об поверхностный слой нержавеющей стали.

При исследовании микроструктуры поверхности образца выяснилось, что чем меньше трение между шаром и образцом, тем качественнее получаются изображения на микроскопе, по которым в дальнейшем определяются

измеряемые величины, такие как диаметры шлифов. Морфология и скорость формирования шлифа определяются размерами алмазных частиц, содержащихся в нанесенной на область вращения шара суспензии.

Глубина ионно-модифицированного слоя при полученных параметрах диаметров внешнего D и внутреннего d шлифа и радиуса шара R составила 8.32 мкм. Также данная глубина имплантации была измерена на растровом электронном микроскопе «Hitachi S-3400 N» (рис. 3.10, D=40%) и составила 8,8- 8,7 мкм, что соответствует результатам, полученным на приборе CALOTEST.

#### ЗАКЛЮЧЕНИЕ

В данной работе впервые показана возможность формирования пучков ионов титана субмиллисекундной длительности с использованием принципиально нового метода, заключающегося в синергии высокоинтенсивной имплантации и высокоэнергетическом воздействии пучка ионов на поверхность мишени. Определены оптимальные параметры формирования высокоинтенсивного пучка на системе из девятнадцати коллекторов.

Экспериментально показано, что наилучшими параметрами для формирования и фокусировки пучка являются ускоряющее напряжение 20 кВ и расположение системы девятнадцати коллекторов на расстоянии 20 мм за геометрическим фокусом сеточного электрода.

Впервые показана возможность модификации внутренней поверхности деталей сложной формы при помощи сфокусированных высокоинтенсивных пучков ионов азота в сталь 12Х18Н10Т в условиях компенсации ионного распыления, при котором распыленный матричный слой осаждался на внутренней части образца.

Исследования стали 12Х18Н10Т для улучшения поверхностных свойств пучками ионов азота высокой интенсивности показали, что наилучшими параметрами формирования ионно-легированных слоев являлись коэффициент заполнения импульсов 40% и ток разряда 50 А. По графику (рис. 3.11) концентрационного профиля примеси по глубине можно судить, что на расстоянии 2 см (красная линия) от края образца глубина ионно-легированного слоя была наибольшей и составила 17-18 мкм. Глубина же модифицированного слоя на краю образца (черная линия) и на расстоянии в 4 см (синяя линия) от края образца практически не отличалась и составила 15-16 мкм.

В данной работе впервые продемонстрирован анализ толщины ионнолегированных слоев материалов, на примере стали 12Х18Н10Т, с использованием прибора CALOTEST. Анализ толщины модифицированного слоя стали на приборе CALOTEST показал сходство с измеренной ранее

59

глубиной залегания примеси, полученной при помощи растрового электронного микроскопа «Hitachi S-3400 N» (рис. 3.10, D=40%) и составила примерно 8,3 мкм.

# ГЛАВА 4 ФИНАНСОВЫЙ МЕНЕДЖМЕНТ. РЕСУРСОЭФФЕКТИВНОСТЬ И РЕСУРСОСБЕРЕЖЕНИЕ

#### 4.1 Введение

Основная цель данного раздела – оценить перспективность развития и планировать финансовую и коммерческую ценность конечного продукта, представленного в рамках исследовательской программы. Коммерческая ценность определяется не только наличием более высоких технических характеристик над конкурентными разработками, но и тем, насколько быстро разработчик сможет ответить на следующие вопросы – будет ли продукт востребован на рынке, какова будет его цена, каков бюджет научного исследования, какое время будет необходимо для продвижения разработанного продукта на рынок.

Данный раздел, предусматривает рассмотрение следующих задач:

- Оценка коммерческого потенциала разработки.
- Планирование научно-исследовательской работы;
- Расчет бюджета научно-исследовательской работы;

• Определение ресурсной, финансовой, бюджетной эффективности исследования.

Цель данного научного исследования (магистерской диссертации) – определение наиболее оптимальных параметров формирования импульснопериодических пучков ионов титана низкой и средней энергии для высокоинтенсивной имплантации ионов.

4.1 Оценка коммерческого потенциала и перспективности проведения исследований с позиции ресурсоэффективности и ресурсосбережения

4.1.1 Анализ конкурентных технических решений

61

В отличие от других методов (лазерная обработка, обработка сильноточными электронными пучками и др.) модификация материала в ионной имплантации происходит за счёт изменения фазового и элементного состава в поверхностном слое.

Ионная имплантация как метод модификации материалов широко применяется в различных сферах промышленности. Имплантация различными материалами позволяет добиться улучшения поверхностных свойств материала. Например, имплантация ионов титана в циркониевый сплав Zr-1Nb за счет захвата водорода ионно-модифицированным слоем снижает гидрогенизацию, следовательно, увеличивает продолжительность безопасной работы тепловыделяющих элементов, в которых используют данный сплав. При имплантации ионов хрома в тот же циркониевый сплав Zr-1Nb, повышается устойчивость материала к окислению.

Анализ конкурентных технических решений с позиции ресурсоэффективности и ресурсосбережения позволяет провести оценку сравнительной эффективности научной разработки. Для этого была составлена оценочная карта, таблица 4.2.

 $E_{\phi}$ ,  $K_{\phi}$ — высокоинтенсивная модификация пучками ионов титана низкой энергии

 $E_{K1}$ ,  $K_{K1}$  – метод нанесения защитных покрытий

Таблица 4.2 – Оценочная карта для сравнения конкурентных технических решений (исследований)

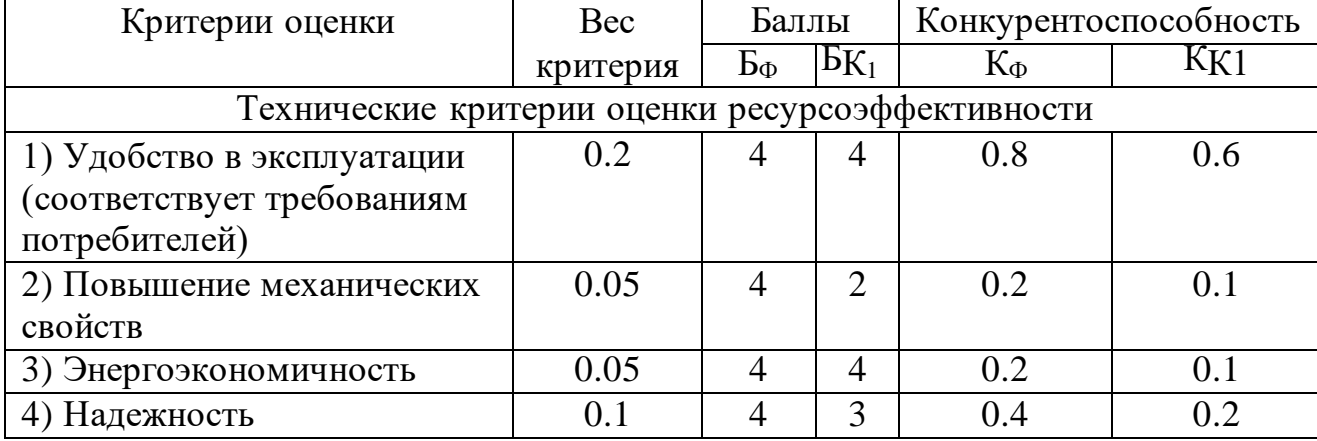

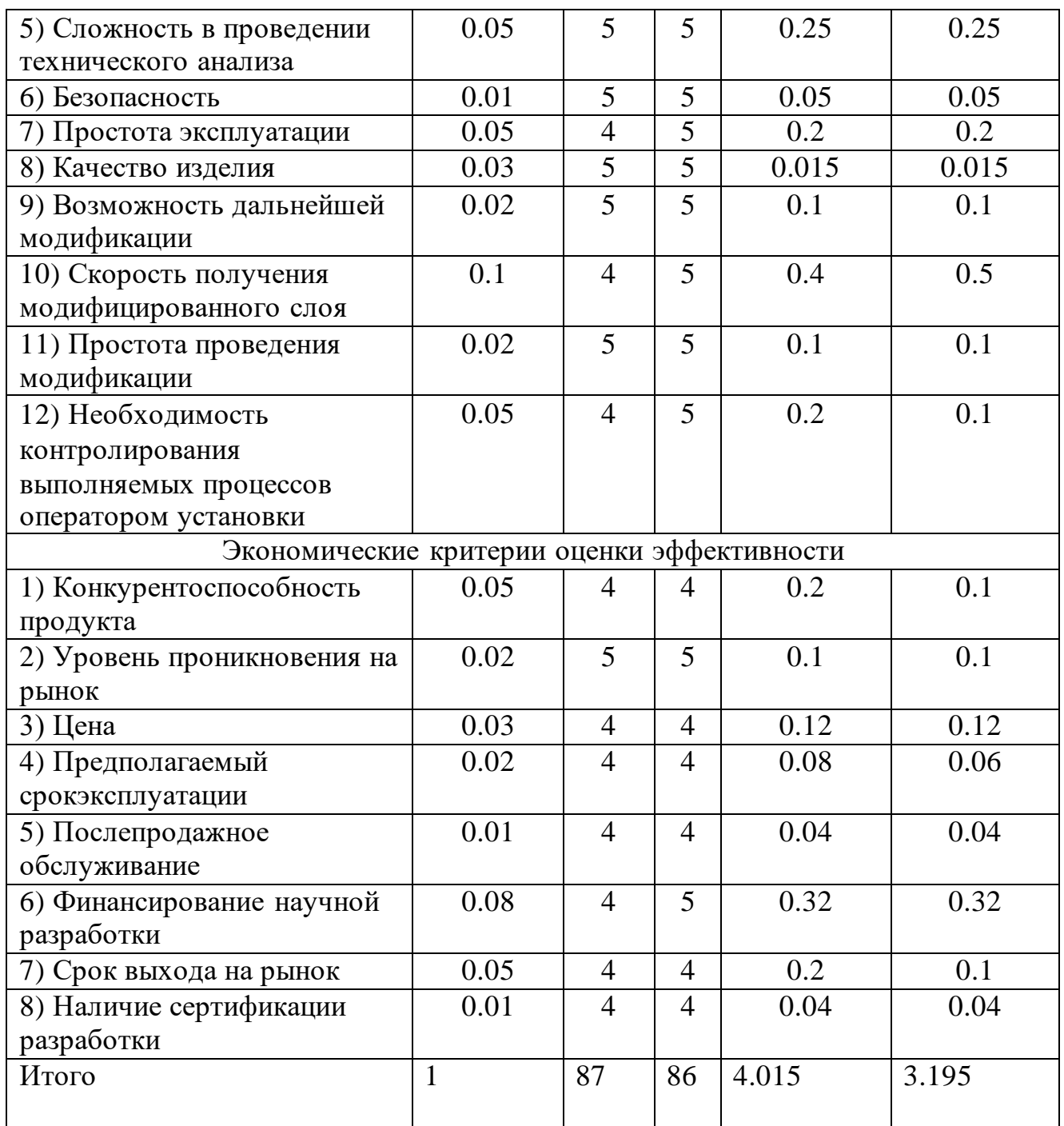

Расчет конкурентоспособности, на примере стабильности срабатывания, определяется по формуле:

$$
\mathbf{K}=\sum \mathbf{B} \cdot \mathbf{B} = 4.015
$$

где  $K$  — конкурентоспособность проекта;  $\frac{B_i}{B}$  — вес показателя (в долях единицы); – балл показателя. *Бi*

Проведенный анализ конкурентных технических решений показал, что исследование является наиболее актуальным и перспективным, имеет конкурентоспособность.

### 4.1.2 SWOT-анализ

SWOT – Strengths (сильные стороны), Weaknesses (слабые стороны), Opportunities (возможности) и Threats (угрозы) – представляет собой комплексный анализ научно-исследовательского проекта. SWOT-анализ применяют для исследования внешней и внутренней среды проекта.

По результатам SWOT анализа можно предоставить две таблицы, интерактивную матрицу работы, таблица 4.3, и результирующую таблицу с выявлением возможностей и угроз НИР, таблица 4.4.

Таблица 4.3 – SWOT анализ

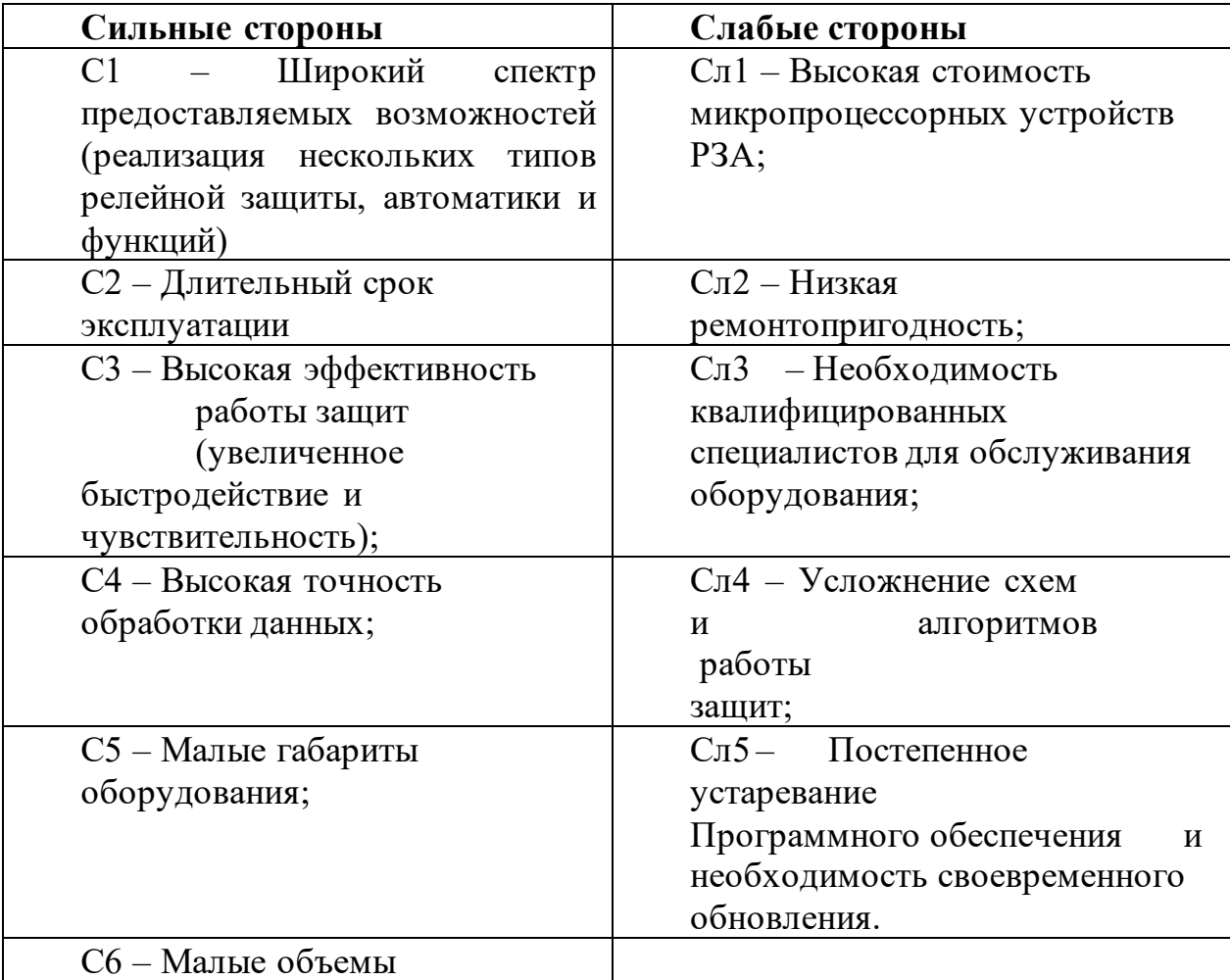

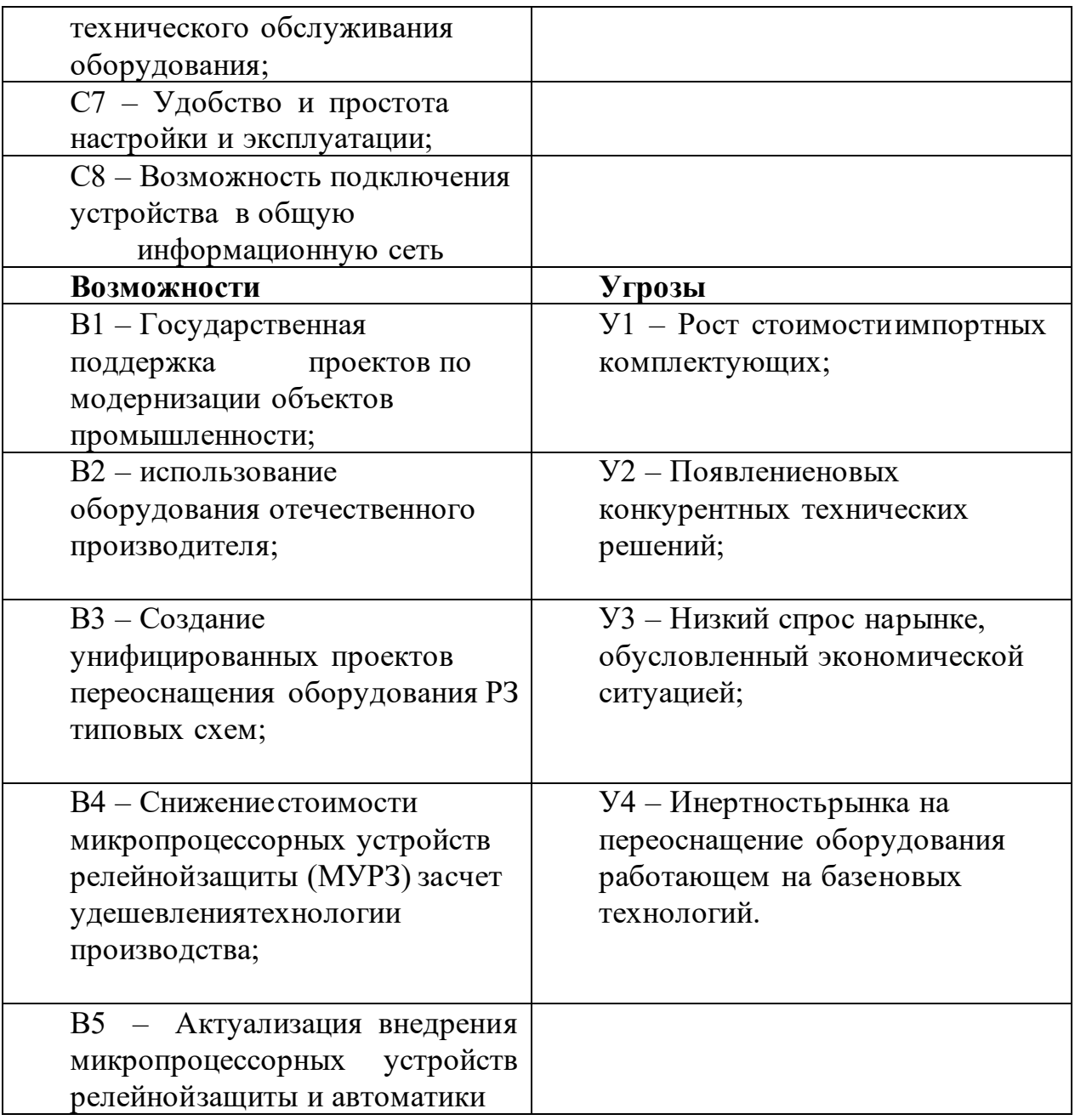

Результаты SWOT-анализа учитываются при разработке структуры работ, выполняемых в рамках научно-исследовательского проекта.

Приведённый анализ показал, что технология, находясь на этапе разработки, имеет хорошие шансы на коммерциализацию, с учетом проявляемого интереса партнеров и удачных исследований. При этом если переход разработки в стадию коммерциализации затянется, то возможна потеря спроса на готовую технологию.

Для исследования внешней и внутренней среды проекта, в этой работе проведен SWOT-анализ с детальной оценкой сильных и слабых сторон исследовательского проекта, а также его возможностей и угроз.

Первый этап, составляется матрица SWOT, в которую описаны слабые и сильные стороны проекта и выявленные возможности и угрозы для реализации проекта, которые проявились или могут появиться в его внешней среде, приведены в таблице 4.2

На втором этапе на основании матрицы SWOT строятся интерактивные матрицы возможностей и угроз, позволяющие оценить эффективность проекта, а также надежность его реализации. Соотношения параметров представлены в таблицах 4.3–4.6.

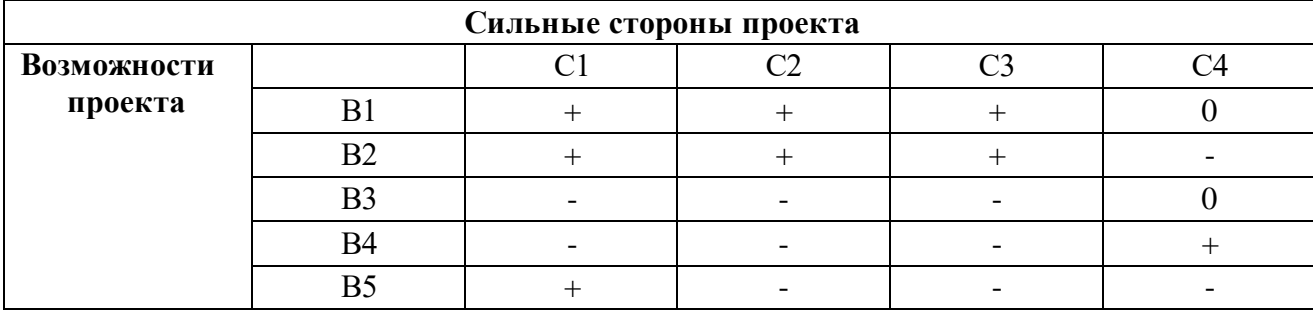

Таблица 4.3 – Интерактивная матрица проекта

Таблица 4.4 – Интерактивная матрица проекта «Возможности проекта и слабые стороны»

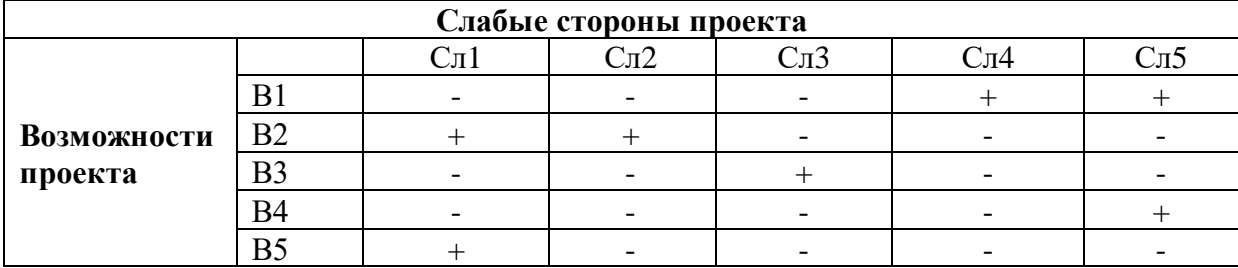

Таблица 4.5 – Интерактивная матрица проекта «Угрозы проекта и сильные стороны»

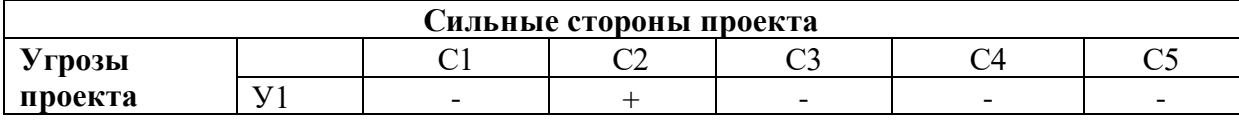

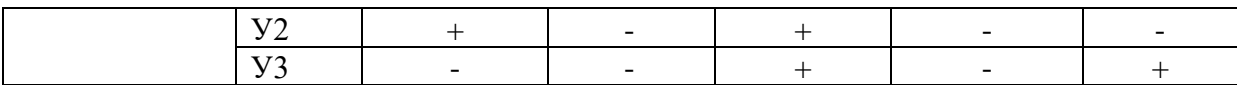

## Таблица 4.6 – Интерактивная матрица проекта «Угрозы проекта и слабые

### стороны»

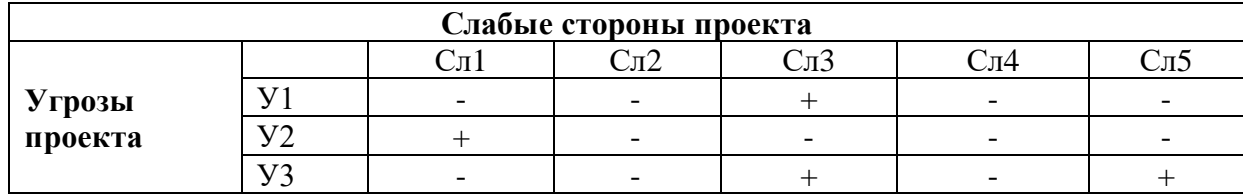

Результаты анализа представлены в итоговую таблицу 4.7.

Таблица 4.7 – Итоговая таблица SWOT-анализа

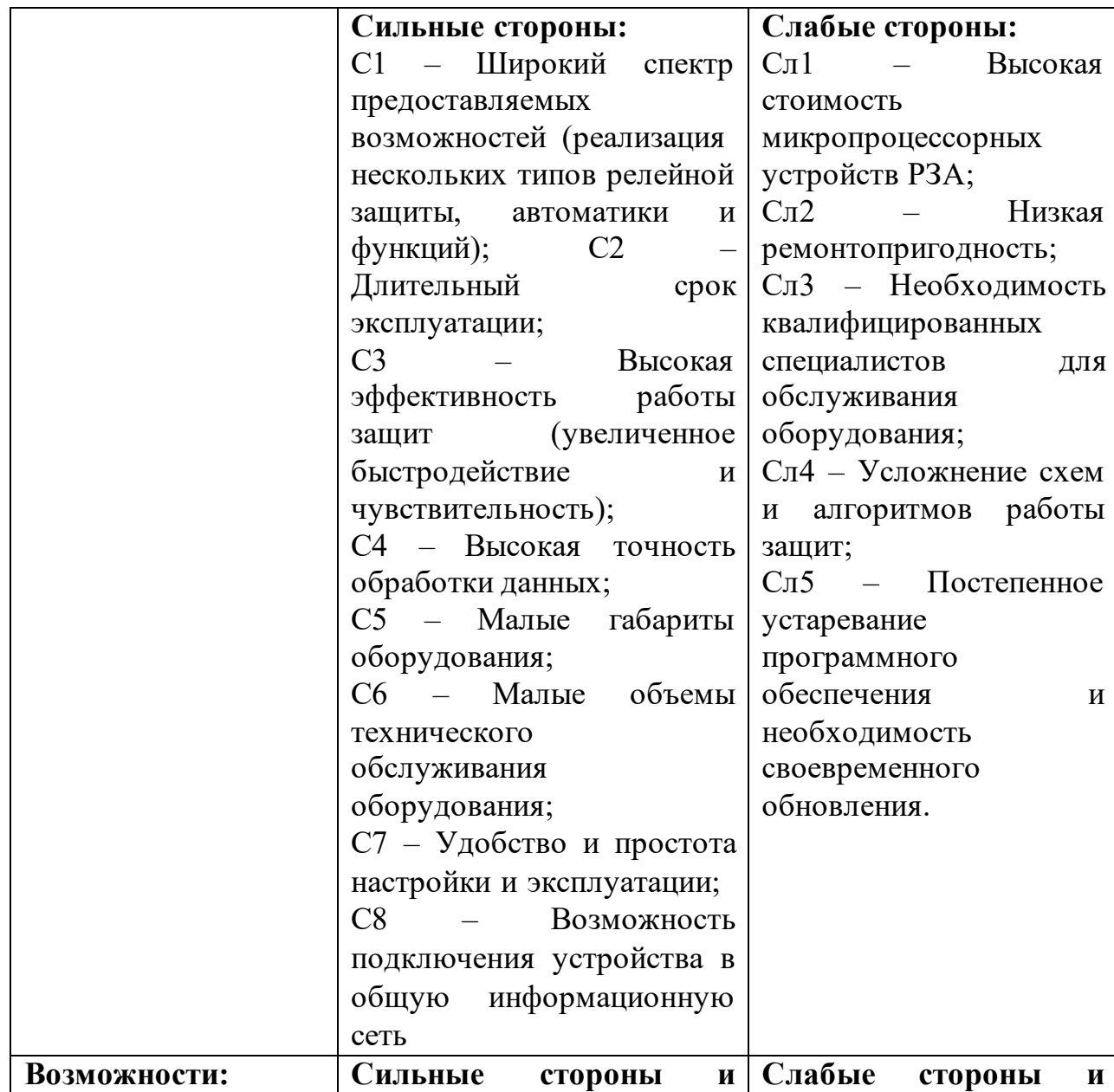

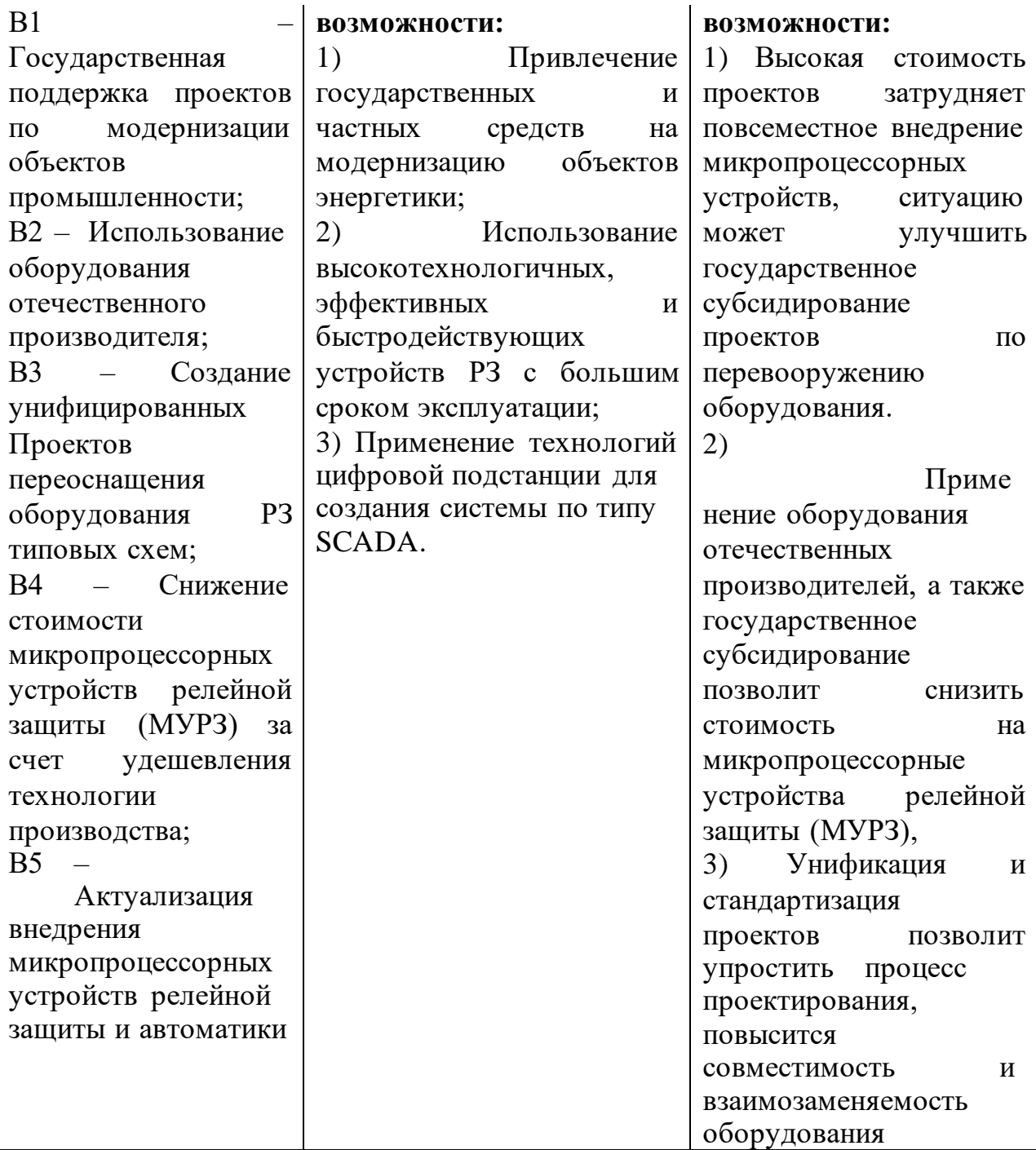

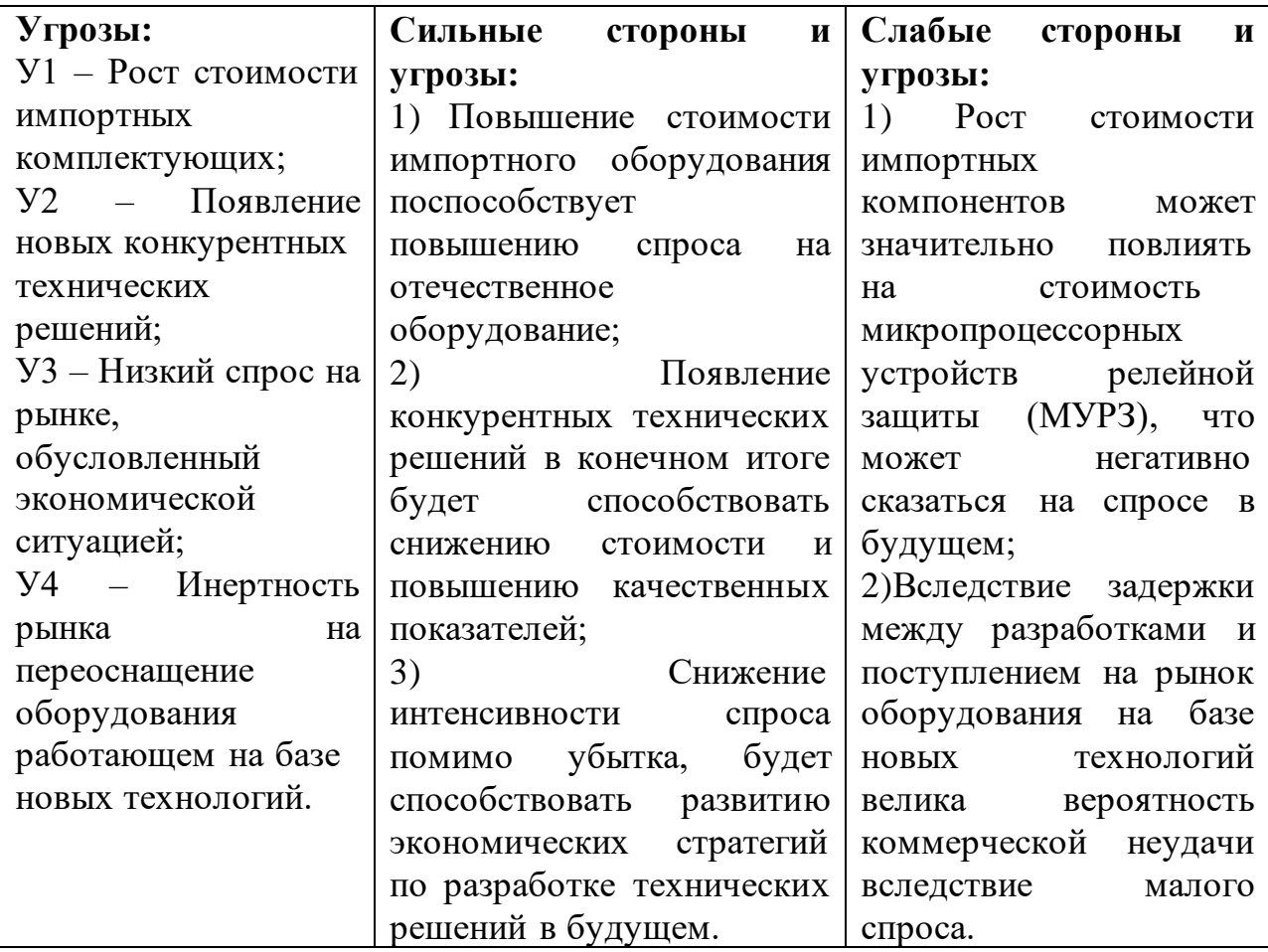

В результате SWOT-анализа показано, что на преимущества разрабатываемой технологии преобладают над ее недостатками. Данные недостатки, которые на данный момент на практике не устранены, но в теории уже есть возможности для их устранения. Результаты анализа учтены в дальнейшей научно-исследовательской разработке.

4.2 Планирование научно-исследовательских работ

4.2.1 Структура работ в рамках научного исследования

В данном разделе отражено распределение времени и трудового вклада участников исследовательской работы.

Определяющим фактором выражения основной части стоимости научнотехнической разработки являются заработные платы лиц,задействованных в реализации проекта. В связи с этим, наиболее важным моментом является

максимально точное определение трудозатрат каждого из участников проекта [18].

Планирование комплекса предполагаемых работ осуществлялось в следующем порядке:

- разработка задания;
- теоретические исследования;
- составление порядка эксперимента, выбор технических режимов;
- построение 3Д моделей и создание схемы эксперимента;
- подготовка исследуемых образцов;
- экспериментальные исследования;
- оценка результатов экспериментов;
- оформление отчёта по диссертации;
- подготовка к защите диссертации.

Примерный порядок составления этапов и работ, а также трудовой вклад участников исследовательской работы представлены в таблице 4.5.

Таблица 4.5 – Перечень этапов, работ и распределения исполнителей

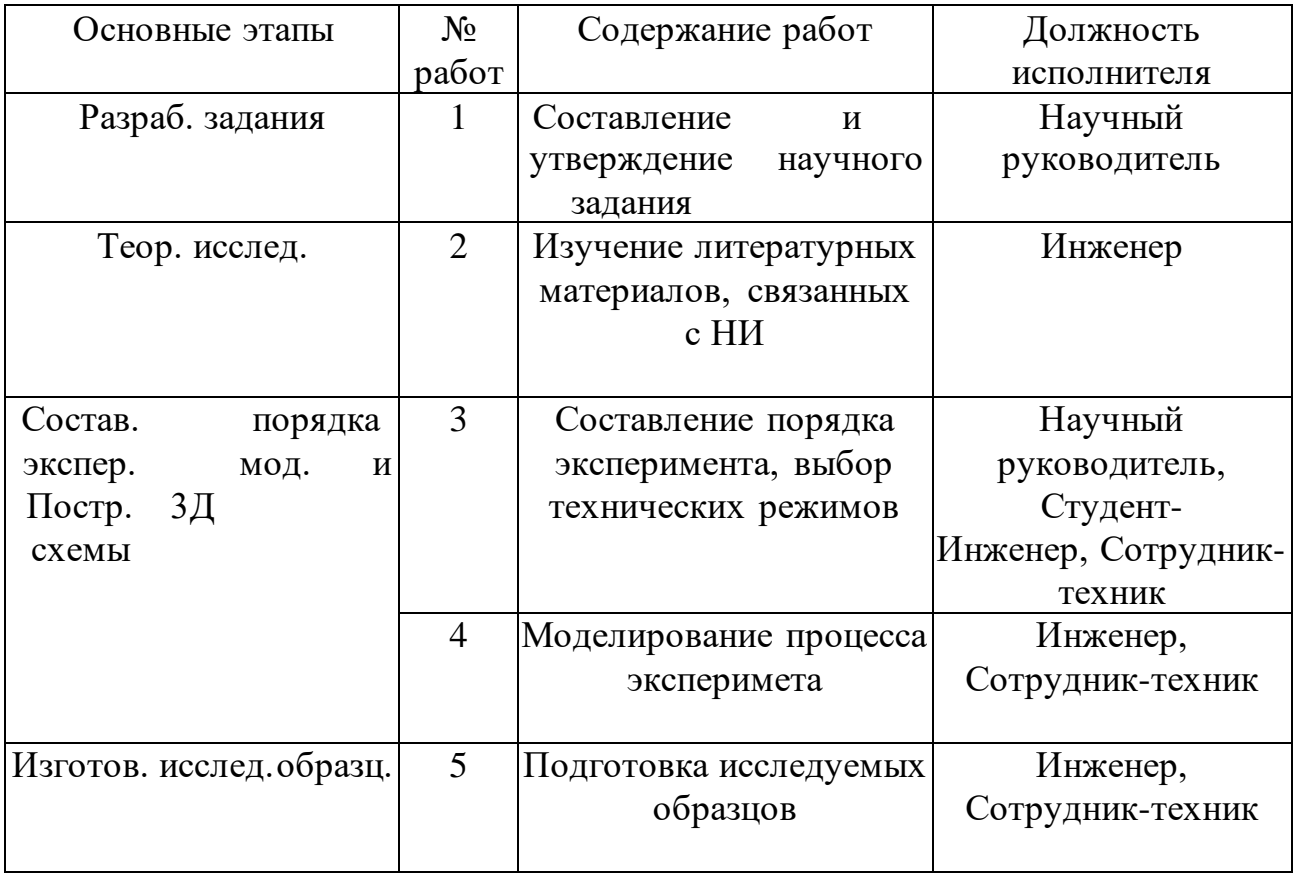

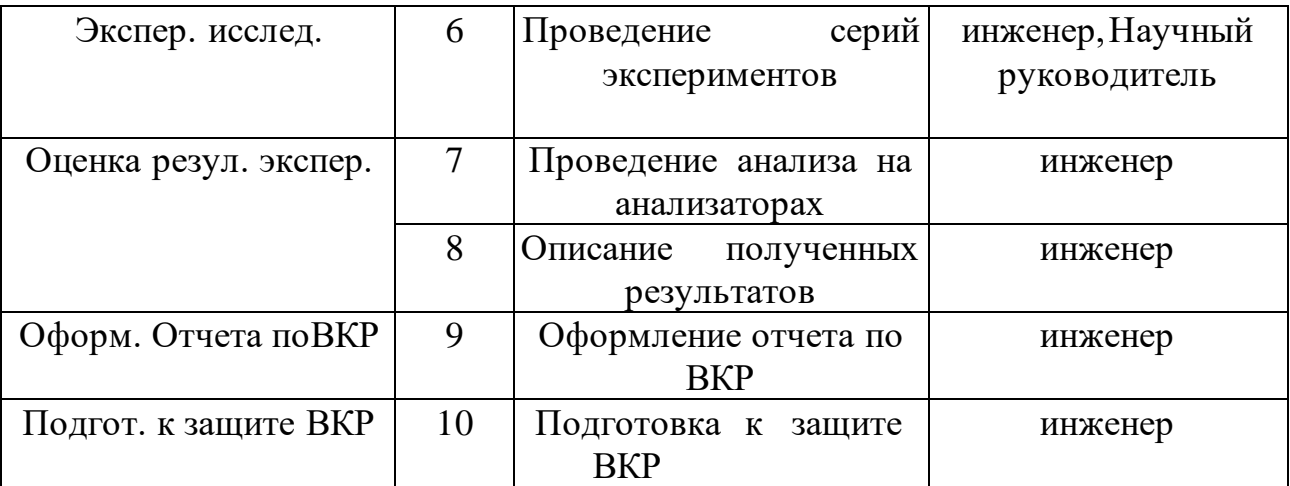

НР – научный руководитель, СТ – сотрудник- техник, ИН – инженер Данная таблица отображает вклад каждого участника исследовательской работы.

4.2.2 Определение трудоемкости выполнения работ и разработка графика проведения

Для определения трудоёмкости реализации научного исследования выпускной квалификационной работы используется экспертный способ, основным показателем которого является человек-день [19]. Для расчёта предлагаемого значения трудоёмкости используют следующую формулу:

$$
t_{0} = \frac{3t_{min} + 2t_{max}}{5}
$$
 (4.1)

где  $t_{\text{ox}}$  – ожидаемая трудоёмкость выполнения работы, чел.дн.;  $t_{\text{min}}$  – минимальновозможная трудоёмкость выполнения работы, чел.дн.;  $tmax =$ максимальновозможная трудоёмкость выполнения работы, чел.-дн.

Оценка трудоемкости выполнения научного исследования для научного руководителя.

$$
t_{0} = \frac{3 \cdot 10 + 2 \cdot 40}{5} = 22 \text{ q.} - \text{d}.
$$
 (4.2)

Трудоемкость выполнения научного исследования для сотрудникатехника:

$$
t_{0} = \frac{3 \cdot 1 + 2 \cdot 3}{5} = 1.8 \text{ v} = .7 \text{ m}.
$$
 (4.3)

Трудоёмкость выполнения научного исследования для инженера:

$$
t_{0} = \frac{3.90 + 2.180}{5} = 126
$$

Далее определим продолжительность каждой работы в рабочих днях  $T_{\text{np}}$ , учитывая параллельность выполнения работ несколькими исполнителями, по следующей формуле:

$$
T_{\rm P\chi} = \frac{t_{\rm ox}}{\rm K_{\rm BH}} \cdot \rm K_{\rm A}
$$

где Т<sub>рд</sub> – продолжительность одного этапа работы, раб.дн.; К<sub>вн</sub> – коэффициент выполнения работ, учитывающий влияние внешних факторов на соблюдение определённых длительностей, в частности, возможно  $K_{\texttt{{BH}}} = 1$ ;  $K_{\texttt{{\small A}}}$  – коэффициент, учитывающий дополнительное время на компенсацию непредвиденных задержек и согласование работ,  $K_{\text{I}} = 1$ .

Расчет продолжительности работы выполнения научного исследования для научного руководителя:

$$
T_{\rm P\chi} = \frac{22 \text{ u} \text{ e} \text{ n} - \text{m} \text{ u}}{1} \cdot 1 = 22 \text{ u} \text{ e} \text{ n}.
$$

Продолжительность работы выполнения научного исследования для сотрудника-техника:

$$
T_{\rm P\chi} = \frac{1.8 \text{ v} \cdot \text{e} \cdot \text{n} - \text{m}}{1} \cdot 1 = 1.8 \text{ v} \cdot \text{e} \cdot \text{m}.
$$

Продолжительность работы выполнения научного исследования для инженера:

$$
T_{\rm P\chi} = \frac{126 \text{ year.} - \text{at}}{1} \cdot 1 = 126 \text{ year.}
$$

Ленточный график проведения научных работ изображается в форме диаграммы Гантта. Для построения диаграммы необходимо перевести рабочие дни в календарные дни, для чего воспользуемся следующим соотношением:

$$
T_{\text{KJ}} = T_{\text{PJ}} \cdot T_{\text{\tiny K}} \tag{4.5}
$$

72
где  $T_{kA}$  – продолжительность выполнения этапа в календарных днях;  $T_K$ –коэффициент календарности, определяющийся выражением 4.6.

$$
T_{\rm K} = \frac{T_{\rm kan}}{T_{\rm kan} - T_{\rm B} - T_{\rm H} \tag{4.6}
$$

где  $T_{\text{kan}}$  – количество календарных дней в году;  $T_{\text{BA}}$  – количество выходных днейв году;  $T_{n,a}$  – количество праздничных дней.

Рассчитаем коэффициент календарности по формуле 4.6:

$$
T_{\rm K} = \frac{366}{366 - 93 - 25} = 1,476
$$

Построим таблицу по результатам расчётов, в которой укажем трудоёмкости работ, название работы, а также укажем длительность работ в рабочих и календарных днях, таблица 4.9.

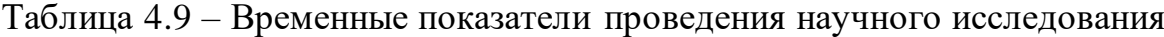

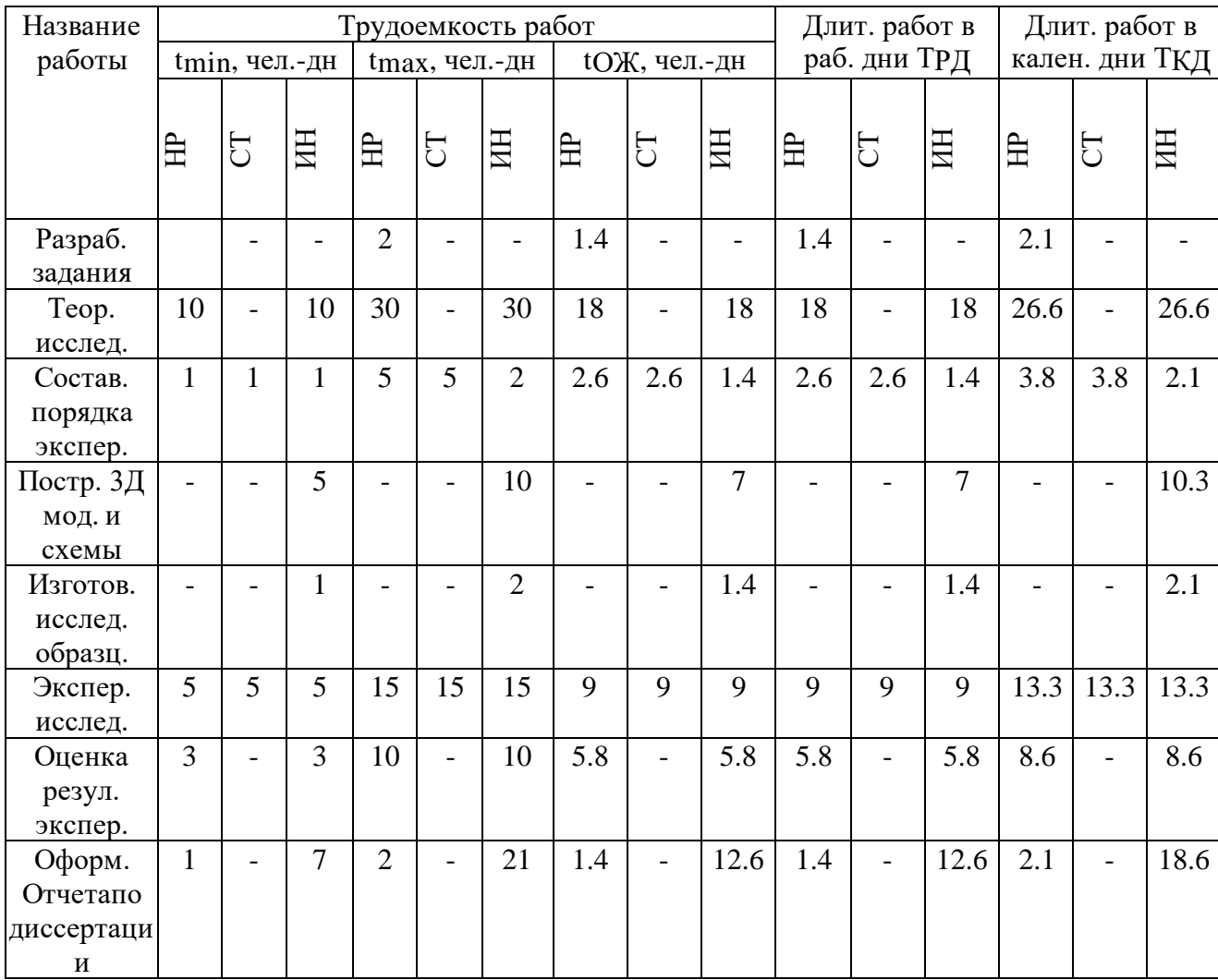

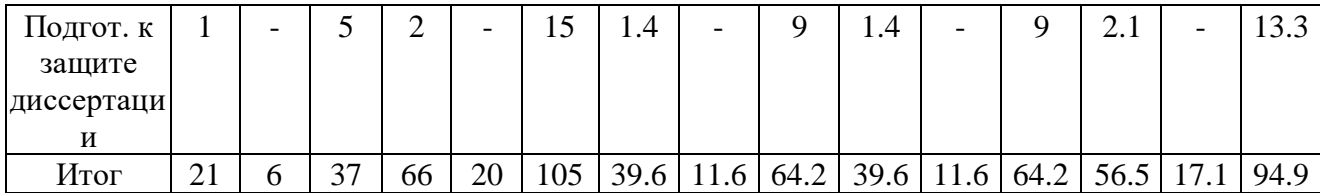

На основании таблицы 4.9, построим календарный план-график. График построим для максимального по длительности исполнения работ в рамках научно-исследовательского проекта с разбивкой по месяцам и декадам за период времени дипломирования. Отметим области в зависимости от исполнителей, ответственных за конкретную работу, таблица 4.10.

На основе таблицы составлен календарный план-график выполнения проекта с использованием диаграммы Ганта (таблица 4.10).

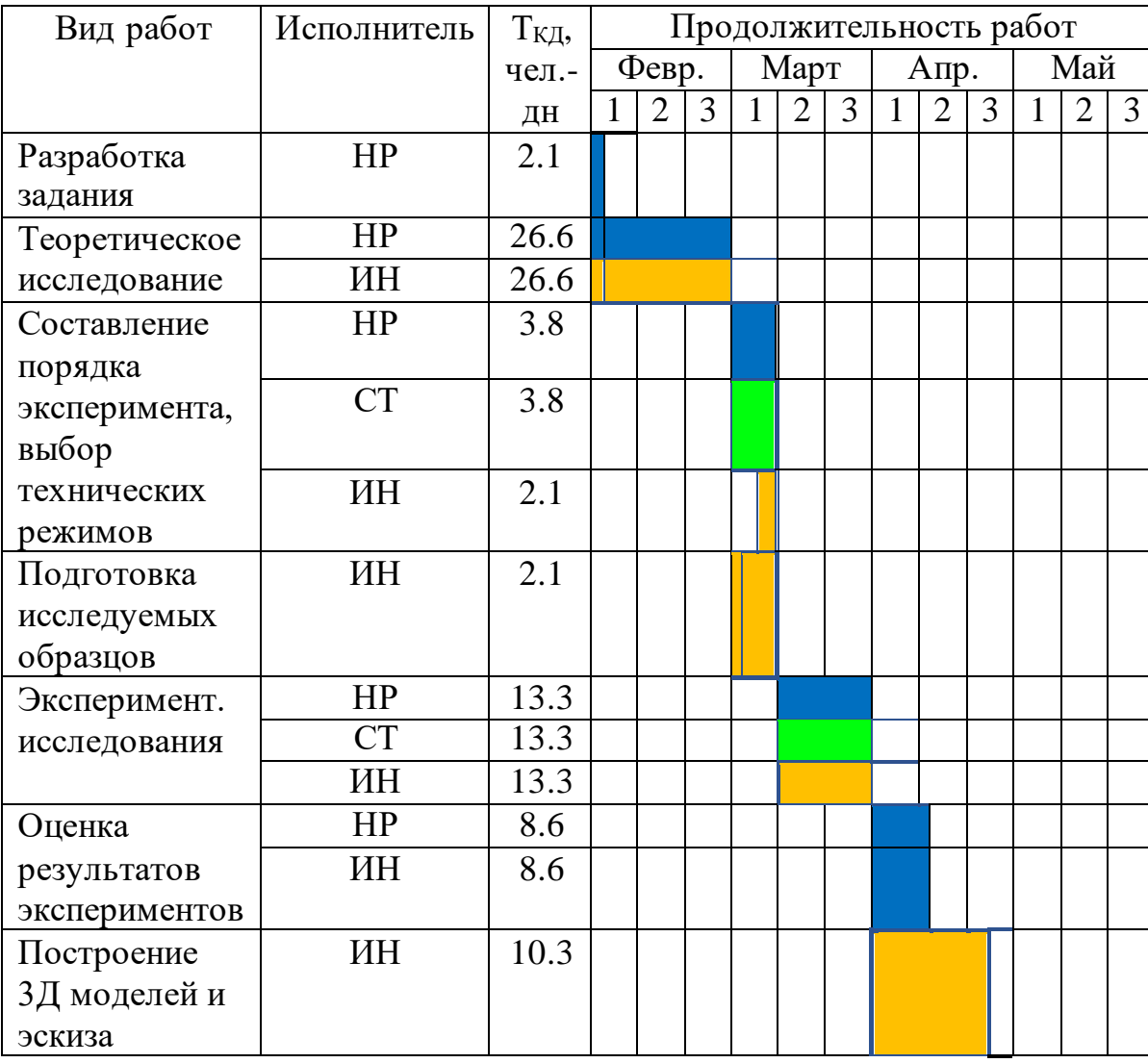

Таблица 4.7 – Календарный план-график (график Гантта) проведения НИ

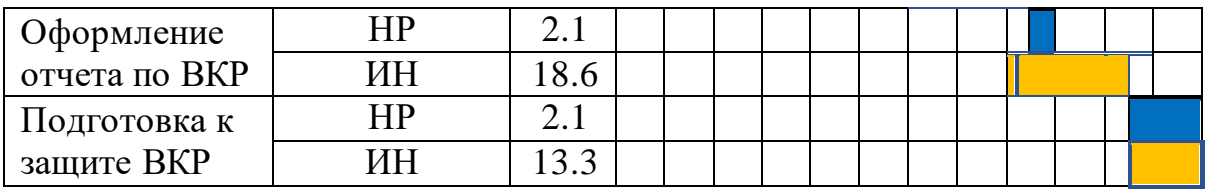

– научный руководитель  $\|$  – сотрудник-техник – – инженер

Таким образом, в ходе данного этапа работы были определены длительности и обозначены сроки выполнения всех запланированных видов работ. Был построен график Гантта, наглядно иллюстрирующий этапы выполнения проекта участниками.

4.3 Бюджет научно-технического исследования

При планировании бюджета научно-технического исследования учитывались все виды расходов, связанных с его выполнением. В этой работе использовать следующую группировку затрат по следующим статьям:

- материальные затраты научно-исследовательской работы (НИР);
- затраты на специальное оборудование для экспериментальных работ;
- основная заработная плата исполнителей темы;
- дополнительная заработная плата исполнителей темы;
- отчисления во внебюджетные фонды (страховые отчисления);
- накладные расходы НИР.

## **4.3.1 Расчет материальных затрат научно-технического исследования**

Материальные затраты — это затраты организации на приобретение сырья и материалов для создания готовой продукции. Результаты расчета затрат представлены в таблице 4.11.

Таблица 4.11 – Материальные затраты

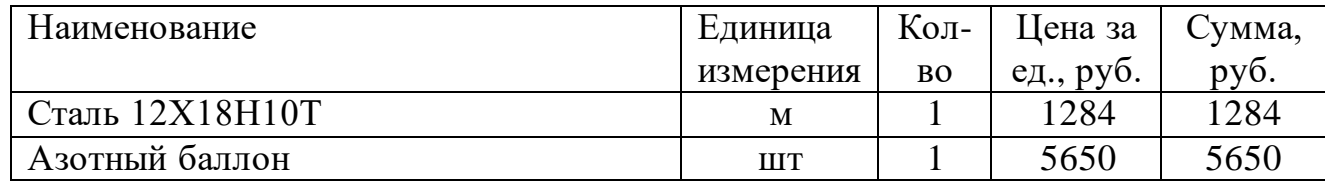

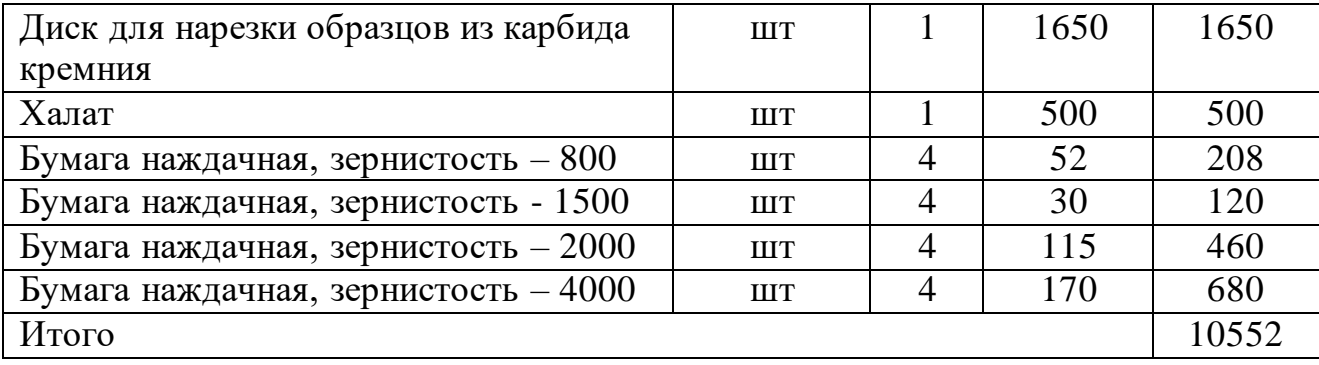

По полученным данным, наибольшие расходы приходятся на сырьё и рабочий газ. Используемые при выполнении ВКР: газоразрядный источник плазмы «PINK», осциллограф LeCroy Waverunner 6050A, нарезной станок Brilliant 201, шлифовальная машина Saphir 320, растровый электронный микроскоп Hitachi S-3400 N и профилометр STIL 3D Micromesure – в материальных затратах не учитывались, так как имелись в оснащении лаборатории.

4.3.2 Расчет амортизации специального оборудования

Используемые при выполнении ВКР: научно-исследовательская вакуумная установка, персональный компьютер, осциллограф LeCroy Waverunner 6050A, отрезной станок Brilliant 201, шлифовальная машина Saphir 320, растровый электронный микроскоп Hitachi S-3400 N и профилометр STIL 3D Micromesure – в материальных затратах не учитывались, так как имелись в оснащении лаборатории. В связи, с чем рассчитаем их амортизационные отчисления.

Проведем расчет амортизации использованного оборудования на примере осциллографа LeCroy Waverunner 6050A. Первоначальная стоимость 160000 рублей; срок полезного использования для осциллографов, согласно общероссийскому классификатору основных фондов, составляет 3-5 лет, код 143312467; Время работы на всём оборудовании не превышало одного месяца за все время исследования. Тогда норма амортизации:

$$
H_A = \frac{1}{n} \cdot 100\% = \frac{1}{5} \cdot 100\% = 20\% \tag{4.7}
$$

где *Н<sup>а</sup>* – норма амортизации в процентах; *n* – срок полезного

использования вгодах.

Годовые амортизационные отчисления:

$$
A_{\rm r} = 160000 \cdot 0.2 = 32000 \ \text{py5neŭ} \tag{4.8}
$$

Ежемесячные амортизационные отчисления:

$$
A_{\rm M} = \frac{32000}{12} = 2667 \, \text{py6neŭ} \tag{4.9}
$$

Итоговые сумма амортизационных основных средств:

$$
A = 2667 \cdot 1 = 2667 \, \text{py6} \, \text{neŭ} \tag{4.10}
$$

Таблица 4.12 – Расчеты амортизационных отчислений

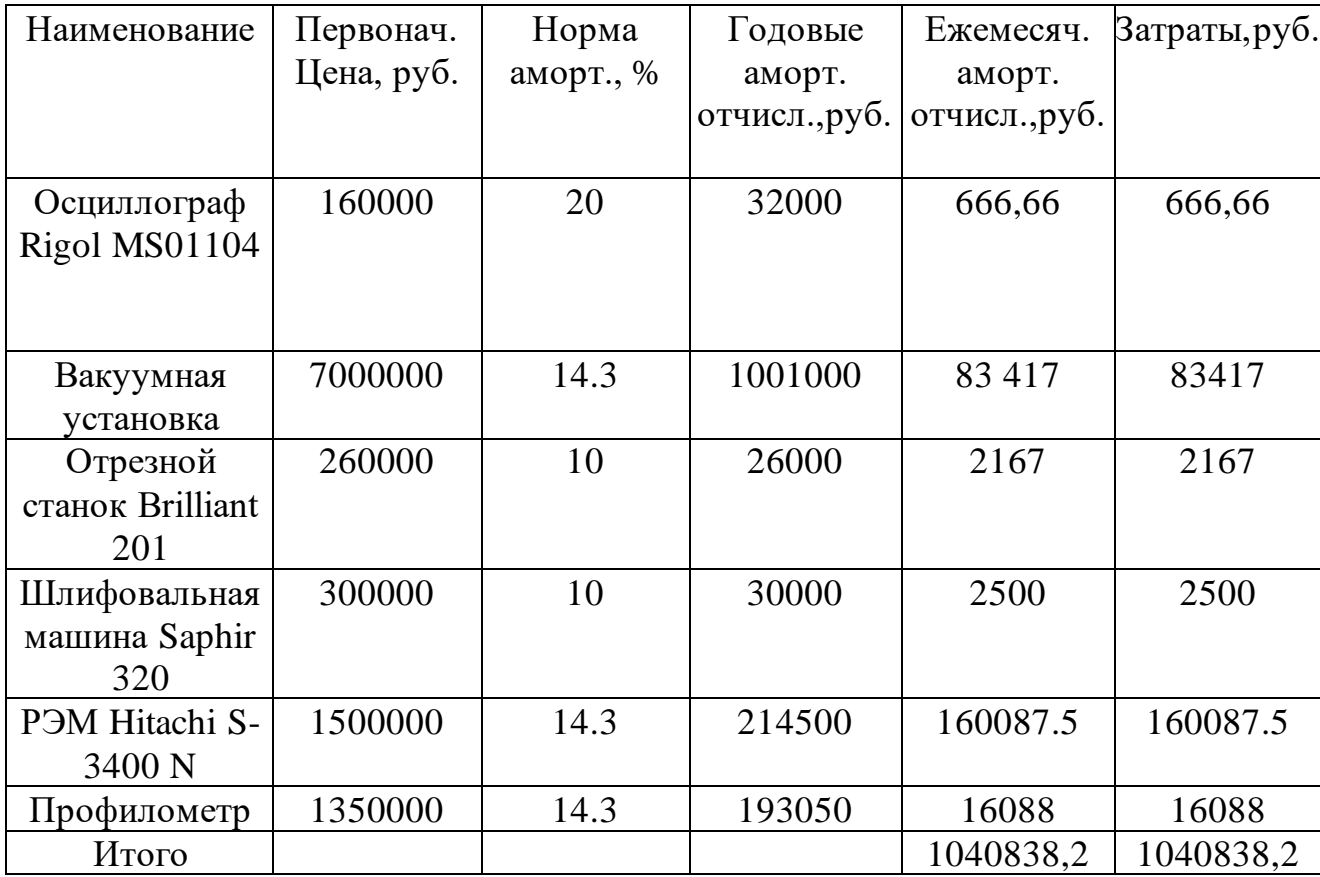

### 4.3.3 Основная заработная плата исполнителей исследования

Для вычисления основной заработной платы необходимо учесть научных и инженерно-технических работников, участвующих в выполнении выпускной квалификационной работы (включая премии и доплаты)

Основная заработная плата работников вычисляется по формуле:

$$
3_{\rm 3H} = 3_{\rm 0CH} + 3_{\rm 0H} \tag{4.11}
$$

где  $3<sub>OCH</sub>$  – основная заработная плата;  $3<sub>IOH</sub>$  – дополнительная заработная плата (12-20% от  $3<sub>OCH</sub>$ ).

Основная заработная плата руководителя:

$$
3_{OCH} = 3_{\mu} \cdot T_P \tag{4.12}
$$

где Тр – продолжительность работ, выполняемых научно-техническим работников, раб. дн.;  $3_{\text{JH}}$  – среднедневная заработная плата работника, руб.

Среднедневная заработная плата рассчитывалась по формуле:

$$
3_{\mu} = \frac{3_M \cdot M}{F_{\mu}} \tag{4.13}
$$

где  $3_M$  – месячный должностной оклад работника, руб; М – количество месяцев работы без отпуска в течение года;  $F_A$  – действительный годовой фонд рабочего времени научно-технического персонала, раб. дн.

В таблице 4.13 представлен годовой баланс рабочего времени для 6 дневной рабочей недели.

Таблица 4.13 – Баланс рабочего времени (для 6-дневной недели)

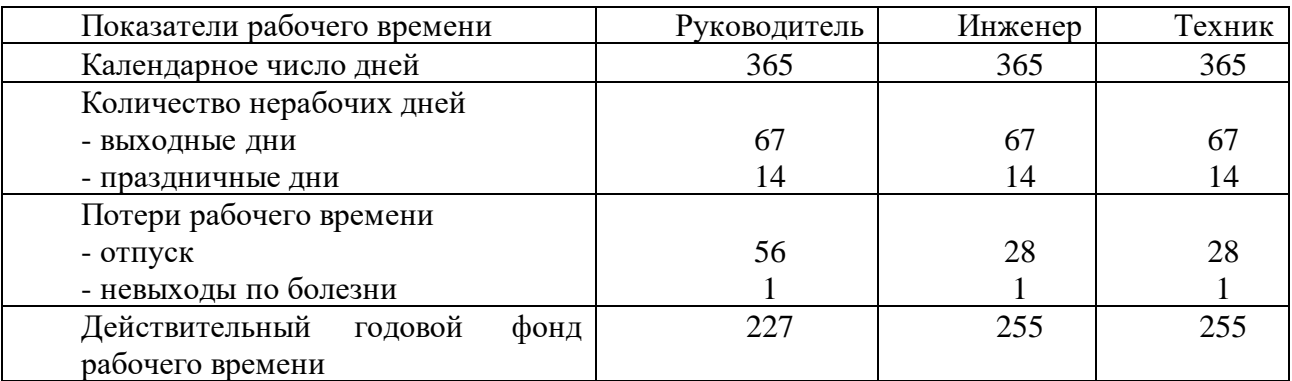

Месячный должностной оклад работника рассчитывается по формуле:

$$
3_M=3_{TC}k_p, \qquad (4.14)
$$

где  $3_{TC}$  – заработная плата по тарифной ставке, руб.;  $k_p$  – районный коэффициент, равный 1,3 (для г. Томска). Расчёт основной заработной платы приведён в таблице 4.14.

Таблица 4.14 – Расчёт основной заработной платы

| Исполнитель | $\mathfrak{I}$ TC,               | JМ,                                       | $\mathcal{F}_{\text{JH}}, \text{pyf}$<br>U. | $\mathbf{\tau}$<br>ιp, | $\nabla$ $\nabla$<br>$\mathsf{O}_{\mathrm{OCH}}$ , $\mathsf{P}$ |
|-------------|----------------------------------|-------------------------------------------|---------------------------------------------|------------------------|-----------------------------------------------------------------|
|             | py <sub>0</sub> .<br>$\ddot{\ }$ | py <sub>0</sub> .<br>$\ddot{\phantom{0}}$ |                                             | pa <sub>0</sub> .      |                                                                 |
|             |                                  |                                           |                                             | дн.                    |                                                                 |

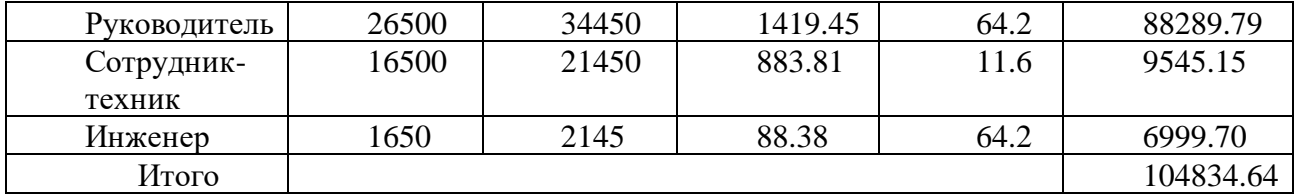

В таблице 4.14 представлены данные по затратам на заработную плату сотрудников за весь период ВКР.

4.4 Дополнительная заработная плата исполнителей темы

Расчет дополнительной заработной платы ведется по следующей формуле:

$$
3_{\text{AOD}} = k_{\text{AOD}} \cdot 3_{\text{OCH}} \tag{4.15}
$$

где, k<sub>доп</sub> – коэффициент дополнительной заработной платы (на стадии проектирования принимается равным 0.12-0.15).

Дополнительная заработная плата руководителя:

 $3_{\text{non}} = 0.13 \cdot 88289.79 = 11477.67 \text{ } py6.$ 

Дополнительная заработная плата сотрудника-техника:

 $3_{\text{non}} = 0.13 \cdot 9545.15 = 1240.87 \text{ } py6.$ 

Дополнительная заработная плата инженера (магистранта):

$$
3_{\text{LOII}} = 0.13 \cdot 6999.70 = 909.96 \text{ } py6.
$$

Суммарная дополнительная заработная плата равна 13628.5 рублей.

4.3.5. Отчисления во внебюджетные фонды (страховые отчисления)

В данной статье расходов отражаются обязательные отчисления по установленным законодательством Российской Федерации нормам органам государственного социального страхования (ФСС), пенсионного фонда (ПФ) и медицинского страхования (ФФОМС) от затрат на оплату труда работников.

Ставка отчислений во внебюджетные фонды для учреждений, осуществляющих научную и образовательную деятельность, на 2023 год составляет 30% (ПФ – 22%, ФФОМС – 5.1%, ФСС – 2.9%)

Величина отчислений во внебюджетные фонды определяется исходя из следующей формулы:

$$
3_{\text{euc6.}} = k_{\text{euc6}} \cdot (3_{\text{och.}} + 3_{\text{AOT}}) \tag{4.16}
$$

где: *kвнеб* – коэффициент отчислений на уплату во внебюджетные фонды. Расчет отчислений во внебюджетные фонды:

 $B_{\text{eine}6.} = (104834.64 + 13628.5) \cdot 0.3 \approx 35538.94 \text{ } py6.$ 

4.3.6. Расчет затрат на научные и производственные командировки

При проведении научно-исследовательской работы в научных и производственных командировках не было необходимости.

4.3.7. Накладные расходы (расчёт затрат на электроэнергию)

Потребляемая мощность анализатора составляет 7 кВт/час. Длительность еженедельной работы на комплексной технологической установке составляет 2 часа. Стоимость электроэнергии в Томске составляет 5.748 рубля за 1 кВт/час. Стоимость электропотребления за 5 месяцев рассчитывается по формуле:

$$
C_{\text{A1.06}} = P_{\text{o6}} \cdot H_3 \cdot t_{\text{o6}},\tag{4.17}
$$

где *Роб* – мощность, потребляемая оборудованием, кВт; *Ц<sup>Э</sup>* – тариф на 1 кВт∙час; *t<sub>об</sub>* – время работы оборудования, час.

Затраты на электроэнергию для технологических целей приведены в таблице 4.15.

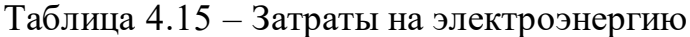

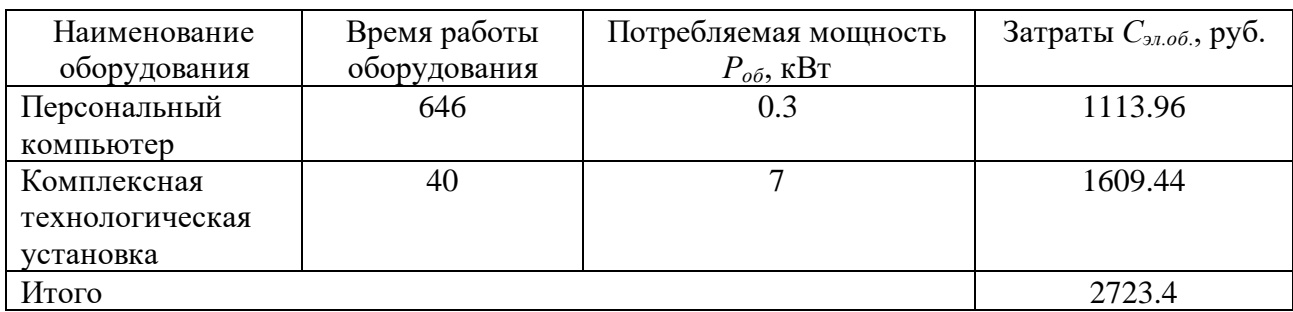

4.3.6 Бюджет НИР

Расчет бюджета затрат на научно-исследовательский проект приведен в таблице 4.16.

#### Таблица 4.16 – Расчет бюджета затрат НТИ

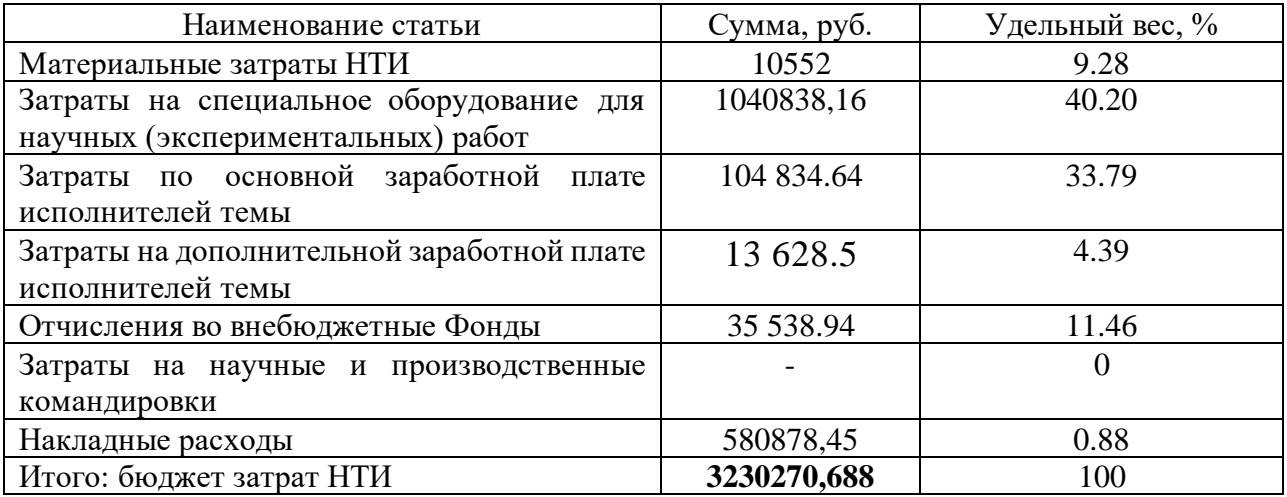

4.4 Определение ресурсной (ресурсосберегающей), финансовой, бюджетной, социальной и экономической эффективности исследования

Определение эффективности происходит на основе расчёта интегрального показателя эффективности научного исследования. Его нахождение связано с определением двух величин: финансовой эффективности и ресурсоэффективности.

Интегральный показатель финансовой эффективности научного исследования получают в ходе оценки бюджета затрат двух (или более) вариантов исполнения научного исследования. Для этого наибольший интегральный показатель реализации технической задачи принимается за базу расчёта, с которым соотносится финансовые значения по всем вариантам исполнения.

Интегральный финансовый показатель разработки определяется по следующей формуле:

$$
I_{\phi I H I \rho}^{\text{MCTi}} = \frac{\Phi_{\text{Pi}}}{\Phi_{\text{max}}},\tag{4.18}
$$

где  $\Phi_{\text{Pi}}$  – стоимость i-го варианта исполнения;  $\Phi_{\text{max}}$  – максимальная стоимость исполнения научно-исследовательского проекта;  $I_{\text{dump}}$  – интегральный финансовый показатель разработки.

Интегральный показатель ресурсоэффективности вариантов исполнения объекта исследования можно определить по формуле:

$$
I_{pi} = \sum a_i \cdot b_i, \tag{4.19}
$$

В таблице 4.17 представлена сравнительная оценка характеристик вариантов исполнения проекта. Данный проект сравнивается с методикой качественного анализа материалов, заложенной в программе как базовая.

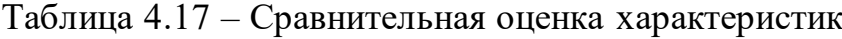

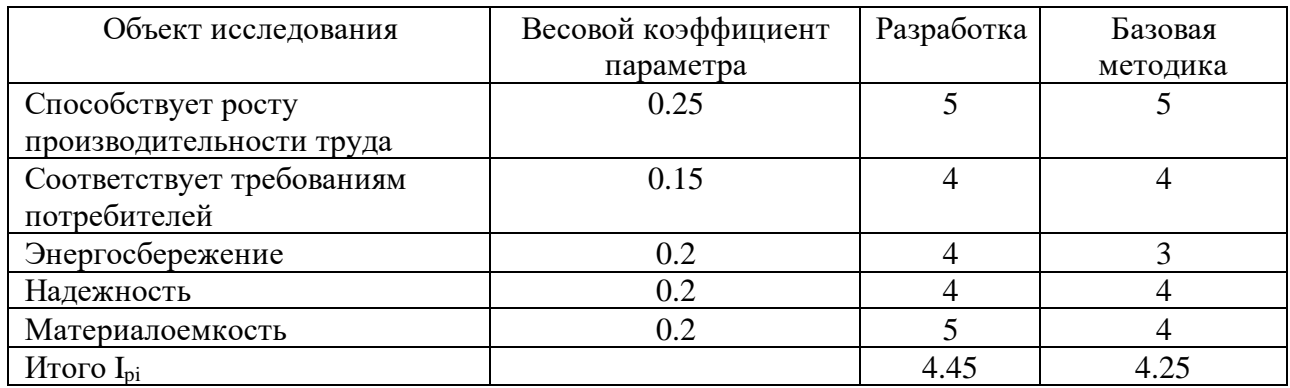

Характеристики имеют схожие критерии, так как методики реализованы для одного прибора. Каждая из представленных методик реализована для определённой задачи.

Пример расчёта интегрального показателя ресурсоэффективности:

$$
I_p = \frac{I_{pp}}{I_{\phi u\omega p}^P} = \frac{0.25 \cdot 5 + 0.15 \cdot 4 + 0.2 \cdot 4 + 0.2 \cdot 4 + 0.2 \cdot 5}{1} = 4.45
$$

Интегральный показатель эффективности вариантов исполнения разработки определяется на основании интегрального показателя

ресурсоэффективности и интегрального финансового показателя по следующей формуле:

$$
I_{\text{MCII}} = \frac{I_{\text{Pi}}}{I_{\phi\text{OHE}}^{\text{MCIF}}},\tag{4.20}
$$

Сравнительная эффективность проекта определяется по следующей формуле:

$$
\mathfrak{I}_{CP} = \frac{I_{\mathcal{A}.\mathcal{I}}}{I_{\mathcal{U}CI}},\tag{4.21}
$$

В таблице 4.18 представлена сравнительная эффективность данного проекта с базовой методикой качественного анализа материалов.

Таблица 4.18 – Сравнительная эффективность

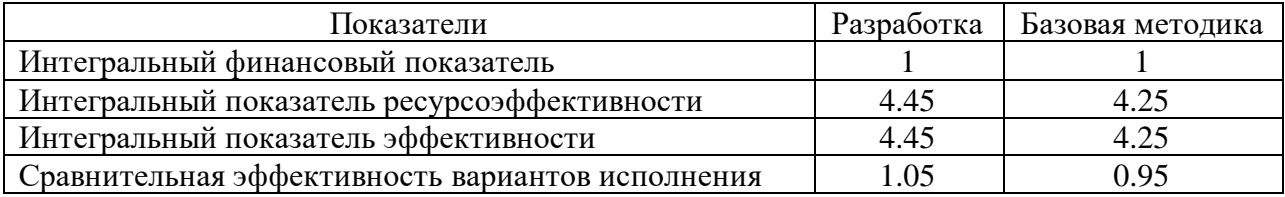

Как видно из таблицы 4.18, разработанная методика эффективнее базовой. Традиционная оценка экономической эффективности полученных результатов невозможны, т.к. они носят чисто научный характер.

4.5 Выводы по разделу

В результате выполнения целей раздела можно сделать следующие выводы:

1. В ходе выполнения раздела «Финансовый менеджмент» был проведен анализ конкурентоспособности модификации поверхности пучками ионов субмиллисекундной длительности с использованием численного моделирования, была подтверждена перспективность данного метода.

2. Проведённый SWOT-анализ проекта, раскрыл сильные и слабые стороны, выявил риски, а также определил возможности для улучшения.

3. Установлено, что в календарных днях длительность работ для научного руководителя составило 56.5 дней, для сотрудника-техника 17.1, а для инженера 94.9 дней.

4. На основе временных показателей по каждой из произведенных работ был построен календарный план-график Ганта, по которому можно увидеть, что самая продолжительная по времени работа – подбор и изучение материалов.

5. Бюджет затрат научно-технического исследования составил **3230270,688**  рублей. Наибольшая статья расходов приходится на амортизационные отчисления, в связи с большим количеством дорогостоящего специального оборудования (40.2%). На втором месте затраты на основную заработную плату (33.79%).

6. Определены показатели ресурсоэффективности, интегральный финансовый показатель, интегральный показатель эффективности и сравнительная эффективность вариантов исполнения, значения которых свидетельствуют о достаточно высокой эффективности реализации технического проекта.

#### ГЛАВА 5. СОЦИАЛЬНАЯ ОТВЕТСТВЕННОСТЬ

В рамках выполнения выпускной квалификационной работы проводилось экспериментальное исследование формирования импульсно-периодических пучков ионов титана субмиллисекундной длительности для высокоинтенсивной имплантации ионов. Экспериментальные исследования, а также предварительная подготовка образцов проводилось в научной лаборатории высокоинтенсивной имплантации ионов учебного корпуса № 11.

Работа подразумевает определение оптимальных параметров формирования высокоинтенсивного пучка ионов титана при различных ускоряющих напряжениях и расстояниях системы коллекторов относительно геометрического фокуса системы посредством расчета на ЭВМ. Исследования проводились на модернизированной установке «Радуга-5», параметры пучка определялись при помощи осциллографов «Rigol».

#### 5.1 Правовые и организационные вопросы обеспечения безопасности

Трудовой кодекс РФ устанавливает права и обязанности работника и работодателя, правила нормирования и оплаты труда, трудоустройство, вопросы охраны труда. Обеспечение прав работников на охрану труда включает права и гарантии на обеспечение условий, соответствующих требованиям. В статье 219 трудового кодекса РФ детализированы права работников, согласно которым у каждого работника должно быть рабочее место, соответствующее правилам охраны труда. Государство гарантирует работникам защиту их права на труд в условия, соответствующих требованиям охраны труда (ТК РФ Статья 220). Обеспечение работников средствами индивидуальной защиты, а также оснащения рабочих мест средствами коллективной защиты (ТК РФ Статья 221).

Согласно ГОСТ 12.2.032-78. «Система стандартов безопасности труда. Рабочее место при выполнении работ сидя. Общие эргономические требования» стол должен соответствовать современным требованиям эргономика и позволять расположить на рабочей поверхности все необходимое оборудование, в

зависимости от характера выполняемой работы. Соответствие рабочего места требованиям ГОСТ 12.2.032-78 представлено в таблице 5.1.

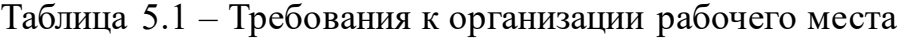

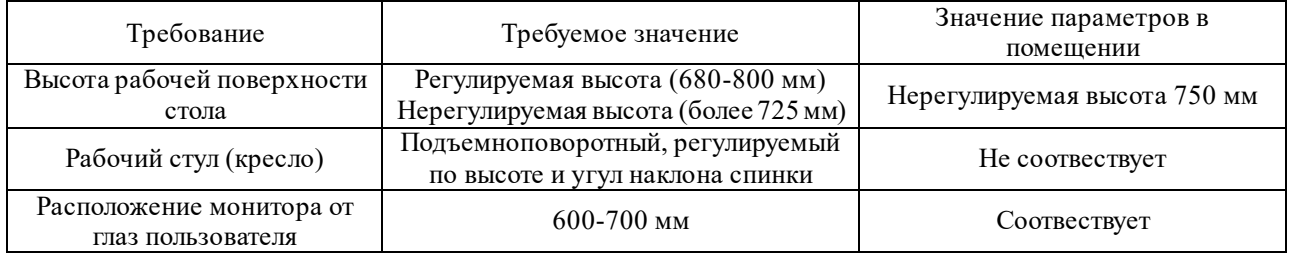

Для выполнения всех требований нормативных актов по организации рабочего места лаборатории необходимо подать заявку на приобретения рабочего стула с функциями регулировки по высоте и углу наклона спинки для профилактики монотонии и переутомления.

### 5.2 Производственная безопасность

Анализ возможных вредных и опасных факторов при работе в научной лаборатории высокоинтенсивной имплантации представлен в таблице 5.2.

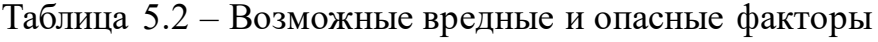

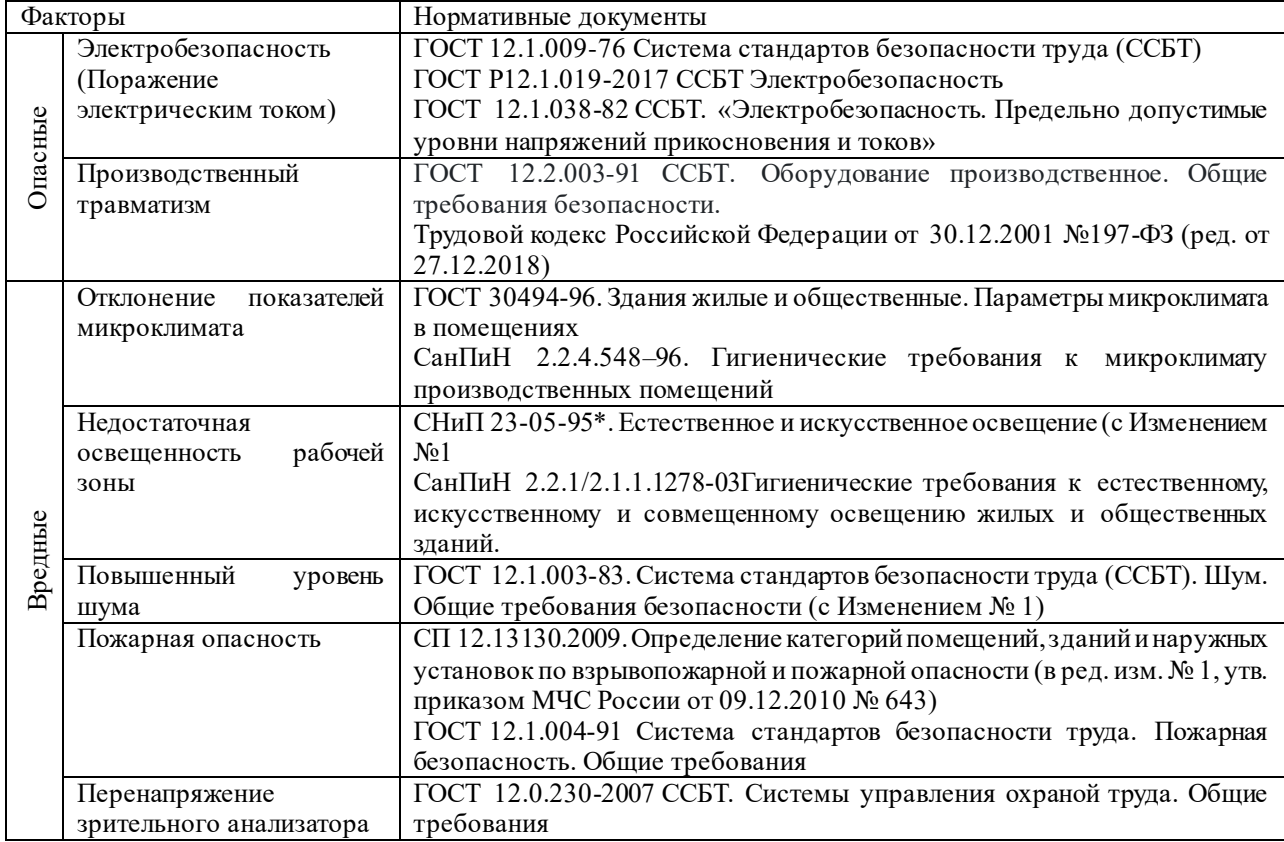

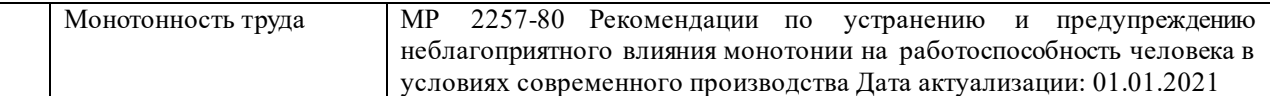

В деятельности лаборатории широко используется электричество, которое при замыкании электрической цепи может быть опасным источником для организма человека. Предельно допустимые значения напряжений прикосновения и токов, согласно ГОСТ 12.1.038-82 ССБТ. «Электробезопасность. Предельно допустимые уровни напряжений прикосновения и токов» представлены в таблице 5.2.1.

Таблица 5.2.1 Предельно допустимые значения напряжений прикосновения и токов

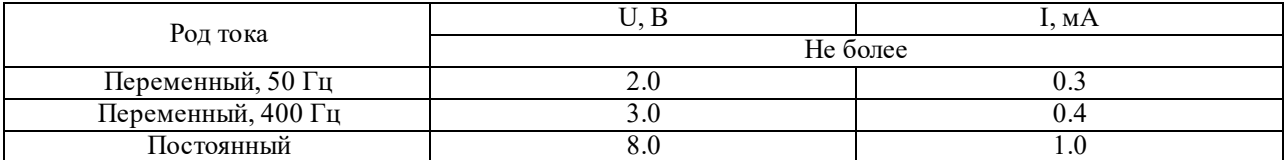

Напряжения прикосновения и токи, протекающие через тело человека при нормальном (неаварийном) режиме электроустановки, не должны превышать значений, указанных в таблице. Средствами защиты от воздействия электрического тока являются: изолирующие устройства и покрытия, предохранительные устройства, устройства автоматического отключения, предупредительная сигнализация, знаки безопасности.

Требования к производственному оборудованию согласно ГОСТ 12.2.003- 91 ССБТ: конструкция производственного оборудования и его отдельных частей должна исключать возможность их падения, опрокидывания и самопроизвольного смещения при всех предусмотренных условиях эксплуатации.

Микроклимат производственных помещений определяется действующими на организм человека температурой, относительной влажностью и скоростью движения воздуха, а также температурой окружающих поверхностей.

Длительное воздействие на человека неблагоприятного микроклимата резко ухудшает его самочувствие, снижает производительность труда и приводит к заболеваниям. Воздействие высокой температуры и влажности быстро утомляет, может привести к перегреву организма, повышению артериального

давления, обезвоживанию организма. Понижение температуры и повышение скорости движения воздуха способствуют усилению конвективного теплообмена и процесса теплоотдачи при испарении пота, что может привести к переохлаждению организма, частым респираторным заболеваниям. Оптимальные и допустимые метеорологические условия температуры и влажности устанавливаются согласно СанПиН 2.2.4.548-96. Оптимальные показатели микроклимата на рабочих местах производственных помещений приведены в таблице 5.2.3.

Таблица 5.2.3 – Оптимальные показатели микроклимата на рабочих местах производственных помещений

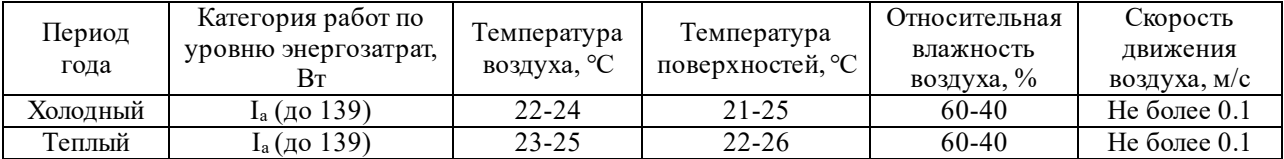

Оптимальные микроклиматические условия обеспечивают общее и локальное ощущение теплового комфорта, не вызывают отклонений в состоянии здоровья, создают предпосылки для высокого уровня работоспособности и являются предпочтительными на рабочих местах. Недостаточная освещенность рабочей зоны вызывает нарушение работы знительного аппарата и общее утомление, может быть причиной головных болей, снижает производительность труда. Оптимальная освещенность производственных помещений и рабочей зоны обеспечивает гигиенические условия для работающего персонала. Правильно подобранные и расположенные источники света повышают эффективность труда, предотвращают заболевания персонала и минимизируют риски нарушения техники безопасности.

По способу размещения и распределению освещенности применяют общее и комбинированное освещение. Искусственное освещение в помещениях для эксплуатации ПК должно осуществляться системой общего равномерного освещения.

В случаях преимущественной работы с документами, следует применять системы комбинированного освещения, когда к общему освещению

дополнительно устанавливаются светильники, предназначенные для освещения зоны расположения документов. Устройство только местного освещения недопустимо, так как оно создает большую разность освещенности рабочих поверхностей и окружающего пространства, что неблагоприятно сказывается на зрении, согласно СНиП 23-05-95\*.

Окна в помещениях, где эксплуатируется вычислительная техника, должны быть ориентированы на север и северо-восток. Нормируемые показатели естественного, искусственного и совмещенного освещения в соответствии с СанПиНом 2.2.1/2.1.1.1278-03 указаны в таблице 5.2.5.

Таблица 5.2.5 Нормируемые показатели естественного, искусственного и совмещенного освещения

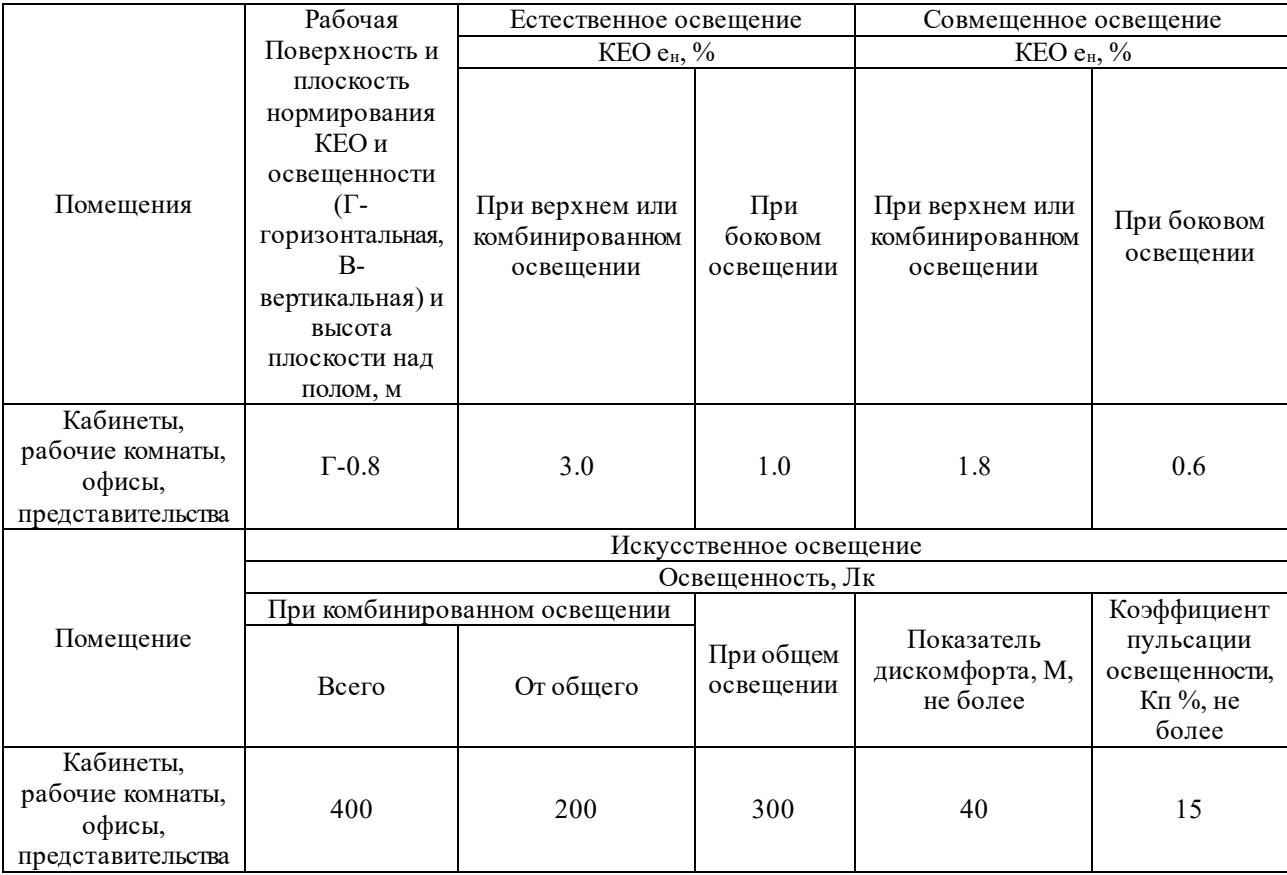

Характеристика помещения лаборатории: длина = 7 м; ширина = 5 м; высота = 3.5 м; окраска стен – белая; окраска потолка – белая. Для освещения используются светильники с люминесцентными лампами ОД 2-40, с длиной 1230 мм, шириной 266 мм, высотой 158 мм, КПД 75%.

Расчет общего равномерного искусственного освещения горизонтальной рабочей поверхности выполняется методом коэффициента светового потока, учитывающим световой поток, отраженный от потолка и стен:

$$
\Phi = \frac{E_H \cdot S \cdot K_a \cdot Z}{N \cdot \eta} = \frac{300 \cdot 35 \cdot 1.5 \cdot 1.1}{7 \cdot 0.49} = 5051 \text{ } (\text{nm}) \tag{5.1}
$$

Нормируемая освещенность, согласно СанПиН 2.2.1/2.1.1.1278-03  $E_{\text{H}}$ =300 лм. В соответствии со значением рассчитанного светового потока  $\varphi$ =5051 Лм, ближайшей световой люминесцентной лампой является лампа типа ЛХБ с электрической мощностью осветительной системы 80 Вт, световым потоком 5000 лм.

Допускается отклонение светового потока лампы не более чем на  $-10\%$  –  $+20$  %. Для этого выполняется проверка по формуле

$$
-10\% \leq \frac{\Phi_{\text{A.cmaino}} - \Phi_{\text{A.pacu}}}{\Phi_{\text{A.cmaino}}} \cdot 100\% \leq +20\% = \frac{5000 - 5051}{5000} \cdot 100\% = -1.02\%
$$

Таким образом, отклонение составило – 1.02 %, что не превышает допустимые нормы.

Расчет освещения производится методом коэффициента использования светового потока, который показывает, какая часть светового потока ламп попадает на рабочую поверхность и зависит от:

индекса помещения:

$$
i = \frac{S}{h \cdot (A+B)} = \frac{35}{3.5 \cdot 12} = 0.83\tag{5.2}
$$

коэффициента отражения стен (свежепобеленные, с окнами без штор):  $\rho_{cm} = 50\%$ ;

− коэффициент отражения потолка (свежепобеленный): *ρп*=70 %.

Для общего освещение применяются газоразрядные лампы: дневной (ЛД), холодно-белой (ЛХБ), тепло-белой (ЛТБ) и белой цветности (ЛБ).

Помещения лаборатории имеет следующие параметры:

− высота помещения: *H* = 350 см;

− расстояние светильников от перекрытия: *h*<sub>c</sub> = 35 см;

Рассчитаем высоту светильника над полом, высоту подвеса:

 $h_n = H - h_c = 350 - 35 = 315$  cm (5.3)

− высота рабочей поверхности над полом:  $h_{\text{on}} = 75$  см;

− рассчитаем высоту светильника над рабочей поверхностью:

 $h=h_n-h_{pn}=315-75=260 \text{ cm}$  (5.4)

При освещении рабочего помещения двухламповыми светильниками ОД при одиночной установке или при непрерывных рядах из одиночных светильников в соответствии с требованиями наименьшая допустимая высота подвеса над полом составляет 3.5 м. Рассчитанная величина *h*=2.6 м не соответствует требованиям.

− расстояние между соседними светильниками: *L* =3.75 м;

− расстояние от крайних светильников до стены: *l*=0.9 м.

Данное расстояние от крайних светильников до стены является подходящим, так как необходимая величина равна:

$$
\frac{L}{3} = \frac{3.75}{3} = 1.25 \, (\text{m}) \tag{5.5}
$$

Отношение расстояния между светильниками L к высоте их подвеса *hп.* определяет величина, равная:

$$
\lambda = L/h \tag{5.6}
$$

Оптимальное значение для расположения люминесцентных светильников без защитной решетки типов ОД и ОДО составляет 1.4. Рассчитаем оптимальное расстояние между светильниками:

$$
L=\lambda \cdot h=1.4 \cdot 2.6=3.64 \text{ } (\mu) \tag{5.7}
$$

Расположение светильников в лаборатории соответствует установленным требованиям. Количество рядов светильников с люминесцентными лампами определяется по формуле:

$$
n_{\text{pso}} = \frac{\left(B - \frac{2}{3}L\right)}{L} + 1 = \frac{\left(5 - \frac{2}{3} \cdot 3.75\right)}{3.75} + 1 = 1.66
$$

Исходя из полученных результатов, оптимальным будет расположение светильников в два ряда. Количество светильников с люминесцентными лампами в ряду опредляется по формуле:

$$
n_{ce} = \frac{\left(A - \frac{2}{3}L\right)}{l_{ce} + 0.5} = \frac{\left(7 - \frac{2}{3} \cdot 3.75\right)}{1.23 + 0.5} = 2.59
$$

Оптимальное количество светильников в ряду 3. Таким образом, для соблюдение требований освещения лаборатории необходимо 6 светильников с люминесцентными лампами ОД 2-40.

Превышение уровня шума возникает при работе механических и электромеханических изделий. В соответствии с ГОСТ 12.1.003-83. «Система стандартов безопасности труда (ССБТ). Шум. Общие требования безопасности» допустимый уровень шума при работе, требующей сосредоточенности, работе с повышенными требованиями к процессам наблюдения и дистанционного управления производственными циклами на рабочих местах в помещениях с шумным оборудованием, составляет 75 дБ.

В научной лаборатории высокоинтенсивной имплантации основными источниками шума являются компьютеры (охлаждение внутри системного блока, оптические приводы DVD-ROM). Уровень шума блока питания компьютера составляет 25-30 дБ, уровень шума охлаждающего устройства процессора 15-20 дБ, остальные элементы охлаждения являются пассивными и их уровень шума не учитывается. Звукоизоляция в лаборатории не требуется, так как предельное значение уровня шума не достигается.

В зависимости от характеристик веществ и материалов, находящихся в помещении, по взрывопожарной и пожарной опасности помещения подразделяются на категории А, Б, В, Г и Д в соответствии с СП 12.13130.2009. Рассматриваемое помещение лаборатории относится к категории В, так как в нем содержатся твердые горючие вещества в холодном состоянии. Возможные причины возгорания:

работа с открытой электроаппаратурой;

− короткие замыкания в блоках питания;

несоблюдение правил пожарной безопасности.

Согласно ГОСТ12.1.004-91 профилактические мероприятия, подразделяются на организационно-технические, эксплуатационные и режимные. Организационно-технические мероприятия заключаются в проведении регулярных инструктажей сотрудников ответственным за пожарную безопасность, обучении сотрудников надлежащей эксплуатации оборудования и необходимым действиям в случае возникновения пожара, паспортизацию веществ, материалов и изделий в части обеспечения пожарной безопасности, изготовление и применение средств наглядной агитации по обеспечению пожарной безопасности. К эксплуатационным мероприятиям относят профилактические осмотры оборудования. Мероприятия режимного характера включают установление правил организации работ и соблюдение противопожарных мер.

Соблюдение правил пожарной безопасности, предотвращает возникновение возгораний и пожаров:

содержание помещений в соответствии с требованиями пожарной безопасности;

надлежащая эксплуатация оборудования (правильное включение оборудования в сеть электропитания, контроль нагрева оборудования);

− обучение производственного персонала правилам пожарной безопасности;

наличие, правильное размещение и использование средств пожаротушения.

В помещении с электрооборудованием, во избежание поражения электрическим током, целесообразно использовать углекислотные или порошковые огнетушители. Огнетушители следует располагать на защищаемом объекте в соответствии с требованиями таким образом, чтобы они были защищены от воздействия прямых солнечных лучей, тепловых потоков, механических воздействий и других неблагоприятных факторов (вибрация,

агрессивная среда, повышенная влажность и т. д.). Они должны быть хорошо видны и легкодоступны в случае пожара. Предпочтительно размещать огнетушители вблизи мест наиболее вероятного возникновения пожара, вдоль путей прохода, а также около выхода из помещения. В лаборатории, на этаже находится 2 огнетушителя ОП-3, переносные порошковые. Лестничные пролеты оборудованы гидрантами, имеется кнопка пожарной сигнализации.

5.3 Экологическая безопасность

При работе в лаборатории возможные источники загрязнения окружающей среды с воздействием на:

− Селитебную зону: промышленные отходы (вторцвет- и чермет, пластмасса, перегоревшие люминесцентные лампы, оргтехника).

− Литосферу: в ходе работы дугового испарителя может образовываться осажденный слой (тяжелые металлы) на поверхности анода, очистка которого приводит к загрязнению литосферы.

Гидросферу: наличие частиц металлов и абразива при использовании шлифовально-полировальной машины

Атмосферу: масляные пары форвакуумного насоса.

Вышедшее из строя ПЭВМ и сопутствующая оргтехника относится к IV классу опасности и подлежит специальной утилизации согласно ГОСТ Р 53692- 2009 «Ресурсосбережение. Обращение с отходами.» Этапы технологического цикла отходов,при которой более 90% отправится на вторичную переработку и менее 10% будут отправлены на свалки.

В ходе выполнения работы и обработки результатов также создается бытовой мусор (канцелярские, пищевые отходы, искусственные источники освещения), который должен быть утилизирован в соответствии с определенным классом опасности или переработан, чтобы не оказывать негативное влияние на состояние литосферы.

#### 5.4 Безопасность в чрезвычайных ситуациях

Чрезвычайная ситуация (ЧС) – обстановка на определенной территории, сложившаяся в результате аварии, опасного природного явления, катастрофы, стихийного или иного бедствия, которые могут повлечь или повлекли за собой человеческие жертвы, ущерб здоровью людей или окружающей природной среде, значительные материальные потери и нарушение условий жизнедеятельности людей.

Под источником ЧС понимают опасное природное явление, аварию или опасное техногенное происшествие, широко распространенную инфекционную болезнь людей, сельскохозяйственных животных и растений, а также применение современных средств поражения

Рассмотрим возможные аварийные ситуации в научной лаборатории высокоинтенсивной имплантации учебного корпуса № 11:

− Пожар в здании в результате неисправности в электрических сетях, нарушения технологического режима, нарушения техники пожарной безопасности сотрудников.

Нормы пожарной безопасности при работе на ПЭВМ и сопутствующей оргтехнике утверждены в ГОСТ 12.1.004-91 «Пожарная безопасность. Общие требования».

Работать только за исправным оборудованием.

Не подключать одновременно к сети количество потребителей, превышающих допустимую нагрузку.

Иметь первичные средства пожаротушения (огнетушители, пожарные гидранты).

− Свободные эвакуационные выходы.

Расположение схемы эвакуационных путей в месте наибольшего сосредоточения сотрудников.

В случае возникновения пожара в здании автоматически срабатывают датчики пожаротушения, и звуковая система оповещает всех сотрудников о

немедленной эвакуации из здания. На этаже находится два огнетушителя и пожарных крана, а также три эвакуационных выхода.

Мероприятия по защите населения при возникновений ЧС проводятся согласно ГОСТ Р 22.3.03-94. Безопасность в ЧС. Защита населения. Основные положения:

Эвакуация сотрудников из зоны ЧС.

− Использование средств индивидуальной защиты органов дыхания и кожных покровов.

− Проведение аварийно-спасательных и других неотложных работ в зонах ЧС.

− Проведение мероприятий медицинской защиты (первая медицинская помощь).

### 5.5 Выводы по главе

В главе рассмотрены вредные и опасные факторы:

- − Электробезопасность (поражение электрическим током)
- − производственный травматизм
- − отклонение показателей микроклимата в лаборатории
- − недостаточная освещенность рабочей зоны
- − повышенный уровень шума
- − пожарная опасность
- − перенапряжение зрительного анализатора

Проведен расчет системы общего равномерного искусственного освещения для лаборатории. Рассмотрены чрезвычайные ситуации, и меры ликвидации их последствий. Мероприятия по предупреждению негативного воздействия вредных и опасных факторов на сотрудников, их соответсвие нормативным требованиям описаны в соответствующих разделах главы.

Научная лаборатория высокоинтенсивной имплантации отнесена к классу В по пожароопасности и к 1 категории по электробезопасности.

#### СПИСОК ИСПОЛЬЗОВАННЫХ ИСТОЧНИКОВ

1. Пранявичюс, Л. Модификация свойств твердых тел ионными пучками / Л. Пранявичюс, Ю. Дудонис. − Вильнюс: Мокслас, 1980. – 342 с.

2. Гусева, М.И. Ионная имплантация в металлах / М.И. Гусева // Поверхность. Физика, химия, механика. – 1982. – № 4. – С. 27–50.

3. Риссел, Х. Ионная имплантация / Х. Риссел, И. Руге ;пер. с нем.; под ред. М.И. Гусевой. – М.: Наука, 1983. – 326 с.

4. Хирвонен, Дж. Ионная имплантация / Дж. Хирвонен.– М.: Металлургия, 1985.– 392 с.

5. Комаров, Ф.Ф. Ионная имплантация в металлы / Ф. Ф. Комаров. – М.: Металлургия, 1990.– 216 с.

6. Wei, R. Low energy, high current density ion implantation of materials at elevated temperatures for tribological applications / R. Wei // Surf. Coat. Technol. – 1996. – Vol. 83.– P. 218–227.

7. A. I. Ryabchikov, P. S. Ananin, S. V. Dektyarev, et al., Vacuum 143, 447 (2017).

8. A. I. Ryabchikov, A. E. Shevelev, P. S. Anan'in, and D. O. Sivin, Tech. Phys. 63, 1516 (2018).

9. N. N. Koval, A. I. Ryabchikov, D. O. Sivin, et al., Surf. Coat. Technol. 340, 152 (2018).

10. A. I. Ryabchikov, IEEE Trans. Plasma Sci. 49, 2529 (2021).

11. A. I. Ryabchikov, V. P. Tarakanov, O. S. Korneva, and D. O. Sivin. Formation of Submillisecond Titanium Ion Beams with a High Pulsed Power Density / Journal of Experimental and Theoretical Physics – 2022 – Vol. 135 – No.  $6 - P. 952 - 964$ .

12. Disatnik G. Characteristics of macroparticle emission from a highcurrent-density multi-cathode spot vacuum arc / Boxman R.L., Goldsmith S. // IEEETransactions on Plasma Science. – 1987. – PS-15. – P. 520–523.

13. Anders S. On the macroparticle flux from vacuum arc cathode spots /

Anders A. (and ect.). // IEEE Transactions on Plasma Science. – 1993. – V. 21. – P. 440–446.

14. Daalder J.E. Cathode spots and vacuum arcs // Physica C: Superconductivity and its Applications. – 1981. – V. 104C. P. 91–106.

15. Ryabchikov A.I. Physical mechanisms of macroparticles number density decreasing on a substrate immersed in vacuum arc plasma at negative highfrequency short-pulsed biasing / D.O. Sivin, A.I. Bumagina // Applied Surface Science. – 2014. – 305. – c.487-491.

16. Aksenov, I. I. Magnetic confinement structures in vacuum-arc plasma filtering systems. // XXIst International Symposium on Discharges and Electrical Insulation in Vacuum. – 2004. – Vol. 2. IEEE.

17. A.I. Ryabchikov. High intensity metal ion beam generation / P.S. Ananin, (and ect.) // Vacuum. – 2017. – 143. P. 447–453.

18. A.I. Ryabchikov. Regularities of plasma-immersion formation of longpulsehigh-intensity titanium ion beams/ D.O. Sivin, A.E. Shevelev// Russian Physics Journal. – 2018. –  $N_2$ 7. – c. 1-7.

19. Ryabchikov, A. I. Emission properties of broad-beam vacuum arc ion sources. // Review of scientific instruments. – 1992. – 63.4. P. 2425–2427.

20. Ryabchikov, A. I. Features of the Formation of Ultralow Energy High-Intensity Metal and Gaseous Ion Beams. / Dektyarev S.V. (and ect.). // IEEE Transactions on Plasma Science. – 2021. – 49.9. P. 2559–2566.

21. Isotopes: Properties, Manufacture, Application (Ed. V. Yu. Baranov), IzdAT, Moscow (2000).

22. Ryabchikov A.I. Study of the Regularities of Low- and Super-low-Energy High-intensity Metal Ion Beams Formation / Anna Ivanovna, Denis Sivin, and other // Symp. on High-Current Electronics. – 2020. – C. 1-4.

23. Ryabchikov A.I. Plasma-immersion formation of high-intensity gaseous ionbeams / D.O. Sivin, (and ect.) // Vacuum. – 2019. – №165. – c. 127-133.

24. Ryabchikov A.I. High-current-density gas ion ribbon beam formation / D.O.Sivin, (and ect.) // Vacuum. – 2018. –  $N_2$  906 – c. 56-60.

25. Малинов С. Связь микроструктуры и свойств промышленных титановых сплавов с параметрами процесса азотирования из газовой фазы / Зечева А., Ша В. //Металловедение и термическая обработка металлов. –  $2004. - N_2$ . 7. – C. 21-28.

26. Кузьмичев А.И. Вторичная эмиссия атомных частиц при бомбардировке тяжёлых d-металлов ионами из азотной плазмы/ М.С. Мельниченко, В.М. Шулаев // Известие вузов. Физика. – 2020. – с. 95- 101. 27. Zinkle S. J. Materials challenges in nuclear energy / Was G. S. // Acta Materialia. – 2013. – Т. 61. – №. 3. – С. 735-758.

28. Daum R. S. Identification and quantification of hydride phases in Zircaloy-4 cladding using synchrotron X-ray diffraction / Chu Y. S., Motta A. T. // Journal of Nuclear Materials. – 2009. – №. 3. – С. 453-463.

29. Ryabchikov A.I. High-intensity chromium ion implantation into Zr-1Nb alloy / E.B. Kashkarov, (and ect.) // Surf. and Coat. Technol.  $-2019 - N<sub>2</sub>383$ – с. 1-6.

30. A.I. Ryabchikov. High-intensity low energy titanium ion implantation into zirconium alloy/ E.B. Kashkarov, (and ect.)// Applied Surface Science. – 2018. –  $N<sub>2</sub>439. - c. 106-112.$ 

31. Kashkarov E. B. Effect of titanium ion implantation and deposition on hydrogenation behavior of Zr-1Nb alloy / Nikitenkov N.N., (and ect.) // Surface and Coatings Technology. – 2016. – Т. 308. – С. 2-9.

32. Ryabchikov A.I. Surface modification of Al by high-intensity low-energy Ti-ion implantation: Microstructure, mechanical and tribological properties / E.B. Kashkarov, (and ect.) // Surface & Coatings Technology – 2019. – T. 372 – c. 1-8.

33. Ryabchikov A.I. Ultra high fluence implantation of aluminum ions into CPeTi / A. E. Shevelev, (and ect.) // Journal of Alloys and Compounds – 2019. –  $N_{2}.793 - c. 604 - 612.$ 

34. A.I. Ryabchikov, D.O. Sivin, O.S. Korneva, I.A. Bozhko, A.I. Ivanova, "Modification of the microstructure and properties of martensitic steel during

ultra-high dose high-intensity implantation of nitrogen ions," Surface and Coatings Technology, vol. 388, pp. 125557, 2020

35. A. S. Bugaev, V. I. Gushenets, A. G. Nikolaev, et al., ZhTF, 70, Iss. 9, 37– 43(2000).

36. ПНД Ф 12.13.1-03. Методические рекомендации. Техника безопасностипри работе в аналитических лабораториях (общие положения). 37. Трудовой кодекс Российской Федерации от 30.12.2001 N 197-ФЗ (ред. От. 01.04.2019).

38. Федеральный закон «Об обязательном социальном страховании от несчастных случаев на производстве и профессиональных заболеваний» от 24.07.1998 N 165-ФЗ (последняя редакция).

39. ГОСТ, Р. "50923-96 Дисплеи. Рабочее место оператора." (1996): 07-10; 68.ГОСТ 12.0.003-2015. Межгосударственный стандарт. Система стандартов безопасности труда. Опасные и вредные производственные факторы. Классификация.

40. Федеральный закон «Об основах обязательного социального страхования» от 16.07.1999 N 165-ФЗ (последняя редакция).

41. СанПин 2.2.4.548-96. Гигиенические требования к микроклимату производственных помещений.

42. СН 2.2.4/2.1.8.562–96. Шум на рабочих местах, в помещениях жилых, общественных зданий и на территории застройки.

43. СН 2.2.4/2.1.8.566-96. Производственная вибрация, вибрация в помещениях жилых и общественных зданий.

44. СНиП 23-05-95\* Естественное и искусственное освещение [Текст] - Москва: CСтандартинформ, 2018. – 121 с.

45. Система стандартов безопасности труда. Электробезопасность. Общие требования и номенклатура видов защиты. ГОСТ 12.1.019-2017.

46. СанПиН 2.2.4/2.1.8.055-96"Электромагнитные излучения радиочастотного диапазона (ЭМИ РЧ)".

47. Безопасность жизнедеятельности. Безопасность технологических

процессов и производств. Охрана труда: учебное пособие для вузов /П.П. Кукин и др. – 5-е изд., стер. – М.: Высшая школа, 2009. – 335 с.

48. ГН 2.2.5.3532-18 Предельно допустимые концентрации (ПДК) вредных веществ в воздухе рабочей зоны.

49. ГОСТ Р 53481-2009 Системы смазочные. Требования безопасности. 79.ГОСТ Р 53692-2009 Ресурсосбережение. Обращение с отходами. Этапы технологического цикла отходов.

50. НПБ 105-03 «Определение категорий помещений, зданий и наружных установок по взрывопожарной и пожарной безопасности».

51. СНиП 21-01-97 «Противопожарные нормы».

## ПРИЛОЖЕНИЕ А

### Раздел 3

#### Исследование формирования пучков ионов титана с энергетическим воздействием на поверхность для высокоинтенсивной имплантации ионов

#### Студент:

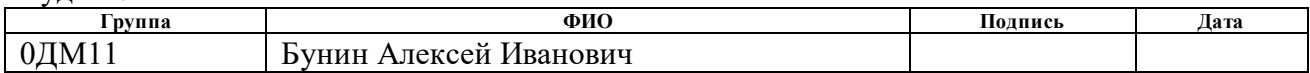

#### Консультант НОЦ Б.П. Вейнберга ИЯТШ:

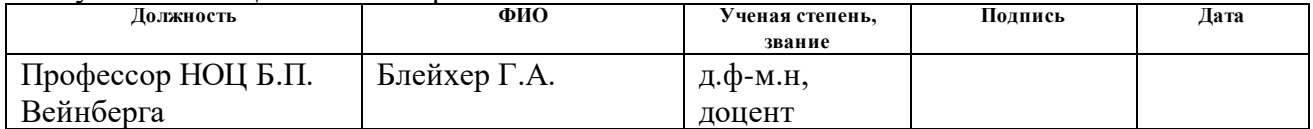

#### Консультант – лингвист отделения иностранных языков:

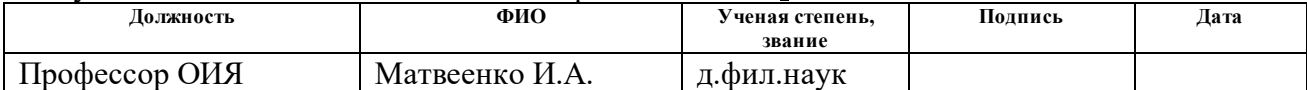

# ГЛАВА 3. INVESTIGATION OF THE FORMATION OF TITANIUM ION BEAMS WITH AN ENERGETIC EFFECT ON THE SURFACE FOR HIGH-INTENSITY ION TRANSPLANTATION

3.1. Features of the formation of pulsed-periodic high-intensity beams of titanium ions of submillisecond duration.

Studies on the formation of a pulse-periodic beam of titanium ions of submillisecond duration were carried out on the installation, the scheme of which is shown in figure 2.1. Experimental data were obtained with the following parameters: generator current I = 130 A, accelerating voltage Ua = 10-30 kV, location of the collector node relative to the geometrically modeled focus:  $R = -10$  mm, 0 mm,  $+10$ mm, +20 mm and +30, frequency f = 1 Hz, pulse time  $\tau$  = 450 microseconds.

Determination of the ion current density from the voltage in the case when  $I =$ 130 A,  $R = -10$  mm, showed that at  $Ua = 10$  kV, the maximum density of the ion current of the beam was  $j = 0.94$  A/cm<sup>2</sup>, and the focus center of the beam shifted to the right, relative to the collectors (Fig.3.1. a). In the case when  $Ua = 20$  kV, the maximum density of the ion current of the beam was  $j = 1.31$  A/cm<sup>2</sup>, however, the focus center of the beam is unevenly distributed between the collectors (Fig. 3.1. b). At a voltage of Ua = 30 kV, the maximum ion current density was  $j = 1.84$  A/cm<sup>2</sup>, which is 2 times higher than the beam current density at  $Ua = 10 \text{ kV}$ , but the beam focusing is uneven as in the case of  $Ua = 20$  kV (Fig. 3.1 c).

Studies with parameters  $I = 130$  A,  $R = 0$  mm showed the following results (Fig. 3.2): at a voltage Ua = 10 kV, the maximum density of the ion beam current was  $j =$ 0.51 A/cm<sup>2</sup>, at a voltage Ua = 20 kV j = 1.26 A/cm<sup>2</sup>, at Ua = 30 kV j = 1.43 A/cm<sup>2</sup>. The best distribution of the ion current density over the collector surface is a beam with an accelerating voltage  $Ua = 20$  kV.

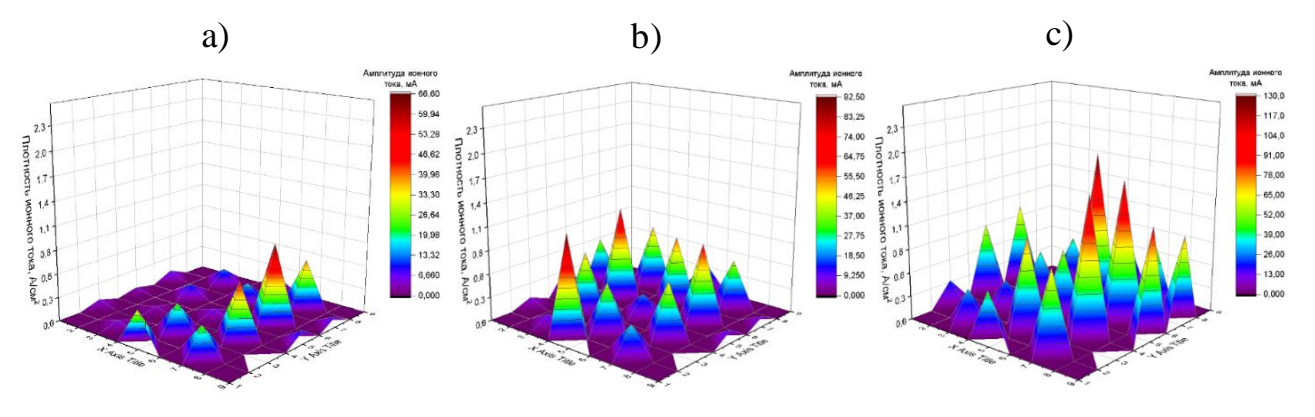

Figure 3.1. Graph of ion current density distribution across collectors at

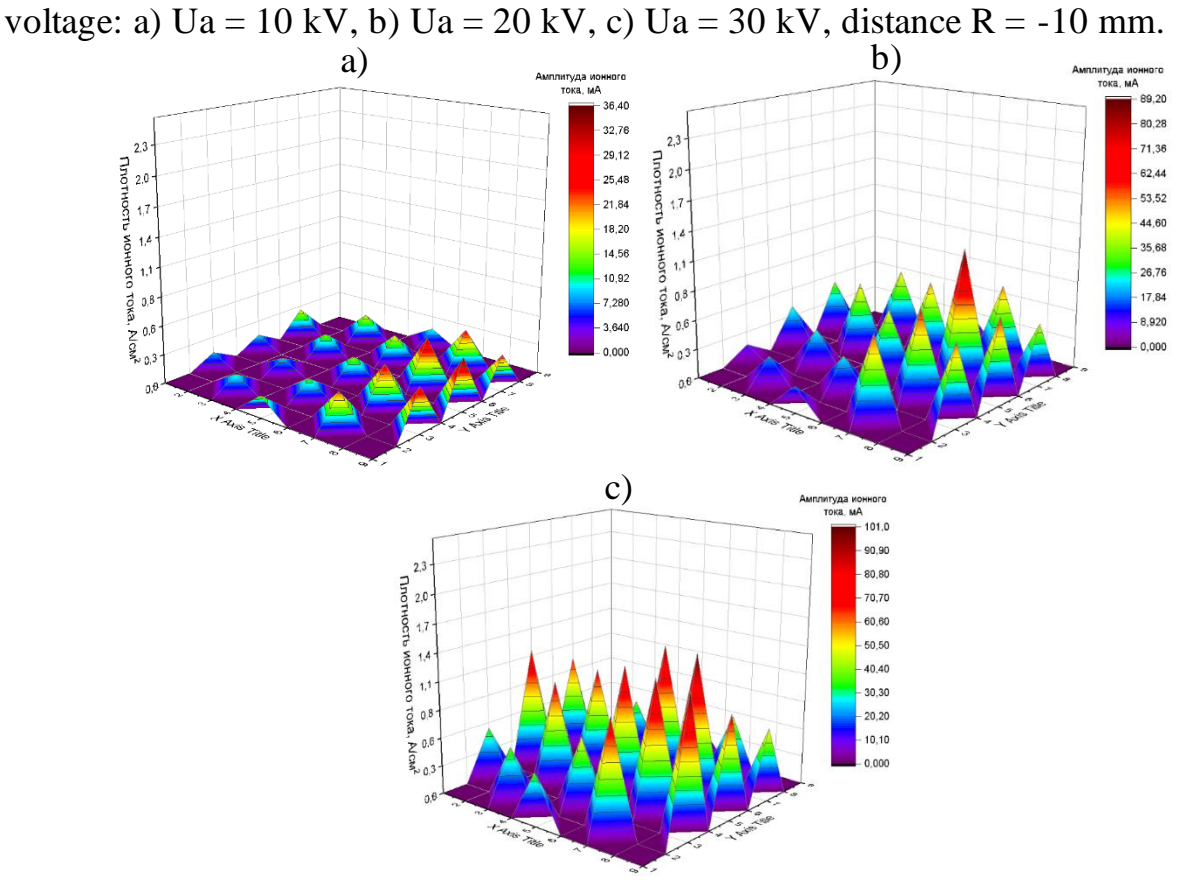

Figure 3.2 – Graph of ion current density distribution across collectors at voltage: a)  $\text{Ua} = 10 \text{ kV}$ , b)  $\text{Ua} = 20 \text{ kV}$ , c)  $\text{Ua} = 30 \text{ kV}$ , Distance R = 0 mm.

The case when the distance of the collectors from the geometrically modeled focus was equal to  $R = +20$  showed the following (Figure 3.3): at a voltage of  $Ua = 10$ kV, the maximum ion current density was  $j = 1.51$  A/cm<sup>2</sup>, at Ua = 20 kV  $j = 2.18$ A/cm<sup>2</sup>, and at Ua = 30 j = 1.97 A/cm<sup>2</sup>. The beam focus in all three cases is shifted relative to the central collector to the right.

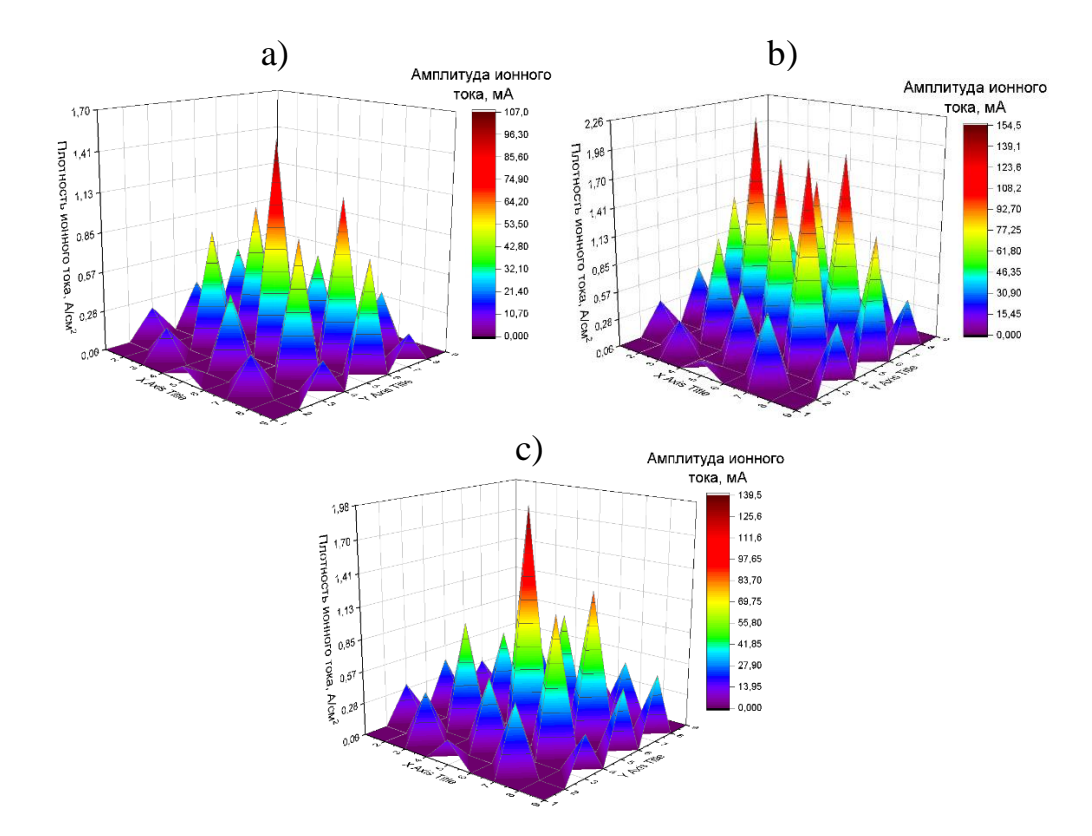

Figure 3.3 is a graph of the ion current density distribution across collectors at a voltage of: a)  $Ua = 10 \text{ kV}$ , b)  $Ua = 20 \text{ kV}$ , c)  $Ua = 30 \text{ kV}$ , Distance R = +20 mm.

According to the results obtained, it was established that the most effective beam formation is carried out with the following parameters: generator current  $I = 130$ A, voltage  $Ua = 20 \text{ kV}$ . A series of experiments was carried out to determine the quality of the ion beam formation and the ion current density j depending on the distance R between the collector node and the geometrically modeled focus of the grid electrode.

Studies have shown that at a distance of  $R = -10$  mm, the maximum ion current density was  $j = 0.64$  A/cm<sup>2</sup>, but the beam center is strongly distributed across the collectors. At a distance of R=0 mm,  $j = 1.11$  A/cm<sup>2</sup>, but the beam, as in the case at R  $=$ -10 mm, is not focused. When the distance was equal to R $=$ +10 mm, the maximum ion current density corresponded to  $j=1.64$  A/cm<sup>2</sup>, and the beam focusing improved in comparison with R=-10 mm and R=0 mm. At a distance of R =+30 mm, the maximum ion current density was equal to  $j = 2$  A/cm<sup>2</sup>, and the beam was focused in the center area.

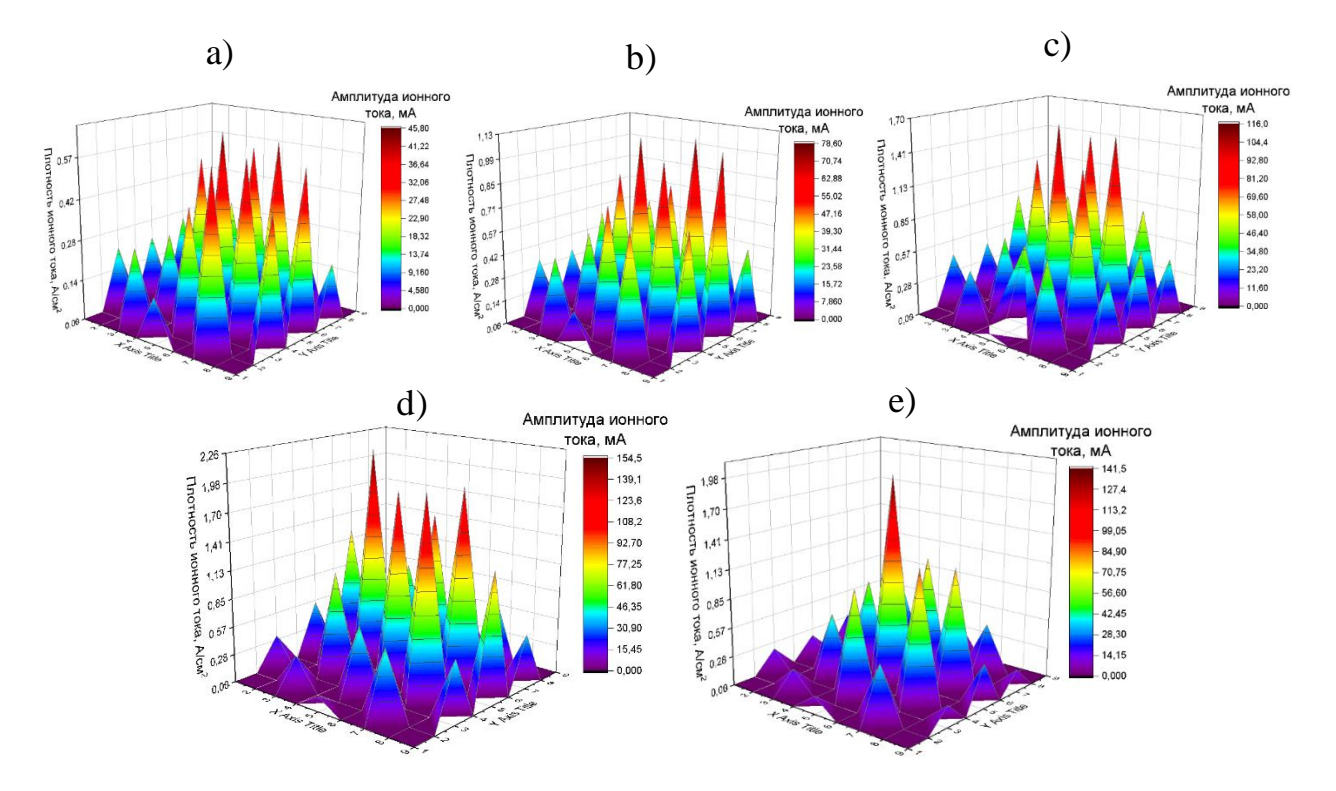

Figure 3.4 – Graph of ion current density distribution across collectors at a distance of: a) K = -10 m, b) K = 0 m, c) K = +10 m, d) K = +20 m, e) K = +30 m, voltage  $Kv = 20$  kV.

The results obtained from the graphs of the ion current density distribution over collectors at different distances:  $R = -10.0, +10, +20$  and  $+30$  mm, at a voltage of  $20 \text{ kV}$ showed that the real focus of the beam is located at a distance of  $R = +20$  mm.

A graph of the ion current density distribution over the beam cross-section at a voltage  $Ua = 20$  kV is constructed (Fig. 3.5). Analysis of the graph revealed that the highest ion current density, equal to  $2.3 \text{ A/cm}^2$ , has a beam in which the location of the collector relative to the geometrically modeled focus of the system was at a distance of  $R = +20$ mm. At the same time, the parameter FWHM (full width half max), which determines the beam width at half height, was equal to 9.52 mm. The results were obtained from averaged pulse values with a sample of 128 pulses.

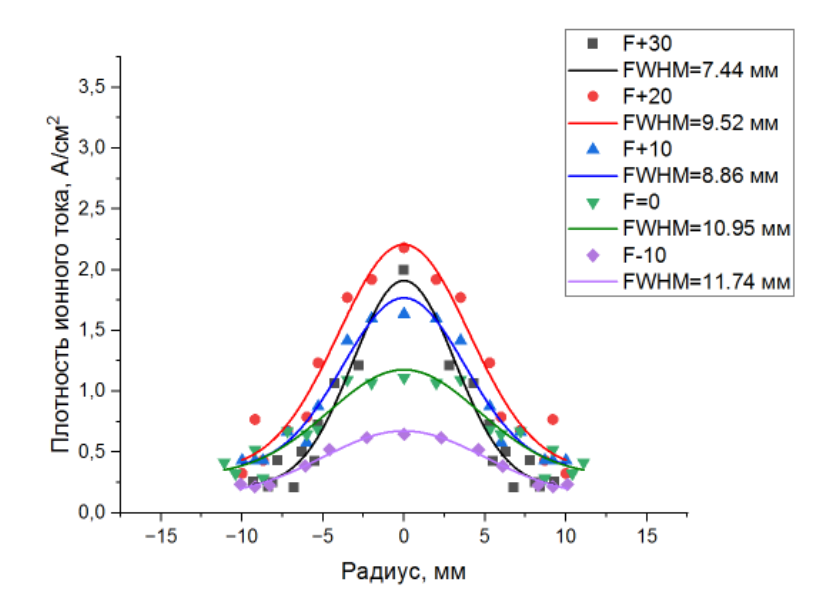

Figure 3.5 – Graph of the distribution of the ion beam current density over the cross section at a voltage  $\text{Ua} = 20 \text{ kV}$  (pulse averaging)

From the analysis of Figure 3.5, the main point is that the best parameters for the formation of a pulse-periodic beam of titanium ions are the location of the collector  $-R = +20$  mm and the voltage Ua = 20 kV.

It is also worth considering the impact of a single individual pulse on the sample surface, since the greatest contribution to the diffusion processes occurring in the matrix layers of the material is provided by energy and ultra-high-dose irradiation in the shortest possible time and further cooling of the target. To estimate the contribution of a single pulse, data describing the maximum amplitude of the ion current were selected. Based on the results obtained, a graph of the distribution of the ion current density of the beam over the cross section was constructed when calculating for maximum single pulses (Fig. 3.6).
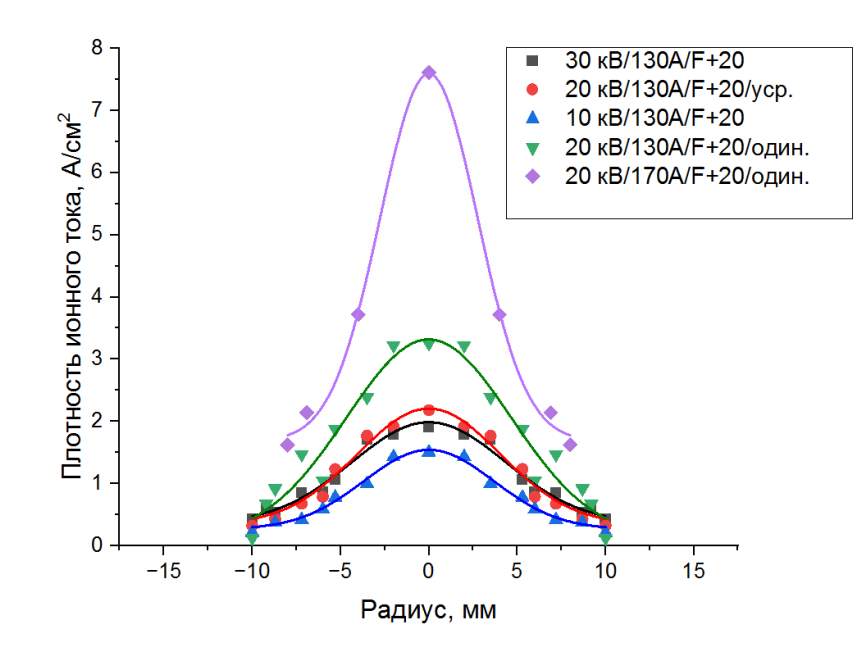

Figure 3.6 – Graph of the ion beam current density distribution over the cross section at a voltage  $Ua = 20$  kV (single pulses)

According to the presented distribution (Fig.3.6) it can be concluded that the best parameters for the formation of titanium ion beams, from the point of view of estimating the maximum contribution to the diffusion processes of doping impurities into the material, can be considered the voltage and distance of the collector node relative to the geometric focus in the same way as with the averaged values of the pulse  $-$  Ua = 20 kV and R =  $+$  20 mm.

## 3.2. The effect of the beam on the surface of a complex shape

This section explores the effect of nitrogen ion beams on the surface of a complex-shaped sample is investigated. Previously, a number of studies were conducted aimed at determining the optimal parameters of beam formation and target irradiation for high-intensity implantation. Also, preliminary experiments were carried out to confirm the possibility of obtaining a nitrogen ion beam with an ion current density of at least several tens of  $mA/cm<sup>2</sup>$  at an ion beam energy equal to 1.4 keV.

In this work, studies were carried out on the formation of high-intensity nitrogen ion beams under the condition of ion sputtering compensation for various

parameters presented in table 3.1. The following values were changed: the distance between the back wall of the cylindrical electrode and the collector, the discharge current, the distance between the output of the plasma generator and the top of the grid electrode. As described in [15], with an increase in the discharge current and a decrease in the distance  $h$ , the density of the plasma reached to the collector increased, which led to an increase in the average ion current at the collector node. In this work, the amplitude of the ion current on the collector reached 0.2 A. Based on the work [18], to determine the beam focus, it was proposed to vary the distance  $l$  for specific sample sizes and the beam formation system. In order to prevent overheating of the samples, the value of the pulse coefficient was changed during the experiment, since overheating of the samples leads to the growth of grains in the target matrix, which negatively affects the mechanical characteristics of the studied samples [34]. The working gas pressure and pulse frequency remained constant and were equal to 0.6 Pa and 40 kHz, respectively.

Table 3.1. The main modes of formation of high-intensity nitrogen ion beams under conditions of sputtering compensation by deposition of material

| Number of    | Discharge current, | Distance $l,mm$  | Distance $h, \text{mm}$ | Pulse fill factor D, % |
|--------------|--------------------|------------------|-------------------------|------------------------|
| experiments, | A                  |                  |                         |                        |
| N∘           |                    |                  |                         |                        |
|              |                    |                  |                         |                        |
|              | from $30$ to $50$  | 35               | 240 and 110             | 40                     |
| 2            | 50                 | from $70$ to $5$ | 110                     | 40                     |
| 3            | 30                 |                  | 110                     | from $20$ to $40$      |

According to the results of preliminary experiments, it turned out that the best conditions for the formation and focusing of nitrogen ion beams were obtained with the following parameters: the distance between the back wall of the cylindrical electrode and the collector  $l = 5$  mm and the distance between the output of the plasma generator and the top of the grid electrode  $h = 110$  mm. The maximum amplitude of the ion beam current was also achieved. Further studies were carried out with the obtained parameters  $l = 5$  mm and  $h = 110$  mm. In the study of optimal irradiation modes, it was important to control the surface temperature of the samples. The

temperature of modification of metals by titanium ion beams, in order to achieve the greatest depth of doping of the impurity, reached 823 K [34]. In turn, the optimal temperature for processing stainless steel with nitrogen ion beams to achieve high implantation depths is about 500 K [21]. In this regard, a thermocouple fixed in the back of the sample served as temperature control during irradiation of the surface of the samples. According to the results presented above, namely, the temperature of nitrogen implantation in stainless steel, it can be seen that the optimal pulse filling coefficient, more suitable for the temperature regime, from a theoretical point of view, is 30%. To ensure the same radiation dose when changing the pulse fill factor, the processing time of the material also changed proportionally, Table 3.2.

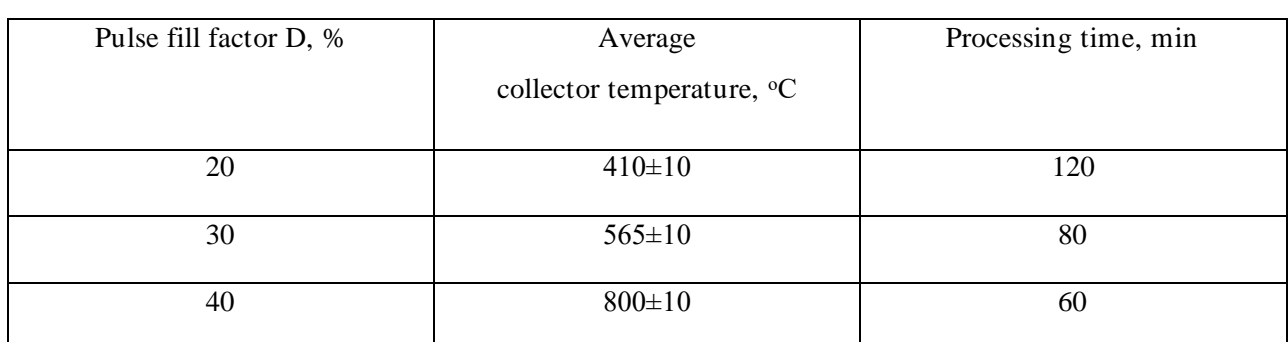

Table 3.2. Results of the third series of experiments

Figure 3.7 shows an oscillogram of the ion current at the collector node in the case when the pulse fill factor is  $D = 20\%$ .

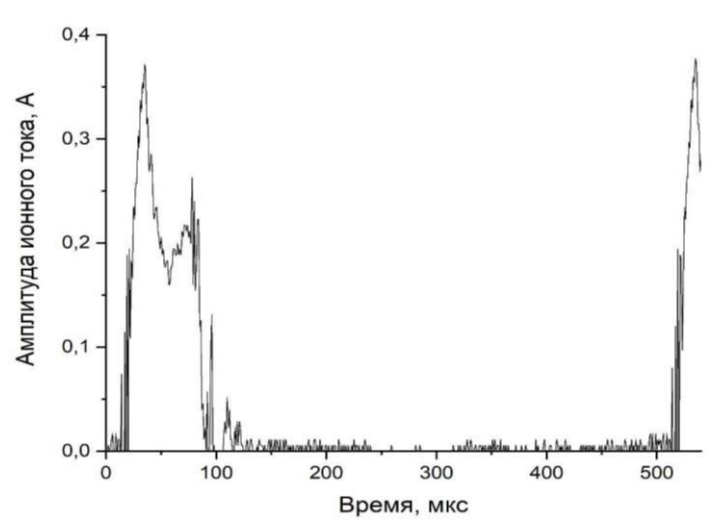

Figure 3.7 – An oscillogram of the ion current at the collector node with a pulse filling factor of 20% with an amplitude of bias potentials on the grid of -1.4 kV, a discharge current of 30 A, distances  $l = 5$  mm, h = 110 mm, frequency 40 kHz and

chamber pressure 0.6 Pa

The oscillogram of figure 3.7 shows that the average amplitude of the ion current on the collector is equal to 20 mA.

To assess the atomization of samples in the absence of atomization compensation, a similar collector system consisted of only 2 samples fixed close to each other. To assess the surface temperature of the samples, a chromium-alumel thermocouple was attached to one, and the second sample was a research one.

Studies to determine the sputtering coefficient were carried out according to the scheme of the third series (table 3.1). The pulse filling coefficient was equal to 20%. Preliminary analysis of the sample surface was carried out in order to determine its roughness in order to minimize the contribution of the curvature of the sample to the determination of the crater depth.

The image of the surface of the sample under study before and after the experiment is shown in figure 3.8. According to the images presented, it is possible to judge the significant atomization of the sample under the action of a beam of nitrogen ions.

Figure 3.9 shows the surface profiles of the 12X18H10T steel sample before and after the study on the sputtering of the matrix layer under the action of nitrogen ion beams. The initial sample showed the presence of a structural defect in the form of an initial bend with an imitation of a crater with a depth of 40-45 microns. Examination of the surface after spraying showed an increase in the size of the crater to 100 microns, which indicates a change in the surface layer by 60 microns in 120 minutes of surface treatment. The integral was taken from the obtained profiles and the spray area was calculated. Before the experiments, the sample area was 1.13 mm2, while after processing it was 2.86 mm2, which is 2.5 times more than the initial value.

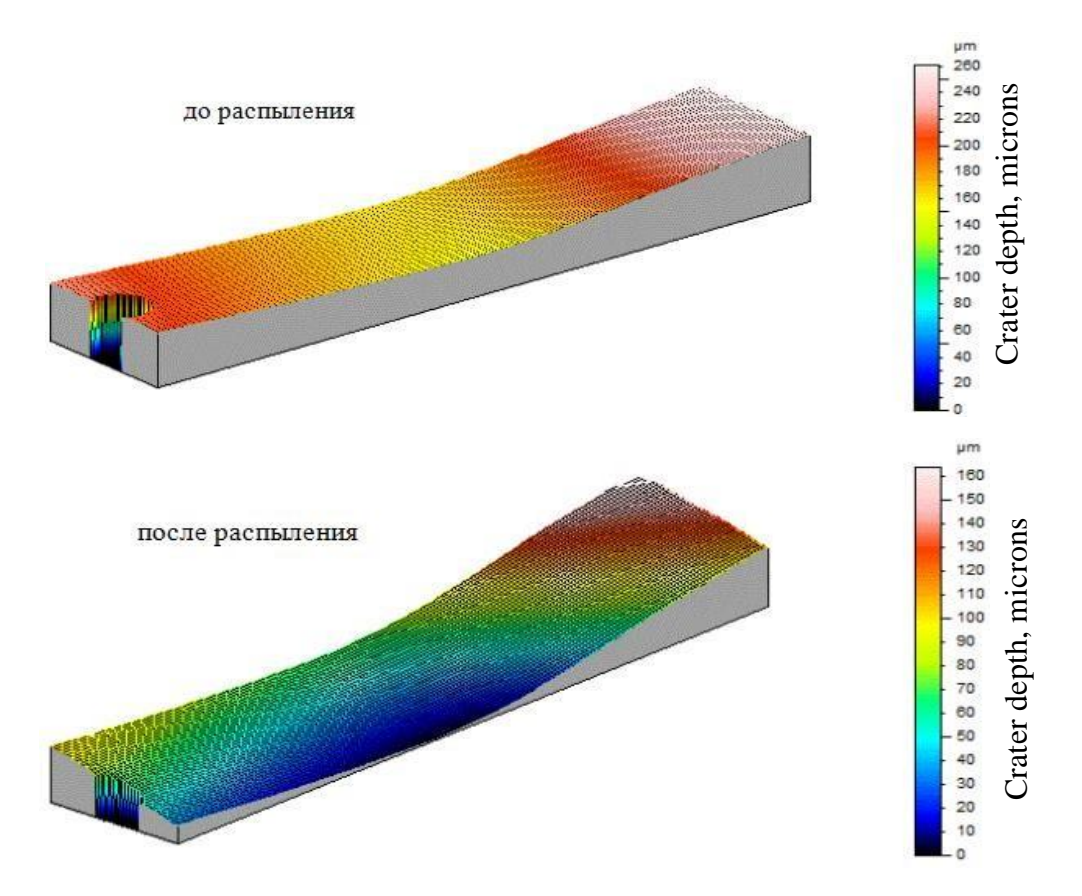

Figure 3.8. The surface of the test sample before and after ion sputtering at a pulse filling factor of 20% with an amplitude of displacement potentials on the grid of -1.4 kV, a discharge current of 30 A, distances  $l = 5$  mm,  $h = 110$  mm, frequency 40 kHz and chamber pressure 0.6 Pa.

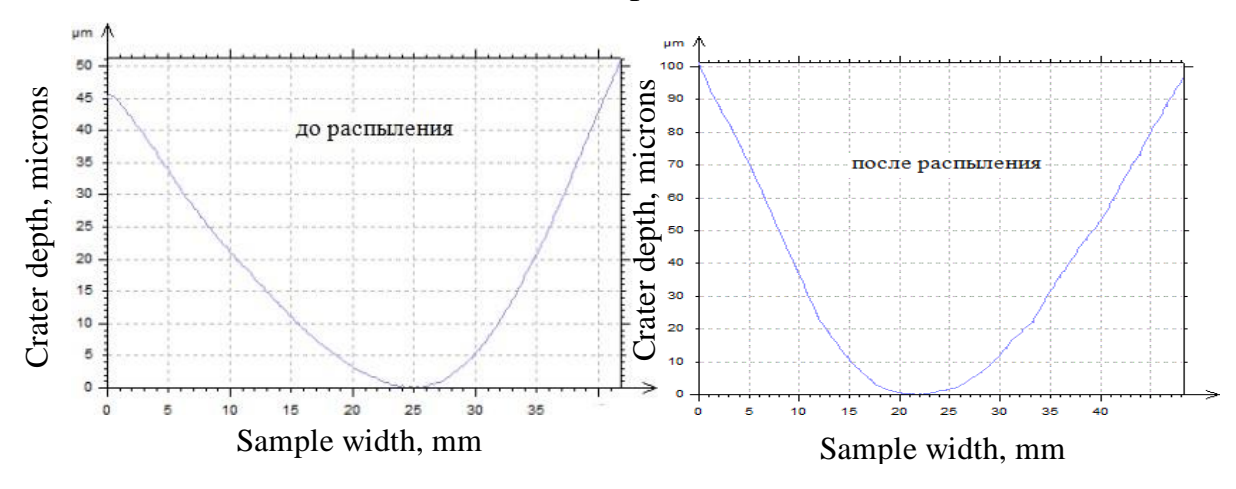

Figure 3.9. Surface profiles of the test sample before and after ion sputtering at a pulse filling factor of 20% with an amplitude of displacement potentials on the grid of -1.4 kV, a discharge current of 30 A, distances of  $l=5$  mm,  $h = 110$  mm, frequency of 40 kHz and chamber pressure of 0.6 Pa.

The next step in the work was to determine the contribution of ion sputtering, followed by the study of its compensation, manifested in the form of deposition on the surface of the material. Figure 3.10 shows graphs of the surface profile of the sample crankcases at various parameters of the discharge current under conditions of ion sputtering compensation.

According to the presented results, it can be seen that the greatest depth of the crater obtained at a discharge current of 30A, with a pulse filling factor of 20% and a processing time of 120 minutes was 10.6 microns, and the area of the sprayed part of the target surface is 0.271 mm2. With a processing time of 80 minutes with a pulse filling factor of 30% at a discharge current of 30 A, the depth and area of the substance carried away from the surface was the smallest and was equal to 2.1 microns and 0.029 mm2, respectively.

Consequently, the parameters at which the surface of the sample is compensated by spraying on the surface of the target, and the amount of entrained matter is the smallest, is the pulse filling factor of 30%.

Comparing the results of studies on ion sputtering compensation and without, it can be noted that in the case when the samples were located geometrically at equal distances relative to neighboring ones, the resulting crater had the smallest depth, and as a consequence, spraying, which indicated the real possibility of surface sputtering compensation.

To study the thickness of ion-doped layers, concentration profiles of nitrogen distribution in depth were obtained at different pulse filling coefficients of 20, 30 and 40% (Fig. 3.11). Analysis of data from the profilometer showed that the greatest depth of the impurity, approximately 8 microns, was observed at a distance of 2 cm from the edge of the sample (red curve). The highest surface concentration, 26-27 at. %, was observed at a pulse fill factor of 30%.

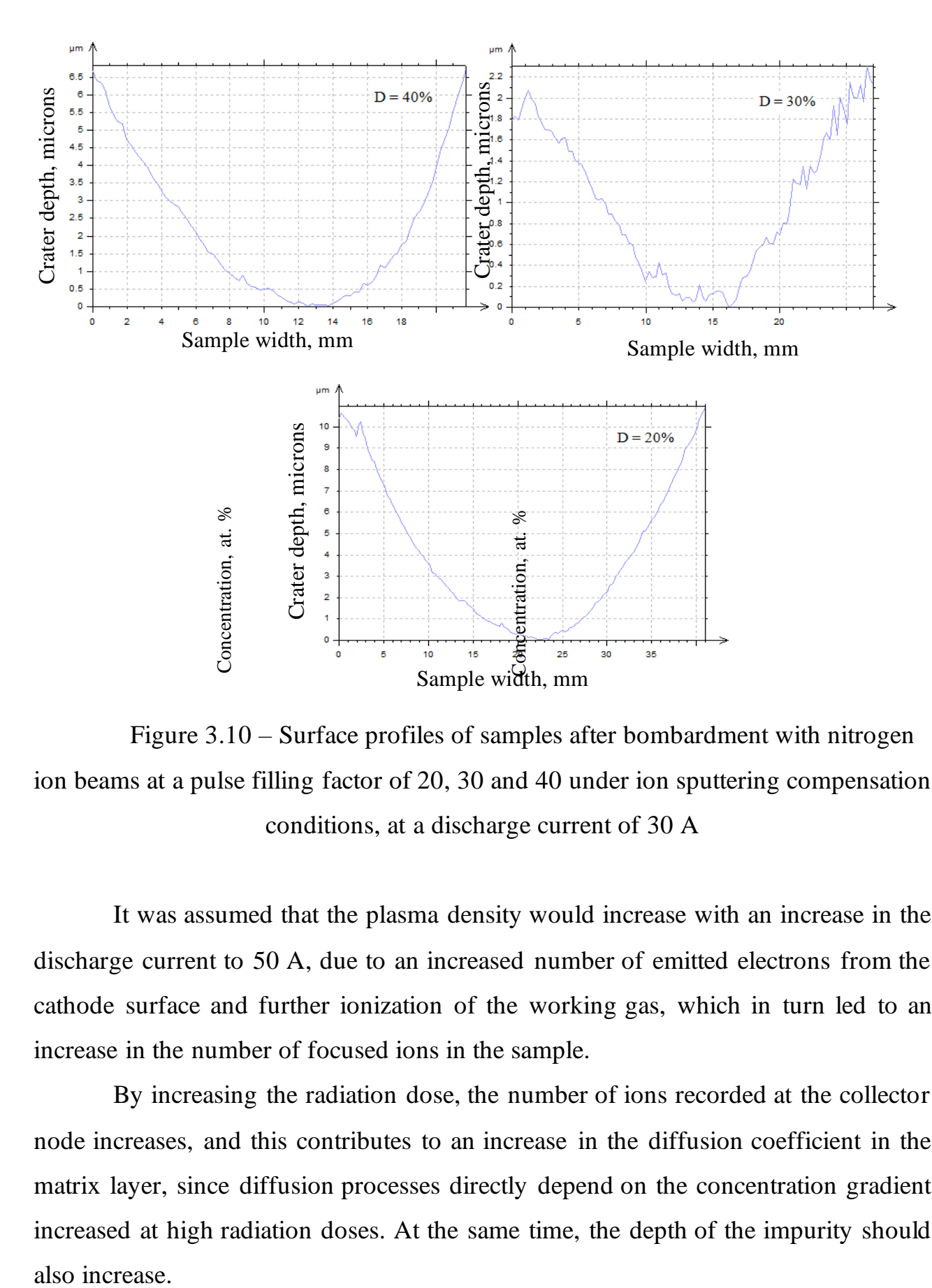

Figure 3.10 – Surface profiles of samples after bombardment with nitrogen ion beams at a pulse filling factor of 20, 30 and 40 under ion sputtering compensation conditions, at a discharge current of 30 A

It was assumed that the plasma density would increase with an increase in the discharge current to 50 A, due to an increased number of emitted electrons from the cathode surface and further ionization of the working gas, which in turn led to an increase in the number of focused ions in the sample.

By increasing the radiation dose, the number of ions recorded at the collector node increases, and this contributes to an increase in the diffusion coefficient in the matrix layer, since diffusion processes directly depend on the concentration gradient increased at high radiation doses. At the same time, the depth of the impurity should also increase.

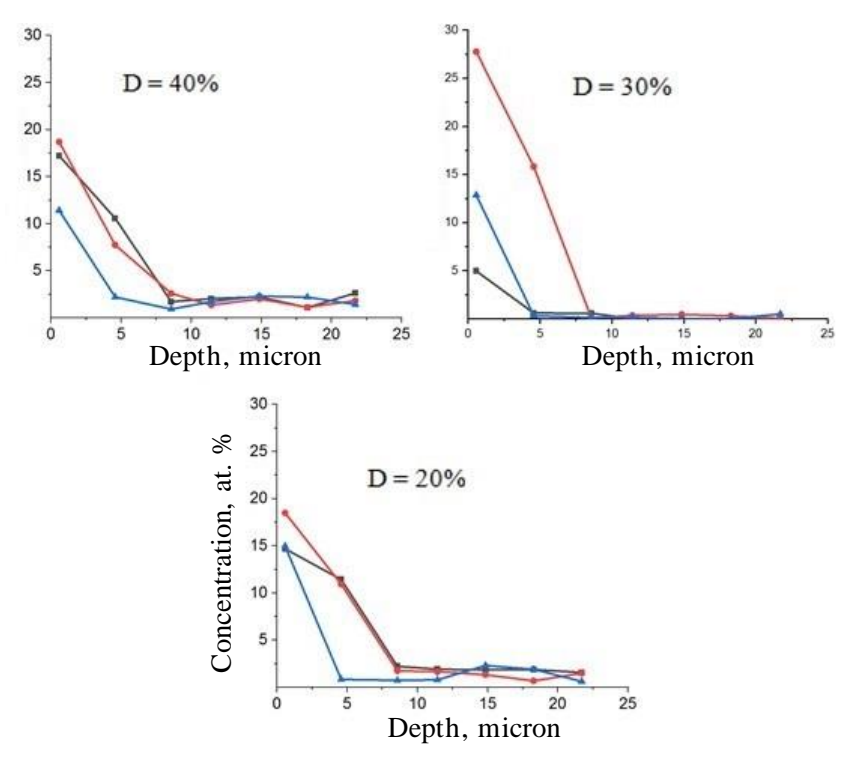

Figure 3.11 – Nitrogen concentration profiles in stainless steel with a pulse filling factor of 20, 30 and 40% under conditions of ion sputtering compensation, with a discharge current of 30 A. The black line marks the edge of the sample, red  $-2$  cm from the edge, blue  $-4$  cm from the edge of the sample

By increasing the radiation dose, the number of ions recorded at the collector node increases, and this contributes to an increase in the diffusion coefficient in the matrix layer, since diffusion processes directly depend on the concentration gradient increased at high radiation doses. At the same time, the depth of the impurity should also increase. The nitrogen concentration profile in stainless steel in depth (Fig.3.12) was obtained at a pulse filling factor of  $D = 40\%$ . It can be seen from the figure that the depth of the ion-modified layer at a distance of 2 cm from the edge of the sample has significantly increased from previously 8-9 microns to 18-20 microns. The maximum surface concentration in this case was 25 at.%. Comparing the current results with those already obtained earlier at a distance of 4 cm from the sample and at the edge of the sample, it is possible to judge the best distribution of the impurity over the sample surface, since the concentration profile has increased markedly.

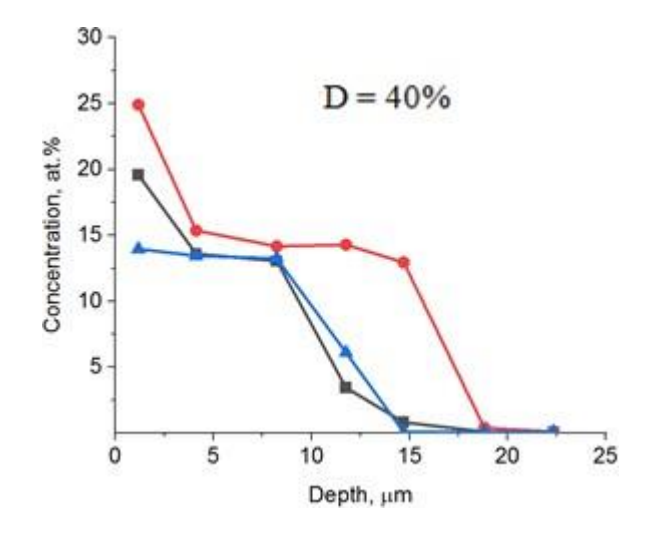

Figure 3.12 – Nitrogen concentration profile in stainless steel with a pulse filling factor of 40% under ion sputtering compensation conditions, with a discharge current of 50 A. The black line marks the edge of the sample, red  $-2$  cm from the edge, blue – 4 cm from the edge of the sample.

3.3 Development of a methodology for studying the near-surface layer of steel (12X18H10T) implanted with nitrogen ions using CALOTEST equipment.

There are many different methods for improving the surface properties of materials using beam and plasma technologies. One of these methods is high-intensity ion implantation. Along with film coating technologies, the ion implantation method makes it possible to achieve impurity depths comparable in thickness to films obtained by plasma deposition methods, or even higher. At the same time, the depth of the implanted layer can reach about 10-100 microns. [17].

To study the thickness of the modified layer in this work, a fundamentally new method was proposed for studying a deep-alloyed layer of a 12X18H10T steel sample implanted with nitrogen ions using a CALOTEST device. To determine the thickness of the ion-doped layer, the material section was studied using an optical microscope, but in some cases it is not possible to consider the resulting sections due to the similarity of the matrix and ion-doped material boundaries. Determining the width of the slot, it is necessary to improve the contrast of the sample, for which in some cases chemical etching of the sample surface can be used.

Figure 3.13 shows a etched ion-modified stainless steel surface plate.

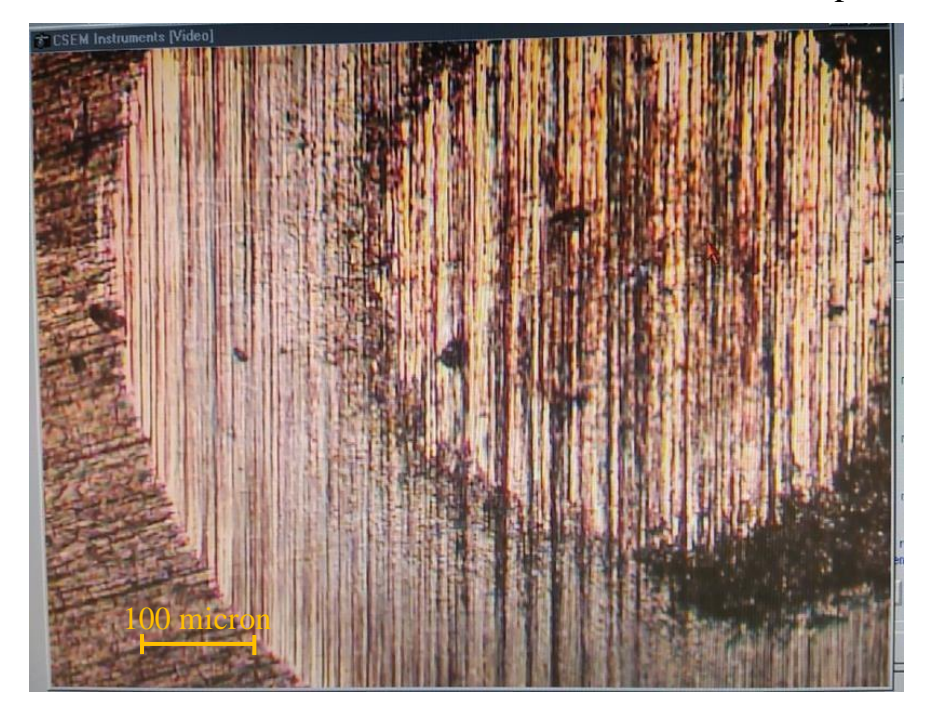

Figure 3.13 – Image of the surface structure of the steel sample field of study on CALOTEST and etching

After chemical etching, a modified layer with a diameter  $D = 1.183$  mm can be clearly determined from a matrix layer with a diameter  $d = 0.637$  mm, while the radius of the research ball was equal to  $R = 14.975$  mm. During the grinding process, the microstructure of the sample surface was covered with thin strips caused by the friction of diamond microparticles on the surface layer of stainless steel.

When examining the microstructure of the sample surface, it turned out that the less friction between the ball and the sample, the better the images obtained on the microscope, which are then used to determine the measured values, such as the diameters of the cuts. The morphology and the rate of formation of the plume are determined by the size of the diamond particles contained in the suspension deposited on the rotation area of the ball.

According to the measured parameters of the diameters of the outer D and inner d circles of the slot, as well as the radius of the ball R, the depth of the modified layer equal to 8.32 microns was calculated.

The mode of the experiment on ion implantation of the sample was determined

by the following parameters: the amplitude of the displacement potential -1.4 kV, the pulse frequency of the displacement potential  $40 \text{ kHz}$ , the pulse filling factor  $D = 40\%$ , the working gas pressure in the chamber 10-5 A or 0.6 Pa, processing time 60 min, discharge current 50 A.

The measured depth of the modified layer of the 12X18H10T steel sample using the CALOTEST device showed approximate similarity with the results obtained earlier on the Hitachi S-3400 N scanning electron microscope (Fig. 3.10, D=40%).

## Conclusion

In this research work, for the first time, the possibility of forming beams of titanium ions of submillisecond duration using a fundamentally new method consisting in the synergy of high-intensity implantation and the high-energy effect of the ion beam on the target surface is shown. The optimal parameters of the formation of a highintensity beam on a system of nineteen collectors have been determined.

It has been experimentally shown that the best parameters for the formation and focusing of the beam are an accelerating voltage of 20 kV and the location of a system of nineteen collectors at a distance of 20 mm behind the geometric focus of the grid electrode.

For the first time, the possibility of modifying the inner surface of parts of complex shape using focused high-intensity beams of nitrogen ions into 12X18H10T steel under conditions of ion sputtering compensation, in which the sprayed matrix layer was deposited on the inner part of the sample.

Studies of 12X18H10T steel to improve surface properties with high-intensity nitrogen ion beams have shown that the best parameters for the formation of ion-doped layers were the pulse filling factor of 40% and the discharge current of 50 A. According to the graph (Fig. 3.11) of the impurity concentration profile, it can be judged by depth that at a distance of 2 cm (red line) from the edge of the sample, the depth of the iondoped layer was the greatest and amounted to 17-18 microns. The depth of the modified layer at the edge of the sample (black line) and at a distance of 4 cm (blue line) from the edge of the sample practically did not differ and amounted to 15-16 microns.

In this paper, for the first time, the analysis of the thickness of ion-doped layers of materials is demonstrated, using the example of 12X18H10T steel, using the CALOTEST device. The analysis of the thickness of the modified steel layer on the CALOTEST device showed a similarity with the previously measured depth of the impurity obtained using the Hitachi S-3400 N scanning electron microscope (Fig. 3.10, D =40%) and was approximately 8.3 microns.